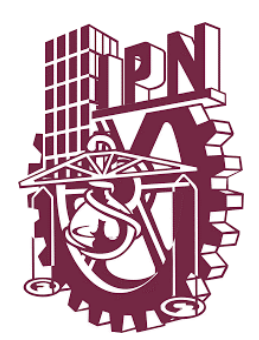

# **INSTITUTO POLITÉCNICO NACIONAL**

 **ESCUELA SUPERIOR DE INGENIERÍA Y ARQUITECTURA UNIDAD TICOMÁN "CIENCIAS DE LA TIERRA"**

**Seminario de Petrofísica**

# **ANÁLISIS DE FACIES SÍSMICAS DEL CAMPO POSEIDÓN 3D EN APOYO A LA CARACTERIZACIÓN PETROSÍSMICA.**

# **TRABAJO FINAL**

**PARA OBTENER EL TÍTULO DE INGENIERO GEÓLOGO PRESENTAN**

Bernabe Pineda Ingrid Anaid

Celis Santiago Diana Sofía

Hernández Sagahón Leonardo Daniel

Pérez Ramírez Ariana Lizbeth

Sánchez Medina Armando

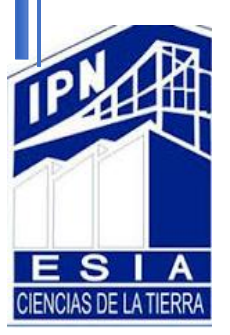

CDMX 2020

Autorización de uso de obra

Instituto Politécnico Nacional P r e s e n t e

Bajo protesta de decir verdad el (la) (los) que suscribe **(Bernabe Pineda Ingrid Anaid, Celis Santiago Diana Sofía, Hernández Sagahón Leonardo Daniel, Pérez Ramírez Ariana Lizbeth, Sánchez Medina Armando)** (se anexa copia simple de identificación oficial), manifiesto ser autor (a) (es) y titular de los derechos morales y patrimoniales de la obra titulada "**ANÁLISIS DE FACIES SÍSMICAS DEL CAMPO 3D POSEIDÓN EN APOYO A LA CARACTERIZACIÓN PETROSÍSMICA."**, en adelante "LA TESIS" y de la cual se adjunta copia, por lo que por medio del presente y con fundamento en el (artículo 27 fracción II, inciso b) de la Ley Federal del Derecho de Autor, otorgo a el Instituto Politécnico Nacional, en adelante El IPN, autorización no exclusiva para comunicar y exhibir públicamente total o parcialmente en medios digitales (Publicación en Línea) "La Tesis" por un período de ( un año ) contado a partir de la fecha de la presente autorización, dicho período se renovará automáticamente en caso de no dar aviso expreso a El IPN" de su terminación.

En Virtud de lo anterior, "El IPN" deberá reconocer en todo momento mi calidad de autor de "La Tesis"

Adicionalmente, y en mi calidad de autor y titular de los derechos morales y patrimoniales de "La Tesis", manifiesto que la misma es original y que la presente autorización no contraviene ninguna otorgada por el suscrito respecto de "La Tesis", por lo que deslindo de toda responsabilidad a El IPN en caso de que el contenido de "La Tesis" o la autorización concedida afecte o viole derechos autorales, industriales, secretos industriales, convenios o contratos de confidencialidad o en general cualquier derecho de propiedad intelectual de terceros y asumo las consecuencias legales y económicas de cualquier demanda o reclamación que puedan derivarse del caso..

Ciudad de México, a 1 de junio de 2020 A t e n t a m e n t e **Bernabe Pineda Ingrid Anaid Celis Santiago Diana Sofia Hernández Sagahón Lizbeth Leonardo Daniel Pérez Ramírez Ariana Lizbeth Lizbeth Sánchez Medina Armando**

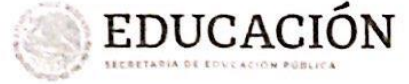

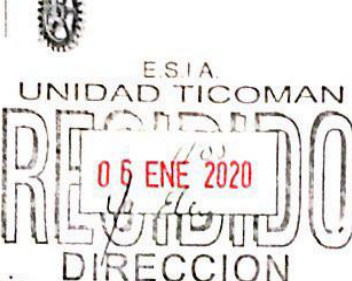

SECRETARÍA ACADÉMICA DIRECCIÓN DE EDUCACIÓN SUPERIOR

Folio: DES/7555/2019

Sede:

**Expositores:** 

"2019, Año del Caudillo del Sur, Emiliano Zapata" 60 años de la Unidad Profesional Adolfo López Mateos 70 Aniversario del CECyT No. 3 "Estanistao Ramírez Ruiz" 60 años de XEIPN Canal Once, orguillosamente politécnico<br>60 Aniversario del CECyT No. 4 "Lázaro Cárdenas"

Asunto: Impartición de Seminario

Ciudad de México, a 17 de diciembre de 2019

#### **DR. ARTURO ORTIZ UBILLA** DIRECTOR DE LA ESCUELA SUPERIOR DE INGENIERÍA Y ARQUITECTURA (ESIA), UNIDAD TICOMÁN DEL INSTITUTO POLITÉCNICO NACIONAL **PRESENTE**

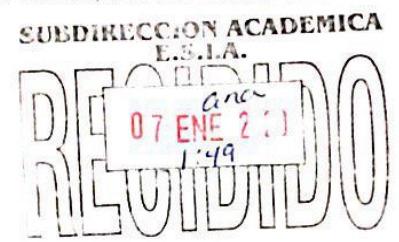

Con fundamento en el Artículo 44, Fracción VII del Reglamento Orgánico; Artículo 5, Fracción III del Reglamento General de Estudios; Artículo 12 del Reglamento de Titulación Profesional del Instituto Politécnico Nacional; en atención a su oficio DET/2512/12/2019, le comunico que se autoriza la impartición del Seminario de Actualización con Opción a Titulación:

#### "PETROFÍSICA"

#### **DEPARTAMENTO DE<br>NNOVACIÓN EDUCATIV** ESCUELA SUPERIOR DE ש||||ש||||ש||דן| **GRUPO I NGENIERIA** Registro: DES/ESIA-TIC/S/030-19/2013-2019  $\frac{1}{2}$ 19 de marzo de 2019 al 19 de marzo de 2021 Vigencia del seminario: Duración: 160 horas. Periodo de Impartición: Del 23 de enero al 16 de mayo de 2020. ARQUITECTURA jueves de 15:00 a 21:00 horas y sábados de 9:00 a 15:00 horas. Horario: Sede: ESIA-TIC. Enrique Coconi Morales, Alejandro Mendoza Maravilla y Efrén Expositores: Murillo Cruz. **GRUPO II** DES/ESIA-TIC/S/030-20/2013-2019 Registro: Vigencia del seminario: 19 de marzo de 2019 al 19 de marzo de 2021 160 horas. Duración: Periodo de Impartición: Del 07 de febrero al 30 de mayo de 2020. viernes de 15:00 a 21:00 horas y sábados de 9:00 a 15:00 horas. Horario:

Enrique Coconi Morales, Alejandro Mendoza Maravilla y Efrén Murillo Cruz.

ESIA-TIC.

Página 1 de 2

Unidad Profesional Adolfo López Mateos, Edificio de la Secretaría Académica Av. Luis Enrique Erro s/n, col. Zacatenco, Alcaldía Gustavo A. Madero, C.P. 07738, Ciudad de México Conmutador 01 (55) 5729 6000 exts. 50521 y 50520 www.ipn.mx/des

などりけど

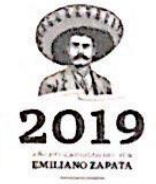

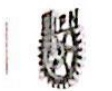

SECRETARÍA ACADÉMICA DIRECCIÓN DE EDUCACIÓN SUPERIOR

"2019, Año del Caudillo del Sur, Emilisno Zapata" 60 años de la Unidad Profesional Adolfo López Mateos 70 Aniversario del CECyT No. 3 "Estanislao Raminez Ruiz"<br>60 años de XEIPN Canal Once, orgullosamente politiconico 50 Aniversario del CECyT No. 4 "Lazaro Cardenas"

Debiendo observar lo siguiente:

EDUCACIÓN

- · Enviar la lista inicial oficial de participantes, firmada y sellada por el Coordinador del Seminario y el Subdirector Académico dentro de los primeros diez días hábiles posteriores a la fecha del inicio del seminario.
- Dar a conocer a los participantes el folio de autorización correspondiente, para trámites de titulación ante la Dirección de Administración Escolar.
- Al concluir el programa del seminario enviar la relación de asistencia, de evaluación final y de trabajos finales, en un plazo no mayor a 20 días hábiles, para la emisión de las constancias a los participantes.

Cabe señalar que tanto la información emitida para la autorización de vigencia, como los datos de los participantes utilizados en la emisión de constancias, está sustentada en los anexos adjuntos al oficio enviado por usted, por lo que solicito verificarla a detalle previamente a su trámite.

Sin otro particular, le envío un cordial saludo.

**ATENTAMENTE** "La Técnica al Servicio de la P **INSTITUTO POLITÉCNICO NACIONAL** Dirección de Educación Superior ING. JUAN MANUEL VELAZQUEZ PETO **DIRECTOR** 

Dr. Jorge Toro González. - Secretario Académico del IPN. c.c.p Lic. Marisela Cabrera Rojas - Directora de Administración Escolar DAE.

T-23926

/vmvn **JMVP/EC** 

 $3999552$ 

Página 2 de 2

Unidad Profesional Adolfo López Mateos, Edificio de la Secretaria Académica Av. Luis Enríque Erro s/n, col. Zacatenco, Alcaldía Gustavo A. Madero, C.P. 07738, Ciudad de México Conmutador 01 (55) 5729 6000 exts. 50521 y 50520 www.ipn.mx/des

このなり川りほうとうない

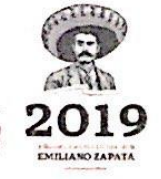

# **AGRADECIMIENTOS**

Le doy gracias a Dios por llegar a esta etapa de mi vida, la culminación de mis estudios profesionales, en compañía de mi familia.

Gracias, a cada uno de mis profesores, que me fueron forjando en estos años como profesionista, que me enseñaron los conocimientos que pondré en práctica en beneficio de la sociedad. Un agradecimiento especial a mí Alma Mater al "Instituto Politécnico Nacional" por la gran oportunidad.

De igual manera agradezco a cada uno de mis familiares por todo el apoyo brindado, por seguir confiando en mí y por cada palabra de aliento que tuvieron en estos años. Es algo que atesoro y valoro. Me gustaría poder nombrar a todos, pero sé que cuando lean estas palabras cada familiar sabrá que es para ellos.

A mis amigos, gracias totales por ser mi segundo hogar en estos años, por cada momento de alegría y también de tristeza. Pero en especial agradezco a mi mejor amiga Karol que siempre tuvo las palabras adecuadas para hacerme seguir y nunca desistir a pesar de todas las circunstancias adversas que pasé.

Alguien puede llegar a tu vida y mejorarla en un instante, gracias, Othón Briones por llegar inesperadamente y los momentos que tengamos que compartir sean los suficientes para esta vida.

Hermana Karen, gracias por tu apoyo y tu motivación. Pero sobre todo quiero agradecer a dos personas muy importantes en mi vida, la primera es mi papá, gracias por enseñarme valores, por cada esfuerzo tuyo, pero sobre todo por siempre creer en mí. La segunda persona me demostró que me amo hasta el último día de su vida, me enseñó a ser valiente y fuerte a pesar de los obstáculos que la vida llega a colocar, esa persona es mi mamá. Honor a quien honor merece y ella por sobre todo lo tiene. Gracias por darme la vida y las bases para ser la mujer que hoy soy, desde aquí al cielo, gracias por todo mamá, misión cumplida.

**Ingrid Anaid** 

Quiero expresar mi agradecimiento a mis padres, por el apoyo que siempre me han brindado en cada una de las decisiones que he tomado y de esta manera lograr mis metas. Me han formado con su ejemplo y han hecho de mí una persona con valores y principios. Les agradezco infinitamente todo el amor que me han dado a lo largo de los años y sobre todo esa confianza que depositaron en mi para poder lograr mi sueño de convertirme en una profesionista.

A mi hermano Ricardo por su amor incondicional que me ha dado y por cuidar de mi desde niños y hasta ahora a pesar de lo lejos que nos encontramos. Quiero decirte que has sido un buen ejemplo para mí.

Al Instituto Politécnico Nacional, por haberme otorgado la oportunidad de convertirme en una geóloga, ya que era mi sueño y ahora se ha convertido en una realidad, por supuesto a todos mis maestros que con su valiosa vocación de la enseñanza lograron transmitirme sus conocimientos y experiencias que ya forman parte de mi vida.

**Sofía.**

### A Dios:

Por ser mi guía y acompañarme en el transcurso de mi vida, brindándome paciencia y sabiduría para culminar con éxito mis metas propuestas.

### A mis Padres:

Por ser mi pilar fundamental y haberme apoyado incondicionalmente, pese a las adversidades e inconvenientes que se presentaron.

### A mi Hermana:

Gracias por creer en mí y animarme, y por siempre apoyarme a pesar de la distancia

### A mis Abuelitas:

Por el apoyo y amor incondicional, por sus oraciones y por siempre escucharme cuando lo necesitaba.

### A mis Tíos y mi Prima:

Por todo el apoyo brindado, esos días cuando no podía ir a mi casa ustedes me hacían sentir en casa.

#### A mis Amigos:

Que fueron mi familia mientras estudiaba lejos de casa.

# **Leonardo Daniel**

Papá, tu fortaleza me hace luchar por algo mejor, que no importa lo que digan de ti ve y demuestra que sí puedes. Mamá, tu valentía me hace ver todo con optimismo, siempre enfrentar mis problemas, despertar cada día para salir adelante y ser yo misma. Los amo.

Gracias, porque cuando no había; ustedes trabajaban muy duro para poder solventar mis gastos de la escuela, porque cuando estaba estresada; ustedes me daban la tranquilidad para seguir, porque cuando decía que ya no podía por tanta tarea; ustedes me daban palabras de aliento para seguir y no desistir, etc., Podría decir muchas cosas más, pero una hoja no sería suficiente.

Adrián mi hermano el más pequeño, quiero verte triunfar en la vida; gracias por motivarme y estar cuando más te necesito. A mis hermanos mayores Laura, Erika y Javier fueron inspiración al verlos todos unos profesionales y apasionados por su carrera, los quiero.

Abuelita Sofía, gracias por brindarme su apoyo, por estar en mis momentos más importantes, por no dejarnos solos y darme su amor incondicional. A mi abuelito Pepe, donde sea que se encuentre quiero decir que ¡Lo logré! y lamento que no te encuentres aquí para verlo, pero algún día la vida nos reunirá. Los quiero.

Gracias a mi demás familia (Tía Sandra, Tía Yola, Tío Juan, Tío Carlos, mis primas Anahí, Bris y Karla, mis primos Víctor y Luis) por darme su amor, por todas las risas, por darme ánimos y emocionarse cuando les cuento algún logro. Por apapacharme siempre.

Gracias a mis amigos, con aquellos que compartí carrera. Esas prácticas de campo nos hicieron acercarnos aún más, por cada ida a comer pastes, por cada vez que nos quedamos tarde en la escuela para terminar algún trabajo y también por aquellos enojos que nos hicieron reforzar más nuestra amistad. Espero seguir coincidiendo con ustedes.

Karina, tú siempre diciéndome: "SI PUEDES", te quiero y espero siempre te encuentres en los momentos más importantes de mi vida.

Estoy orgullosa de pertenecer al Instituto Politécnico Nacional, desde pequeña quería permanecer aquí, bien dicen que fácil entrar y difícil permanecer, pero se logró. Solo tienes que mantener un esfuerzo sostenido.

**Ariana Lizbeth**

A mi padre por tanto apoyo, orientación y procurarme a lo largo de mi vida. No hubiera podido llegar hasta aquí sin ti.

A mi madre por criar a una persona honesta, darme tanto amor incondicional y cuidar de mi desde siempre. Llegué hasta aquí por ti.

A mis abuelas por darme todas sus atenciones, cariño y amor. Agradezco a la vida por permitirles ver culminar esta etapa.

A mis amigos por estar presentes siempre. Gracias por quedarse en mi vida. Los llevaré siempre en mi corazón.

Al Instituto Politécnico Nacional por brindarme la oportunidad de tomar clase en sus aulas, siempre honraré a mi alma mater.

# **Armando**

# ÍNDICE

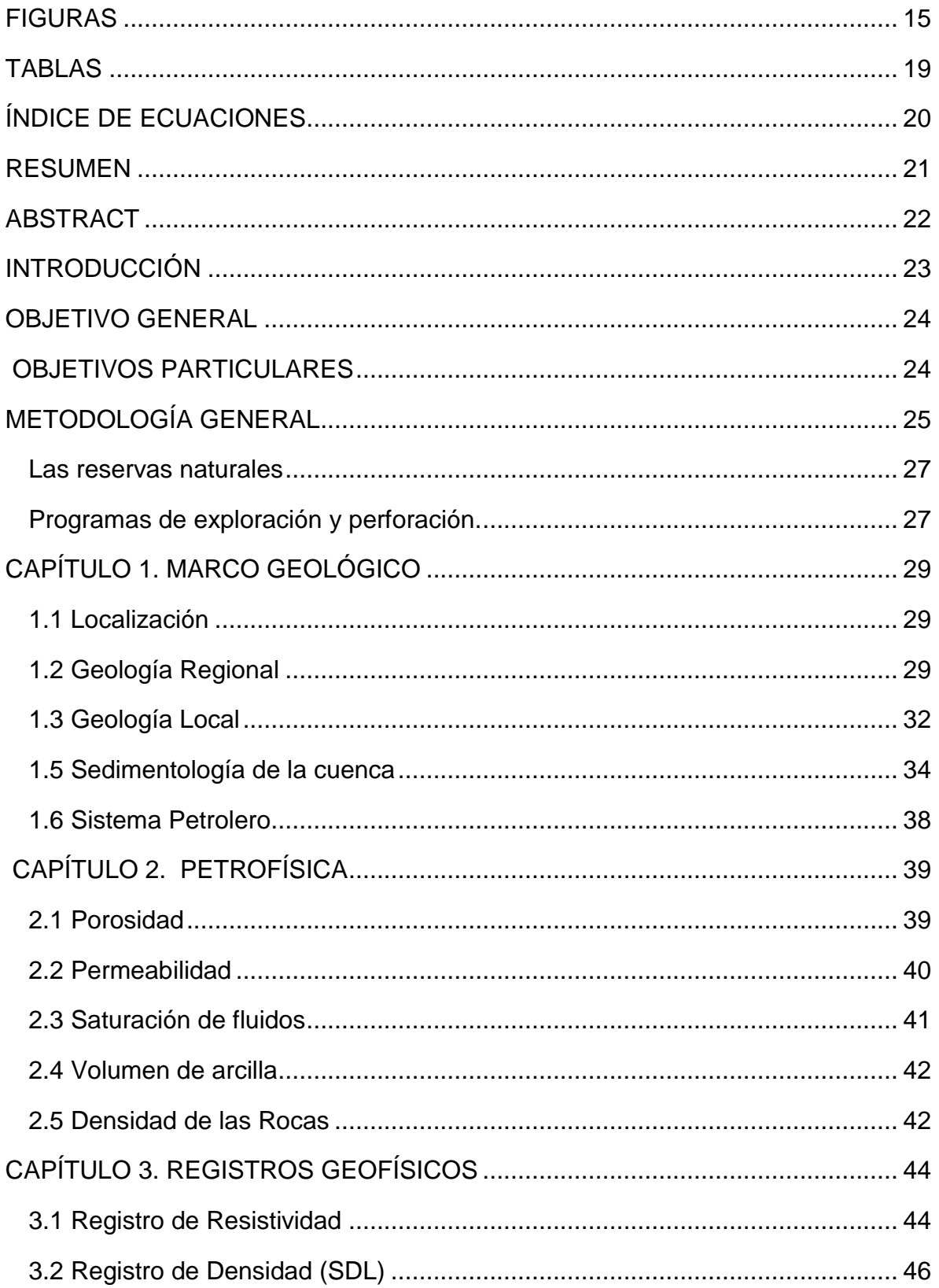

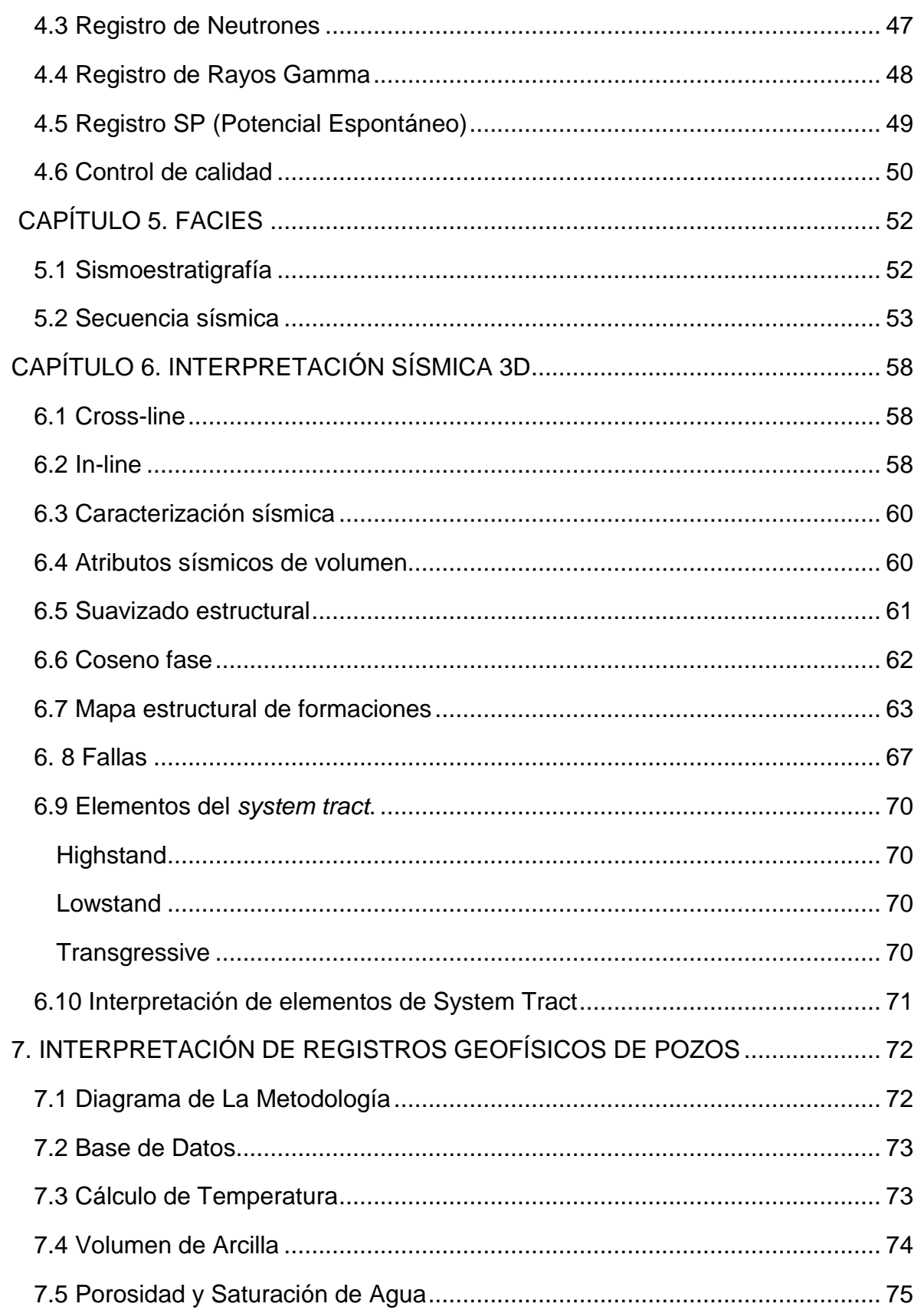

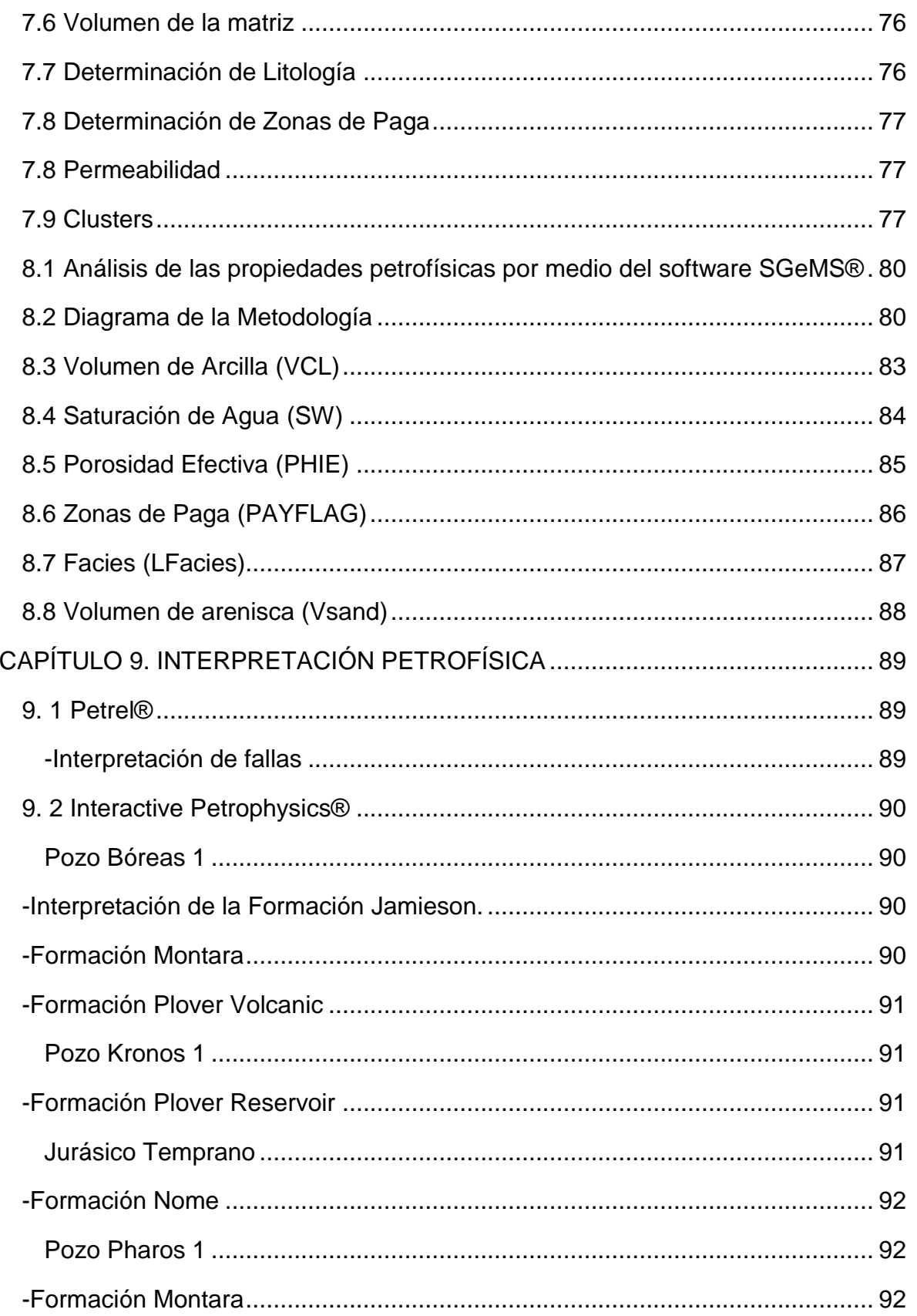

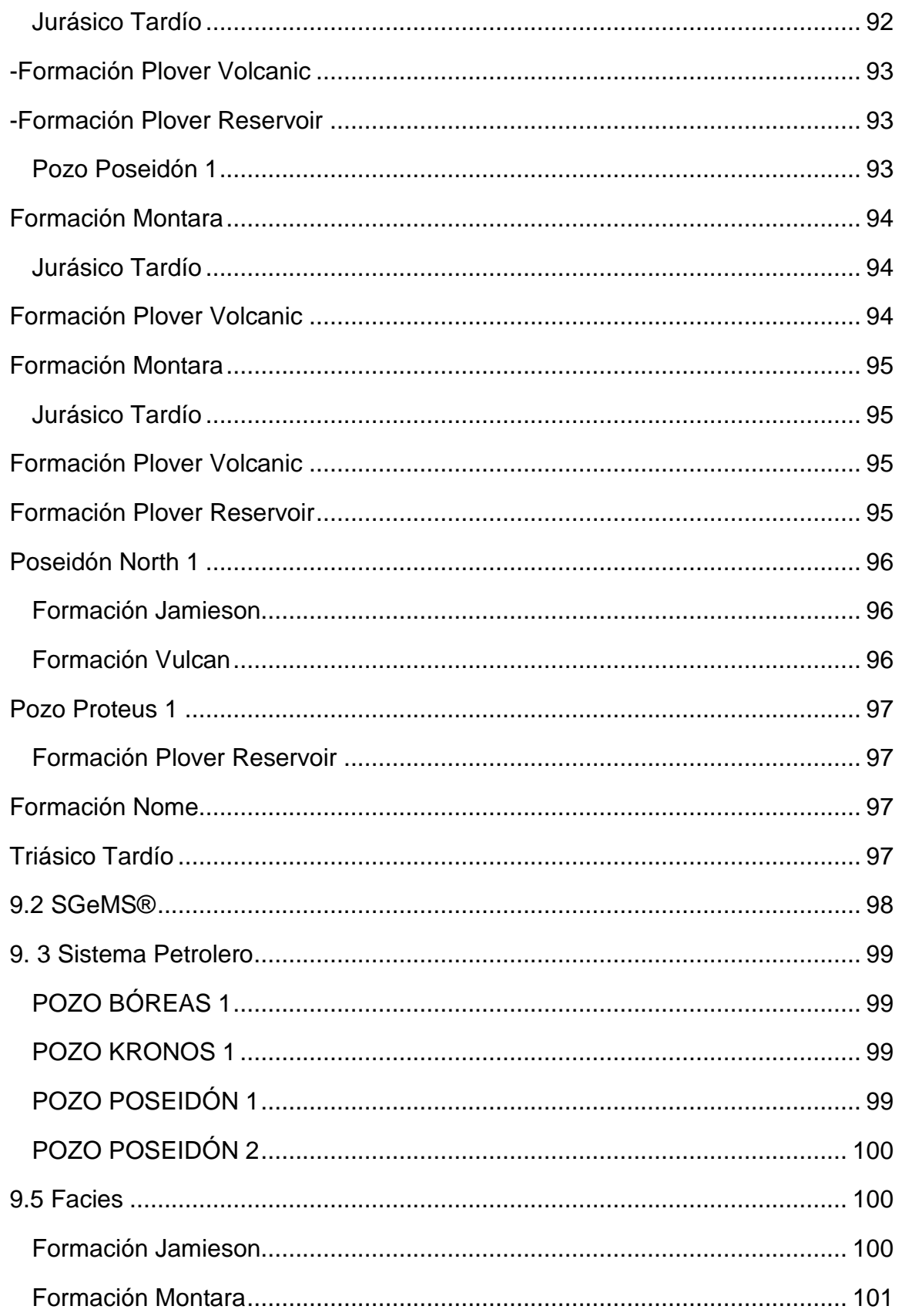

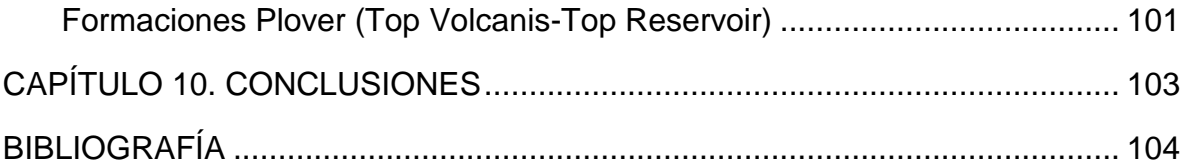

# **FIGURAS**

<span id="page-14-0"></span>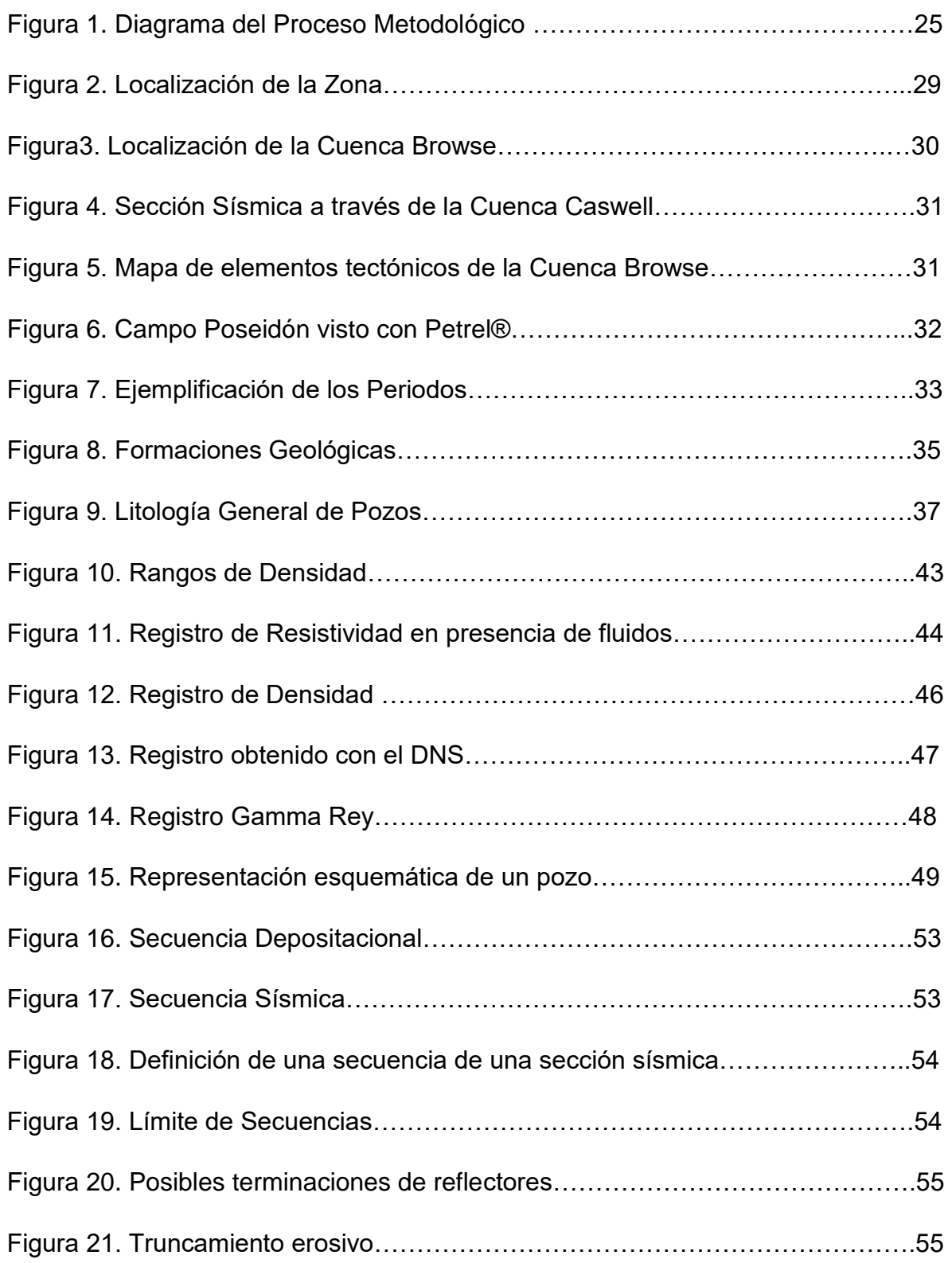

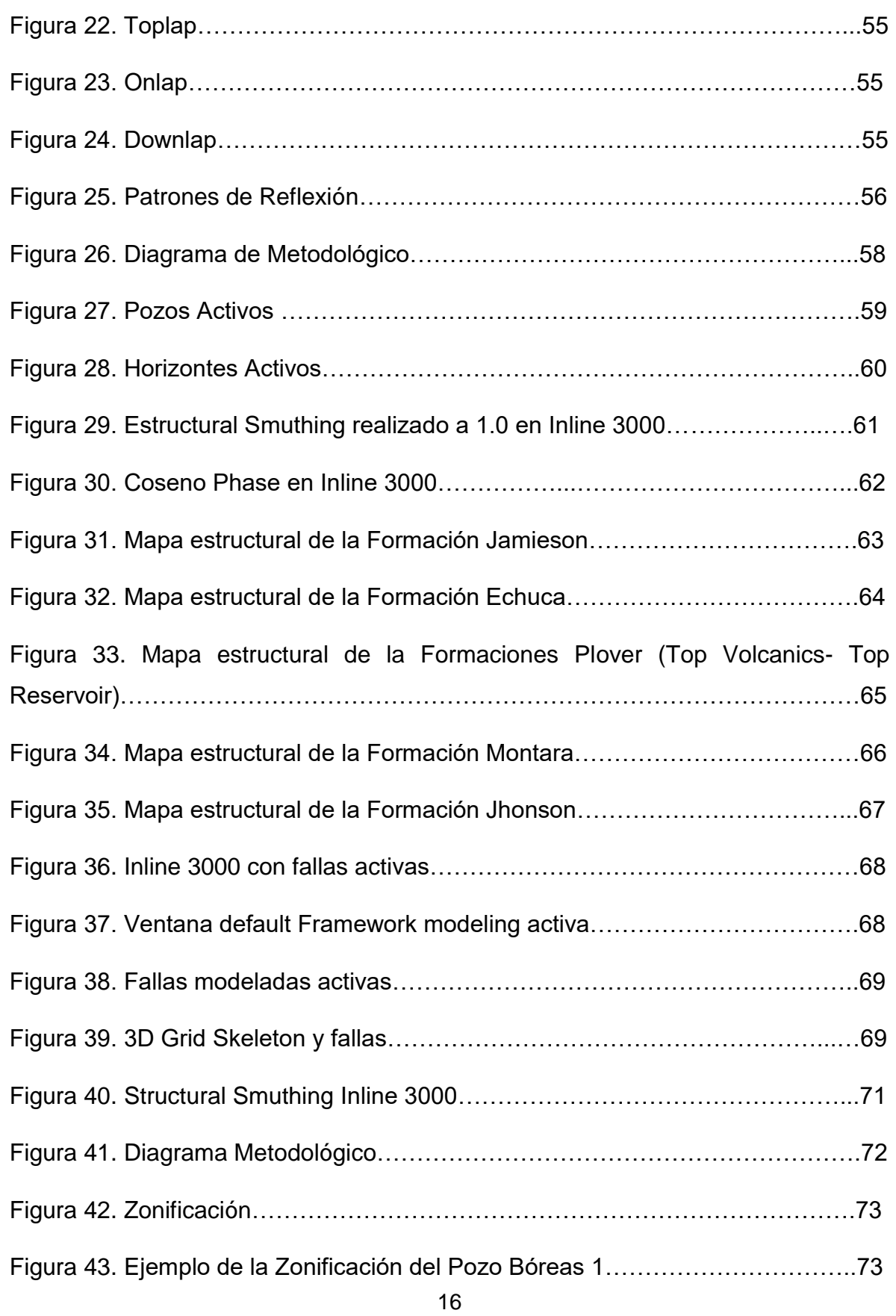

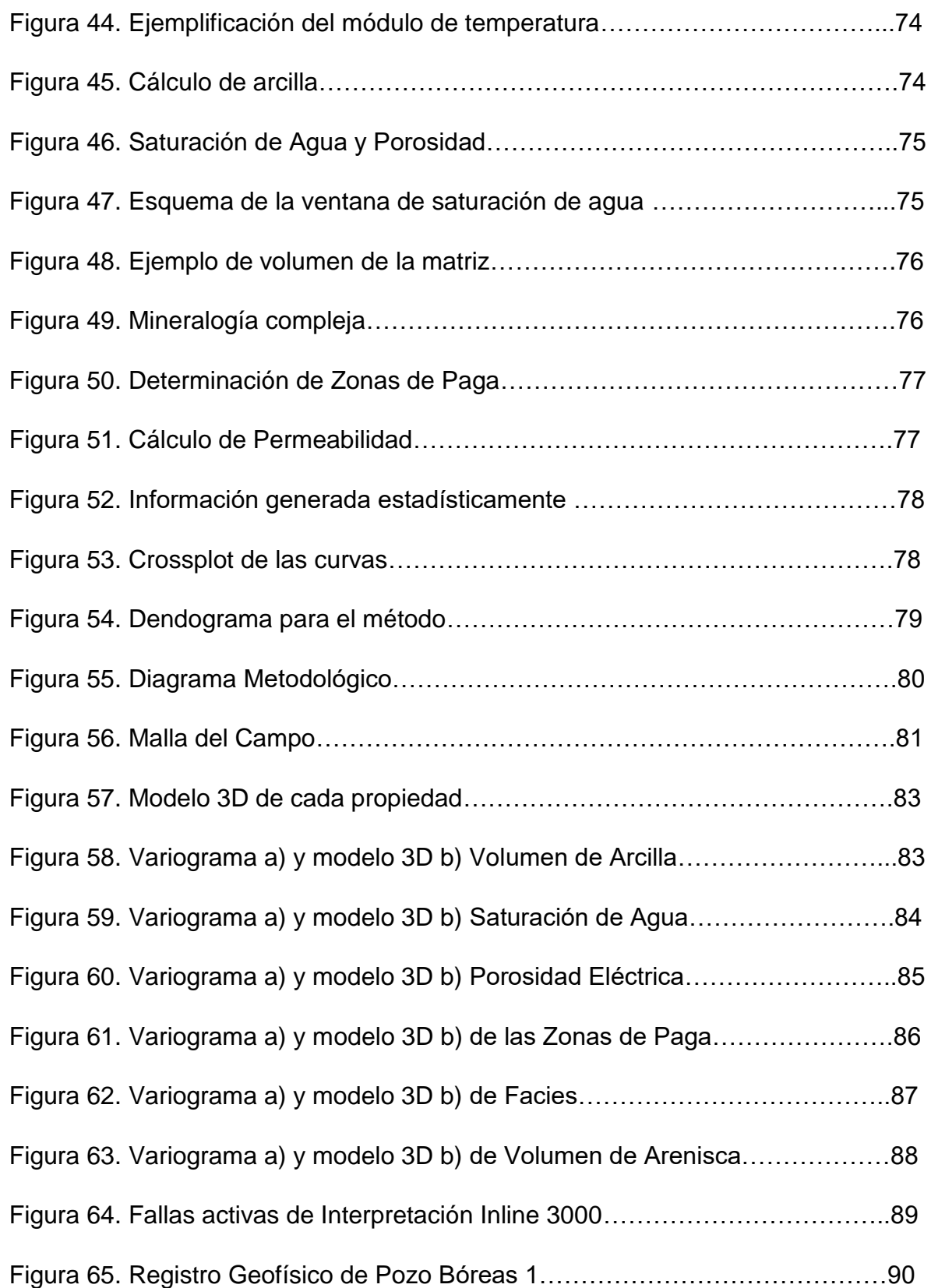

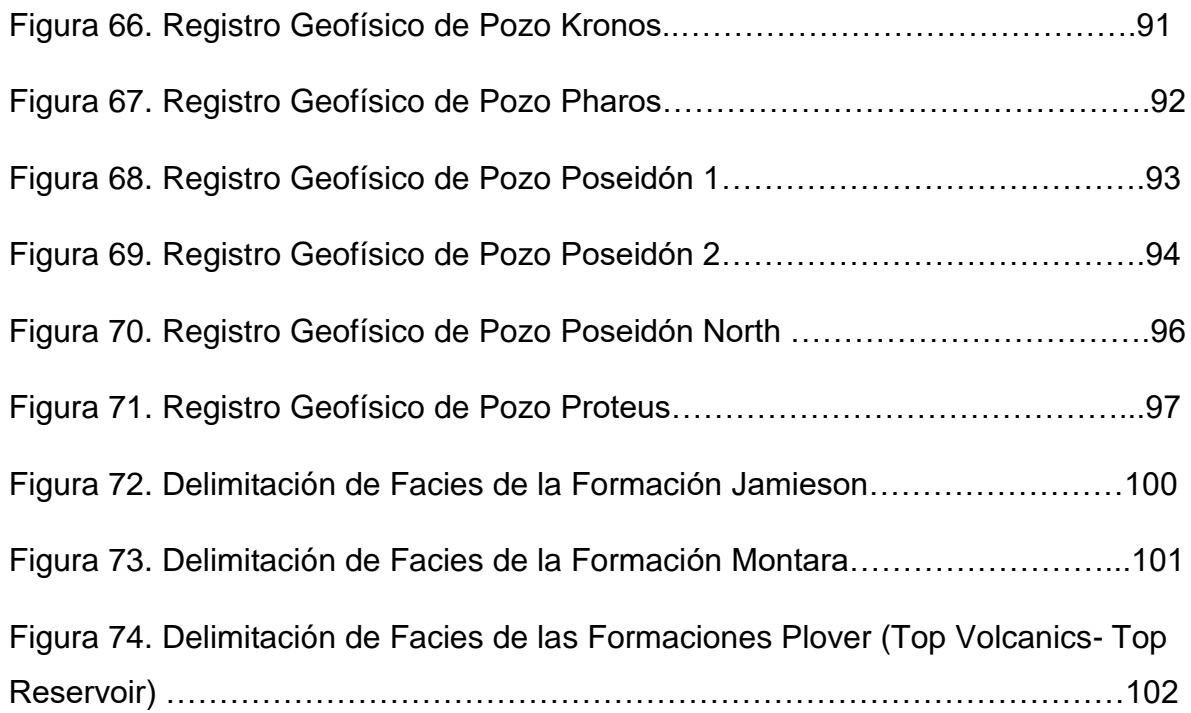

# **TABLAS**

<span id="page-18-0"></span>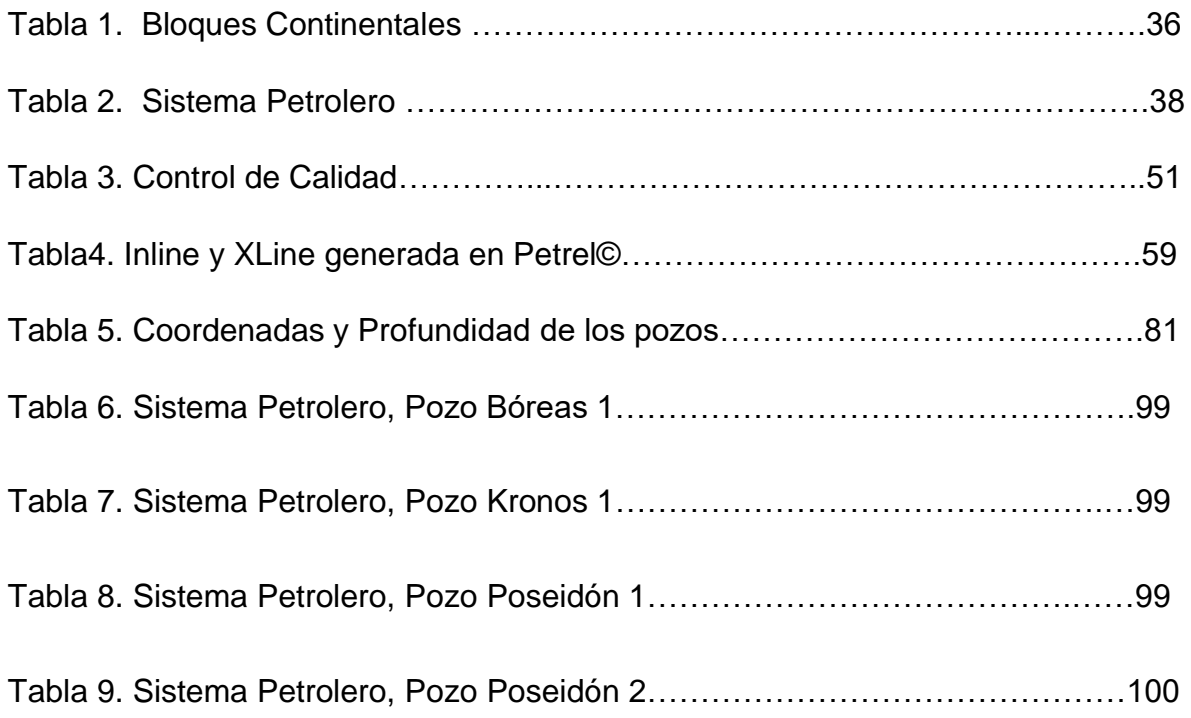

# **ÍNDICE DE ECUACIONES**

<span id="page-19-0"></span>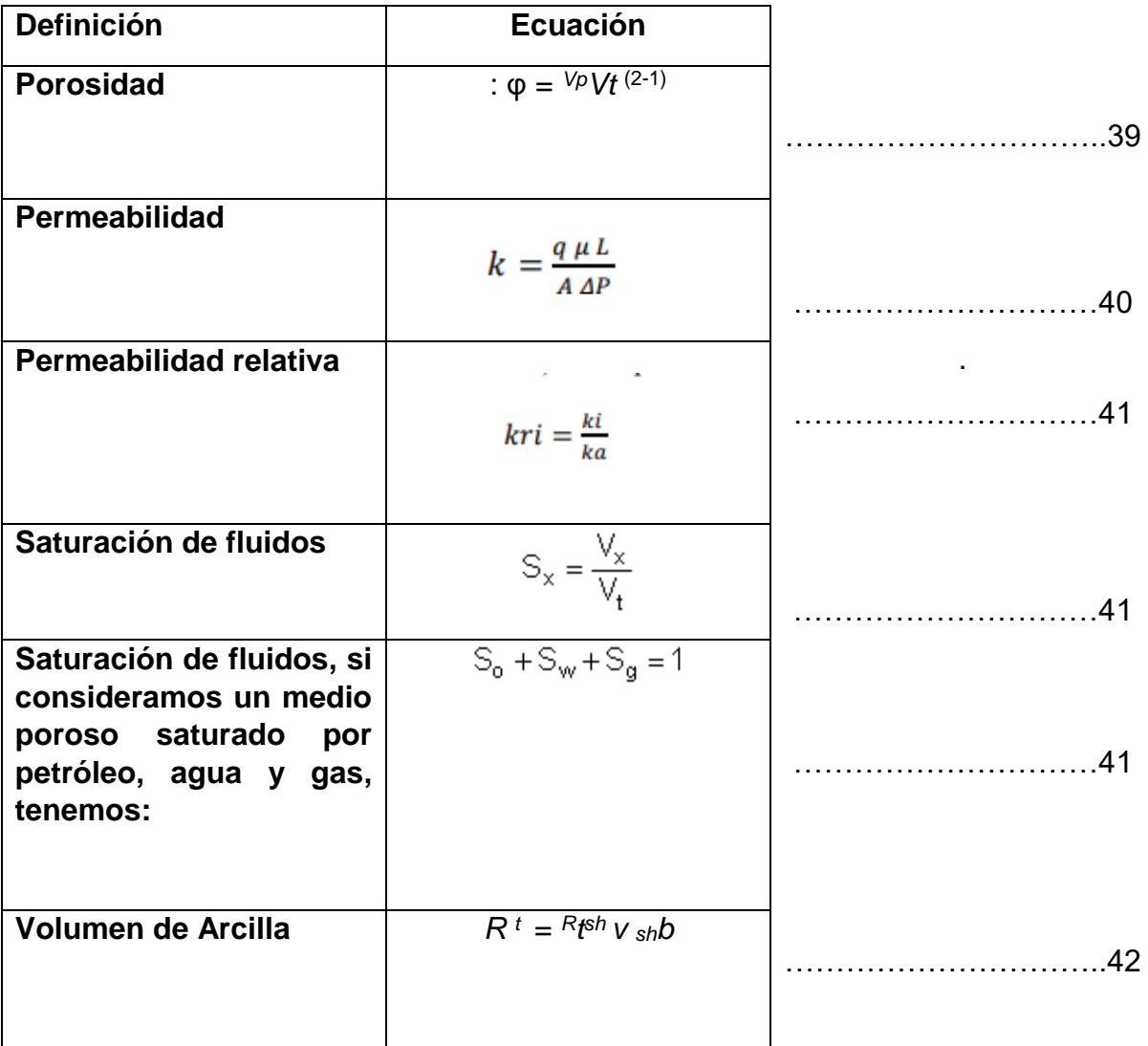

### **RESUMEN**

<span id="page-20-0"></span>El presente trabajo tiene como objetivo determinar las facies geológicas de pozos que se encuentran en la Cuenca Browse en Australia. Una facie es una característica que podrá hacer diferencia entre una litología u otra; en una formación rocosa. Pero, ¿Cómo se puede observar la diferencia de facie a facie en software? Bien, los tres softwares (INTERACTIVE PRETOPHYSICS®, PETREL® y SGeMS®) aplicados en el proyecto cuentan con diferentes propiedades que van seriadas para tener un buen resultado final. Se integrarán datos de forma digital en los softwares, que obteniendo su resultado individualmente; podrá conjuntarse unos con otros. De esta manera la visualización de un cubo sísmico para detección de facies sea posible.

#### Copryright Statement

Hemos leído y entendemos los términos de derechos de autor y estamos de acuerdo de los términos y condiciones

Australian Government Geoscience Australia, ConocoPhilips and dGB Earth Science.

# **ABSTRACT**

<span id="page-21-0"></span>The project's main purpose is to determinate geological facies from Wells located at Browse's basin in Australia. Sedimentary facies have some distinctive characteristics between one rock unit to another one; taken place in a rock formation. However, how can we see differences between lithofacies on a software? Indeed, working with three software platforms (INTERACTIVE PRETOPHYSICS®, PETREL® y SGeMS®), that were applied to this project, provide a full range of tools and properties that aimed to get the best possible result. It will be integrated data in a digital way on the softwares, each one will have its own result; this way will be able to put together in one result. In addition, data visualization in a seismic cube will allow a detection of lithofacies.

#### Copyright Statement

We have read and understood copyright terms and wish to state that we agree with the terms and conditions.

Australian Government, ConocoPhilips and GB Earth Science

<span id="page-22-0"></span>Una facies sísmica es una unidad sedimentaria con rasgos sísmicos diferentes a las unidades contiguas en el estrato.

La clasificación de facies sísmicas se refiere a la interpretación del tipo de facies a partir de la información sísmica, la cual nos ha sido asignada mediante 7 pozos los cuales conforman el cubo sísmico. Los componentes importantes para la determinación de las facies sísmicas y su ambiente de depósito son la geometría de la estratificación, la velocidad de intervalo, la continuidad, la amplitud y la relación de la geometría una facie sísmica con otra.

Cabe mencionar lo muy importante que resulta ser la clasificación de las facies sísmicas en la exploración y caracterización de yacimientos y desarrollo de campos petroleros.

SGeMS®, INTERACTIVE PETROPHYSICS® y PETREL® son los programas con los que nos hemos apoyado para la interpretación geofísica, geológica y propiedades petrofísicas como la permeabilidad, saturación de agua, porosidad, etc. Así como la identificación de fallas y distinción de facies sísmicas del campo Poseidón 3D para obtener una evaluación concisa de su producción y qué tan factible sería la explotación de este.

<span id="page-23-0"></span> Dar una interpretación y análisis de Facies sísmicas del Campo Poseidón 3D en el Este de Australia.

# **OBJETIVOS PARTICULARES**

- <span id="page-23-1"></span>-Análisis geológico y estructural de la zona.
- -Estudio petrofísico de la zona.
- $\triangleright$  -Identificación de las facies sísmicas de dichas formaciones.

# **METODOLOGÍA GENERAL**

<span id="page-24-0"></span>Para la realización del trabajo se comenzó con la recopilación de datos y análisis del área de estudio a tratar de manera teórica. Con ayuda de tres softwares (INTERACTIVE PETROPHYSICS®, PETREL® y SGeMS®) y ya con la información recopilada se realizó un análisis sísmico y petrofísico a los pozos asignados tales como: Bóreas 1, Kronos 1, Poseidón 1 y Poseidón 2. Se obtuvo la adquisición de datos; se integró para poder así dar una interpretación (Fig. 1).

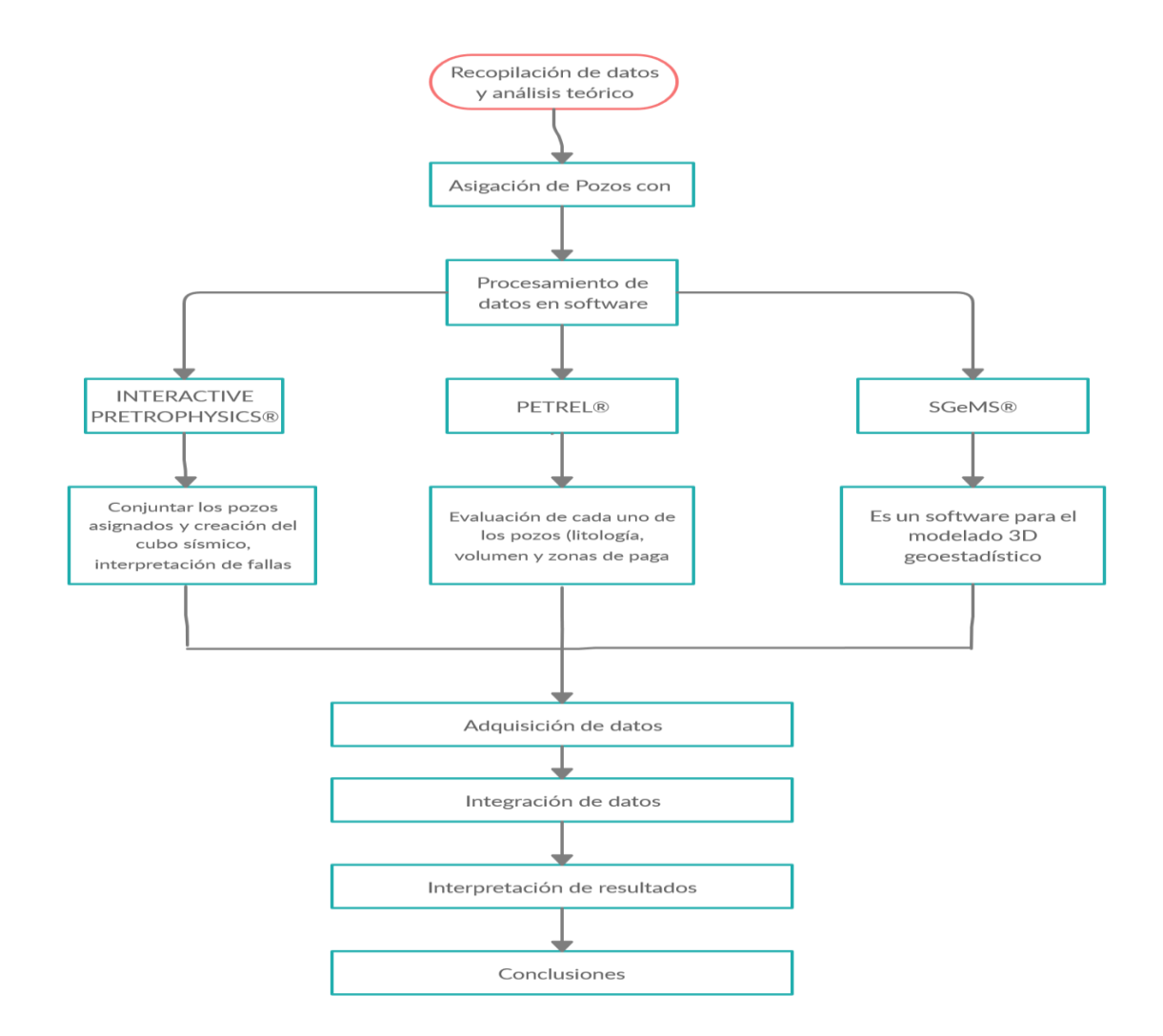

**Fig.1 Diagrama del proceso metodológico general. Modificado de Seminario de Petrofísica, julio 2019 (Creado en https://app.creately.com/diagram/krDQ7B4zi1J/edit)**

# **ANTECEDENTES**

Desde la perforación del primer pozo marino en el Estrecho de Bass en el año 1965 hasta el moderno auge del gas de veta de carbón en Queensland, la industria del gas y el petróleo de Australia ha producido grandes beneficios gracias a los ingresos generados por exportaciones, actividad económica interna, empleo e inversiones. También ha creado y logrado mantener una tecnología innovadora y los correspondientes servicios y manufacturas, que se han ganado el respectivo respeto mundial (Petróleo y Gas, Australian Government).

### **Australia Occidental**

En Australia Occidental, el auge del gas en la Plataforma del Noroeste comenzó con la implementación de la primera fase de las instalaciones en 1980. Las primeras entregas de gas nacional se iniciaron en 1984. Actualmente, el Proyecto de la Plataforma del Noroeste es la mayor explotación de recursos de gas y petróleo de Australia y se espera que crezca aún más. Cerca del 92 por ciento de las reservas de gas que alimentan a la industria de gas natural licuado (GNL) del país −que asciende a miles de millones de dólares− se encuentran frente a las costas de Australia Occidental en las cuencas de Bonaparte, Browser, Carnarvon y Perth. Desde 1989, cuando se enviaron los primeros cargamentos de GNL desde

la Plataforma del Noroeste, Australia ha producido más de 350 millones de toneladas de GNL. La producción de la región representa el uno por ciento anual del producto interno bruto de Australia y aporta más de AUS \$ 5000 millones al año en impuestos y regalías estatales y federales.

El campo de gas de Poseidón está situado en la cuenca de navegación, en alta mar en el oeste de Australia. Cubre las áreas de permisos WA-314-P, WA-315-P y WA-398-P, que se encuentran a 460 km al norte de Scott Reef, que consta de campos de gas Torosa, Brecknock y Alliance (Petróleo y Gas, Australian Government).

#### <span id="page-26-0"></span>**Las reservas naturales**

Las posibles reservas del campo de gas Poseidón se estiman en 7.6 billones de pies<sup>3</sup> de gas y líquidos en base a los datos de perforación Poseidón-1 y el conjunto de datos sísmicos previos a la perforación.

Poseidón-1 es el primer pozo de descubrimiento en la perspectiva de Poseidón.

#### <span id="page-26-1"></span>**Programas de exploración y perforación.**

El primer pozo en ser descubierto fue Poseidón 1, sin embargo, este tuvo que ser abandonado debido a una falla técnica. Poseidón 1 tiene grandes tasas de gas (Offshore Technology Projects, 2020).

Después de la exitosa primera fase de perforación, la segunda fase de perforación de 6 pozos se realizó entre abril de 2012 y agosto de 2014. Los descubrimientos adicionales de gas se realizaron en los Bloques WA-315-P y WA-398-P, en los pozos Bóreas-1, Zephyros-1, Proteus-1, Poseidón North-1 y Pharos-1 (Karoon Energy Projects, 2020).

Karoon Gas y ConocoPhillips continuaron el programa de exploración debido a los resultados alentadores de Poseidón-1. Se perforaron dos pozos, Poseidón-2 y Kronos-1, en el área de permisos WA-398-P.

Poseidón-2, un pozo de evaluación fue perforado a una profundidad de 16,519 a 16,732 ft debajo de Poseidón-1 donde la Formación Plover se espesa. Se pretendía evaluar la presencia y la calidad del gas debajo del pozo de descubrimiento.

Poseidón-2 también encontró hidrocarburos significativos. Kronos-1, que fue el último pozo de exploración de 2010, se encuentra en el bloque alto en el suroeste, a 15 km de Poseidón-1 (Offshore Technology Projects, 2020).

El Joint Venture realizó la campaña de perforación de exploración inicial entre julio de 2009 y junio de 2010, haciendo el descubrimiento de gas multi-TCF del campo Greater Poseidón en el primer pozo, Poseidón-1, en el Bloque WA-315-P. Los descubrimientos siguientes se realizaron en Poseidón-2 y Kronos-1 (Karoon Energy Projects, 2020).

# **CAPÍTULO 1. MARCO GEOLÓGICO**

### <span id="page-28-1"></span><span id="page-28-0"></span>**1.1 Localización**

El presente trabajo se encuentra localizado aproximadamente en las siguientes coordenadas: 14˚04'13˚S 122˚ 31' 20˚ E, en la Cuenca Browse en Australia (Fig. 2).

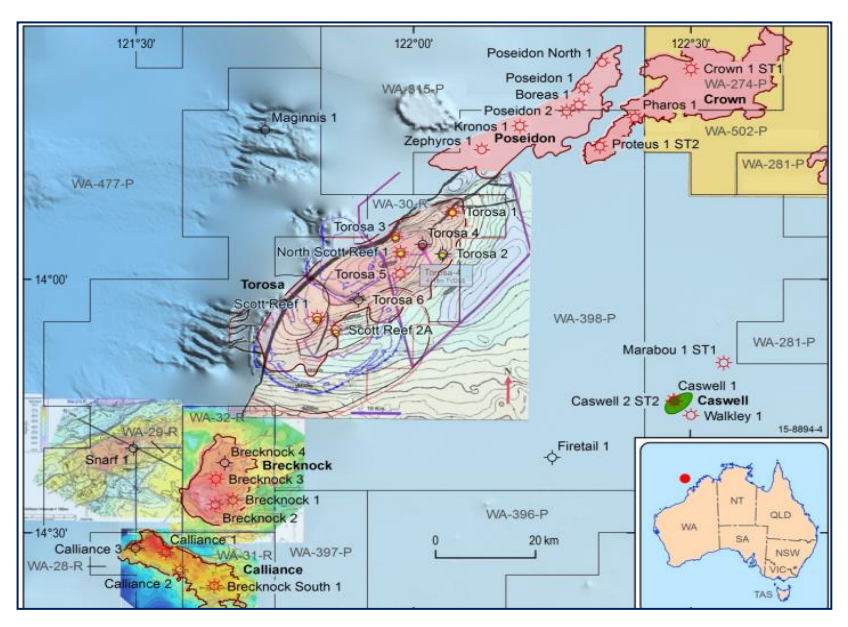

**Fig.2 Localización de la zona de trabajo. Australian Goverment .Tomado d[e http://www.ga.gov.au/scientific-topics/energy/province-sedimentary](http://www.ga.gov.au/scientific-topics/energy/province-sedimentary-basin-geology/petroleum/offshore-northwest-australia/browse)[basin-geology/petroleum/offshore-northwest-australia/browse](http://www.ga.gov.au/scientific-topics/energy/province-sedimentary-basin-geology/petroleum/offshore-northwest-australia/browse)**

# <span id="page-28-2"></span>**1.2 Geología Regional**

En la parte noroeste de Australia, se encuentra la Cuenca Browse (Fig. 3). La Cuenca Browse es una reserva probada de hidrocarburos que se extiende sobre un área de 140,000  $km^2$ . Se desarrolló en seis fases tectónicas desde el Carbonífero Tardío hasta el Jurásico Tardío y la inversión del Mioceno Tardío. El hundimiento Térmico Pérmico y Triásico fueron los períodos intermedios. contiene más de 15 km de sedimento. La cuenca colinda al sureste con el Cratón Australiano y con la Plataforma Yampi, la Subcuenca Barcoo, la Planicie Abisal de Argo al Noreste y el Bloque Kimberly, la Subcuenca Caswell, la Meseta Scott y la Subcuenca Seringapatam.

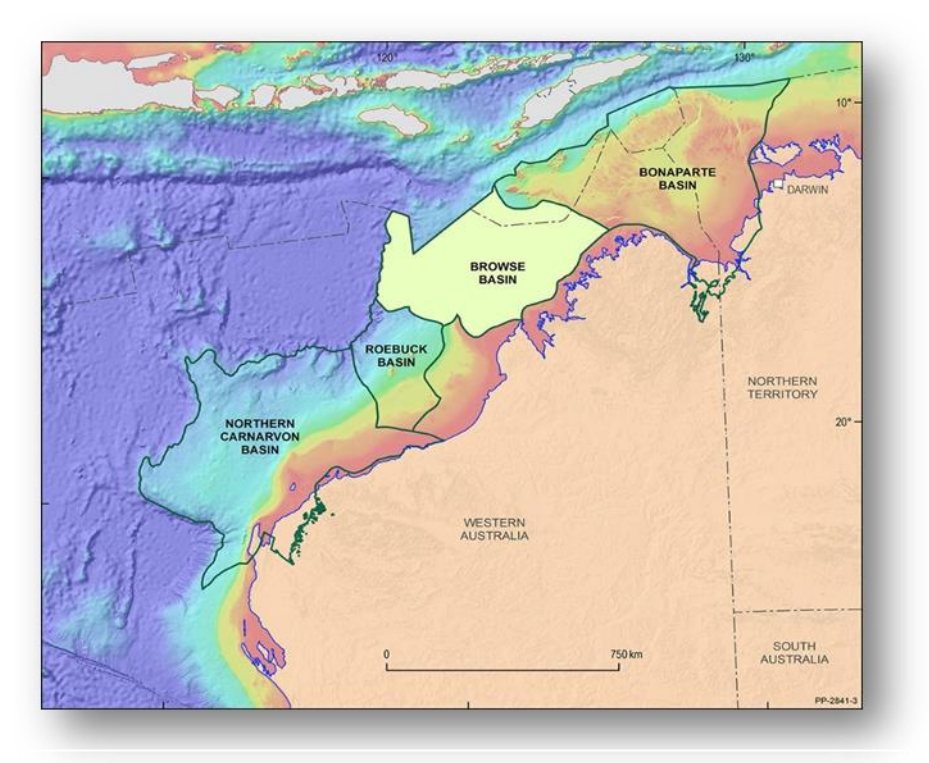

**Fig. 3 Localización de la Cuenca Browse .Tomado de [https://www.ga.gov.au/scientific-topics/energy/province-sedimentary](https://www.ga.gov.au/scientific-topics/energy/province-sedimentary-basin-geology/petroleum/acreagerelease/browse)[basin-geology/petroleum/acreagerelease/browse](https://www.ga.gov.au/scientific-topics/energy/province-sedimentary-basin-geology/petroleum/acreagerelease/browse)**

El margen sur-oriental de la cuenca subyace en un sótano poco profundo (Fig. 4), que generalmente está muy erosionado con un relieve paleontográfico distinto y rugoso, se superpone con sedimentos Pérmicos a Mesozoicos (Struckmeyer et al, 1998) esta área se denomina como la Plataforma Yampi y Leveque (Hocking et al 1994). La Subcuenca Caswell es más ancha (200 km) que la Subcuenca de Barcoo (100 km) de la cual está separada por una importante zona estructural de tendencia Norte a Noreste, la tendencia del arrecife brecknock-scott (Fig. 5).

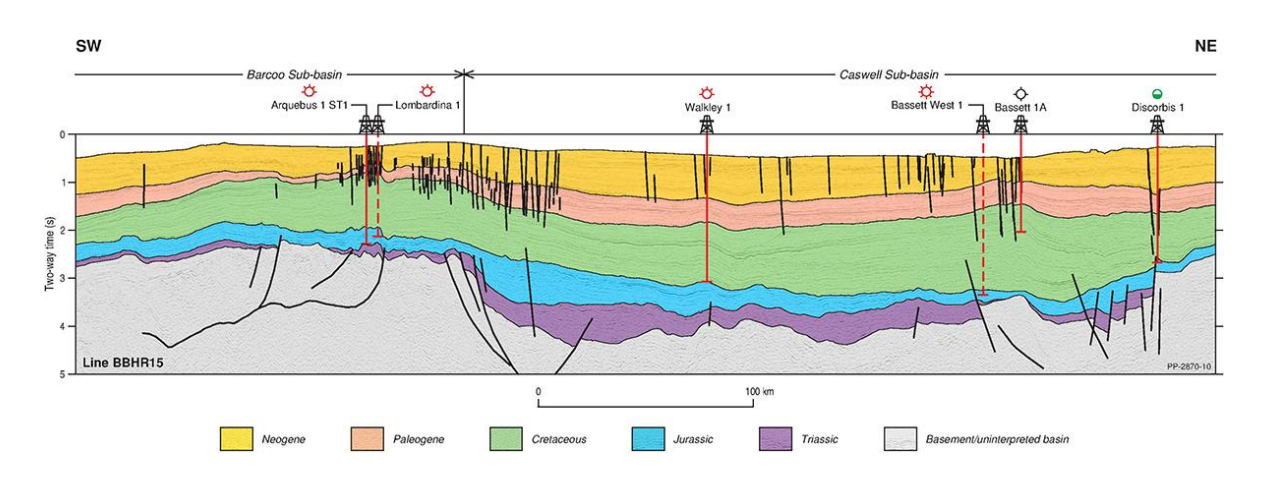

**Fig. 4 Sección sísmica a través de la Cuenca Caswell destacando sedimentos del Mesozoico. Tomado de [https://www.ga.gov.au/scientific-topics/energy/province-sedimentary-basin](https://www.ga.gov.au/scientific-topics/energy/province-sedimentary-basin-geology/petroleum/acreagerelease/browse)[geology](https://www.ga.gov.au/scientific-topics/energy/province-sedimentary-basin-geology/petroleum/acreagerelease/browse)**

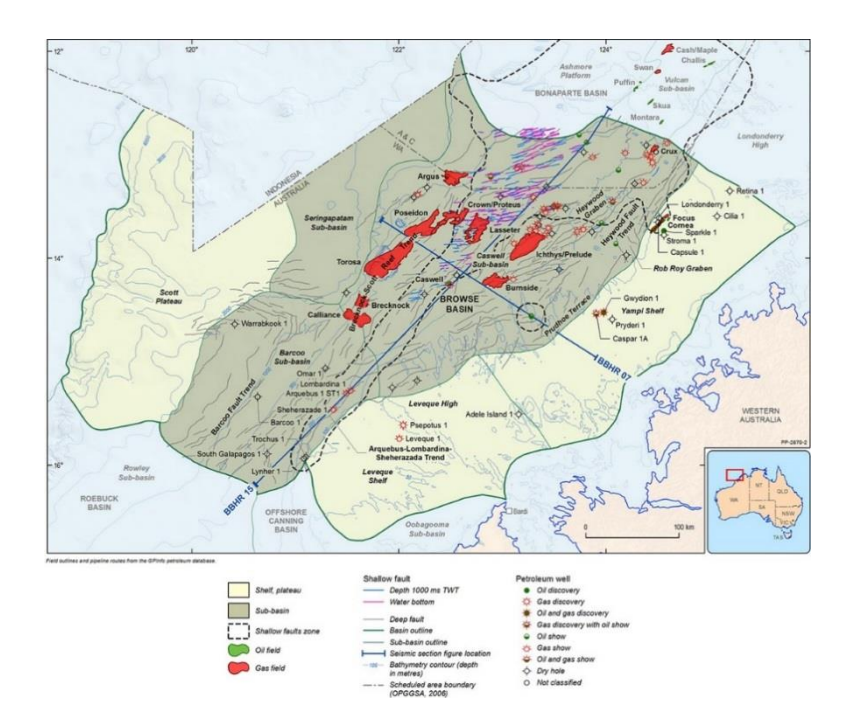

**Fig. 5 Mapa de elementos tectónicos de la Cuenca Browse. Tomado de: [https://www.ga.gov.au/scientific-topics/energy/province-sedimentary-basin](https://www.ga.gov.au/scientific-topics/energy/province-sedimentary-basin-geology/petroleum/acreagerelease/browse)[geology/petroleum/acreagerelease/browse](https://www.ga.gov.au/scientific-topics/energy/province-sedimentary-basin-geology/petroleum/acreagerelease/browse)**

#### <span id="page-31-0"></span>**1.3 Geología Local**

El Campo Poseidón (Fig. 6) consta de 7 pozos, los cuales utilizaremos para la interpretación de Facies.

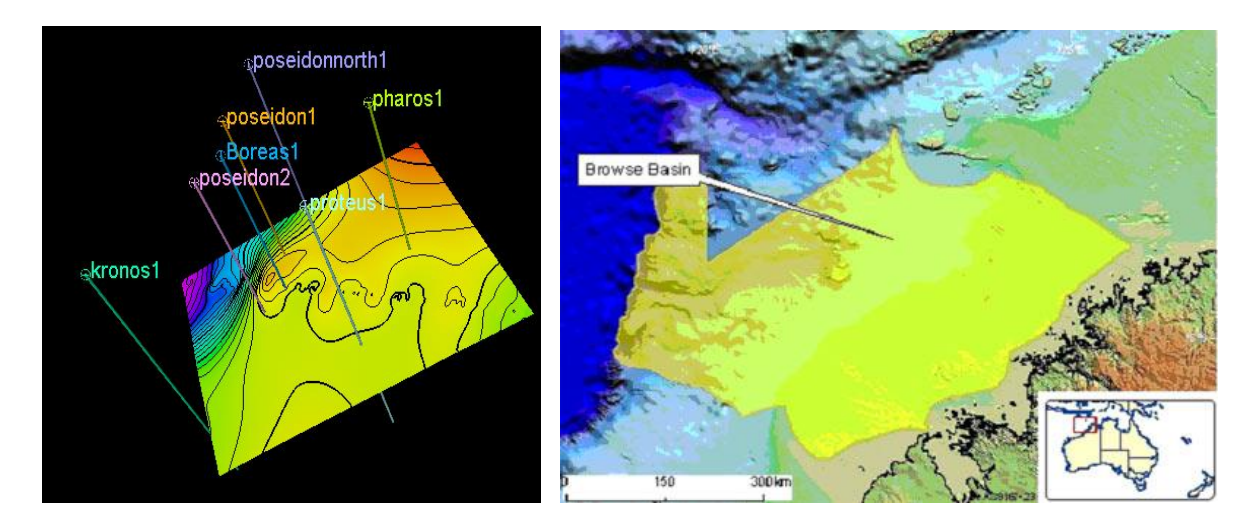

**Fig. 6 Campo Poseidón visto con Petrel® en el lado izquierdo y su localización en la parte derecha**

El continente australiano evolucionó en cinco períodos de tiempo amplios: 3.800 a 2100 [Ma](https://es.qwe.wiki/wiki/Mya_(unit)) , Ma 2100-1300, 1300-600 Ma, Ma 600-160 y 160 Ma hasta el presente. El primer período vio el crecimiento de los núcleos sobre los que elementos cratónicos crecían, mientras que las últimas cuatro períodos involucrados la fusión y la dispersión de [Nuna](https://es.qwe.wiki/wiki/Columbia_(supercontinent)) , [Rodinia](https://es.qwe.wiki/wiki/Rodinia) y [Pangea](https://es.qwe.wiki/wiki/Pangea) , respectivamente.

La Cuenca de Browse comenzó su formación en el Carbonífero Tardío al Pérmico Temprano (Fig. 7) como resultado de una fase extensional asociada con la separación de Sibumasu en el Noreste de Australia, esto dio como resultado en la formación de una serie de medios grabens intracratónicos extensionales. El llenado inicial de cuenca estuvo dominado por fluidos deltaicos en el Carbonífero, clasificándose como lutitas y calizas marinas en el Pérmico Inferior. La Cuenca de Browse se dividió en una serie de características estructurales definidas. Siendo estas las Subcuencas Caswell y Barcoo, que forman los principales depocentros dentro de la cuenca de exploración. La Subcuenca Seringanpatan es una cuenca de aguas profundas ubicada al noroeste de los principales depocentros.

Al oeste y noreste de los principales depocentros de la Cuenca Browse, donde se han acumulado hasta 3000 metros de rocas Mesozoicas a Cenozoicas y Paleozoicas a más antiguas (Hocking et al, 1994) dividieron esta región y la Subcuenca Seringapatam, pero los límites de estos elementos tectónicos son poco conocidos.

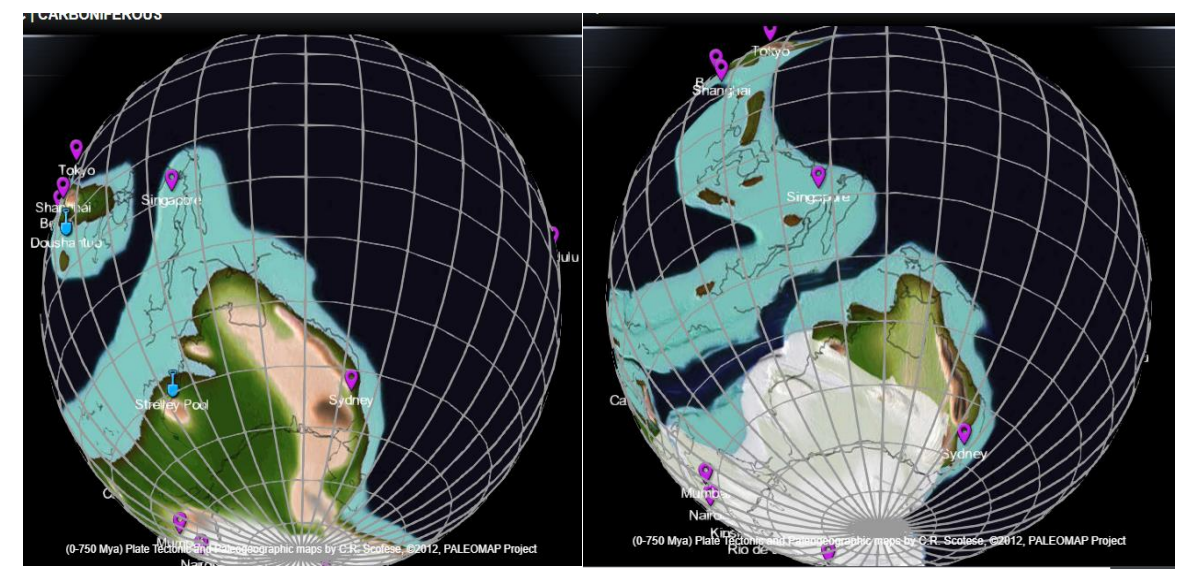

**Fig. 7 Ejemplificación del Periodo Carbonífero Tardío y del Período Pérmico Temprano en Australia. Tomado de Biointeractive .com**

La Subcuenca de Caswell es gas seco, volúmenes significativos del gas húmedo también se conserva, y hay evidencia de un cargo de petróleo temprano generalizado que ha sido absorbido por gas o remobilizado en la Subcuenca de Márgenes. Las rocas de origen de la Cuenca de exploración son típicamente difíciles de caracterizar porque están escasamente perforadas y / o muestreadas, o solo han sido penetradas en altos estructurales y márgenes de la cuenca donde su calidad puede no ser representativa. Las características indicativas geoquímicas de la roca fuente han sido evaluadas en base a una compilación actualizada de datos de carbono orgánico total (TOC), pirólisis Rock-Eval y reflectancia de vitrinita de calidad controlada. Estos datos se usaron junto con restricciones litológicas de pozos para mapear el grosor, la riqueza y la calidad de la roca fuente en toda la Cuenca (Palu et al., 2017).

#### <span id="page-33-0"></span>**1.5 Sedimentología de la cuenca**

La Cuenca Browse comenzó el acúmulo de sedimentos en el Carbonífero, dicha cuenca contiene rocas Pérmicas, Mesozoicas y Cenozoicas con espesor de 17 km en la Subcuenca Central (Hocking ,1994).

El hundimiento y la acumulación de los sedimentos ocurrió en el Cretácico (Bradshaw ,1994). En esta parte se tenían dichos acúmulos de sedimentos por deltas, sedimentos de la costa y agua poco profundas durante el Triásico hasta el Oxfordiano.

La Cuenca de Browse comenzó su formación en el Carbonífero Tardío al Pérmico Temprano (Fig. 6 y 7) como resultado de una fase extensional asociada con la separación de Sibumasu en el Noreste de Australia, esto dio como resultado en la formación de una serie de medios grabens intracratónicos extensionales. El llenado inicial de cuenca estuvo dominado por fluidos deltáicos en el Carbonífero, clasificándose como lutitas y calizas marinas en el Pérmico Inferior. La Cuenca de Browse se dividió en una serie de características estructurales definidas (Fig. 8). Siendo estas las Subcuencas Caswell y Barcoo, que forman los principales depocentros dentro de la Cuenca de exploración. La Subcuenca Seringanpatan es una Cuenca de aguas profundas ubicada al noroeste de los principales depocentros.

La Subcuenca de Caswell es gas seco, volúmenes significativos del gas húmedo también se conserva, y hay evidencia de un cargo de petróleo temprano generalizado que ha sido absorbido por gas o remobilizado en la subcuenca de márgenes.

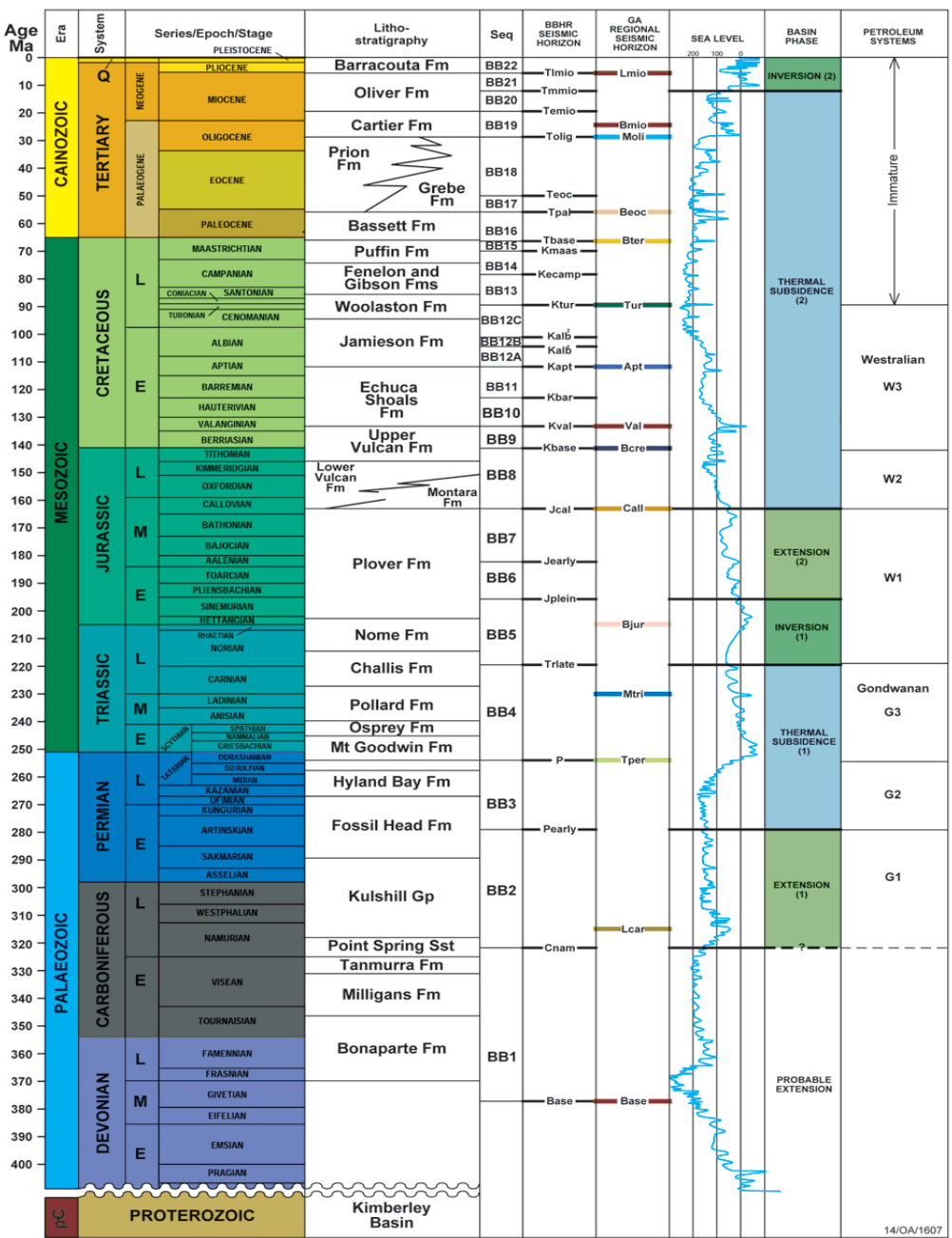

**Fig. 8. Formaciones Geológicas Tomado de: https://www.sciencedirect.com/science/article/pii/S0264817218300801** Las rocas de origen propensas al petróleo se encuentran en las rocas arcillosas del Cretácico Inferior y en los sedimentos Jurásicos Superior, Medios e Inferior y en las secciones del Paleozoico Triásico y sincrónico según los estudios pertinentes.

Los principales (Tabla 1) bloques continentales australianos son:

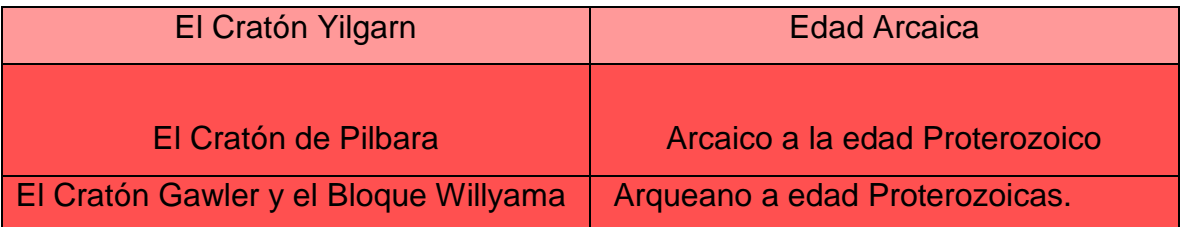

#### **Tabla 1. Bloques Continentales**

Estos a su vez están flanqueados por varios cinturones orogénicos proterozoicas y cuencas sedimentarias, en particular el [Musgrave, Bloque](https://es.qwe.wiki/wiki/Musgrave_Block) de [granulitas](https://es.qwe.wiki/wiki/Granulite) y rocas ígneas. El [Bloque Arunta](https://es.qwe.wiki/w/index.php?title=Arunta_Block&action=edit&redlink=1) de [anfibolita,](https://es.qwe.wiki/wiki/Amphibolite) rocas metamórficas de primer grado y granitos. El [Complejo Gascoyne](https://es.qwe.wiki/wiki/Gascoyne_Complex) , las Cuencas Glengarry y Bangemall intercaladas entre los bloques Yilgarn y Arunta.

A continuación, se muestran las formaciones geológicas presentes en la adquisición de datos de los pozos (Fig. 9).
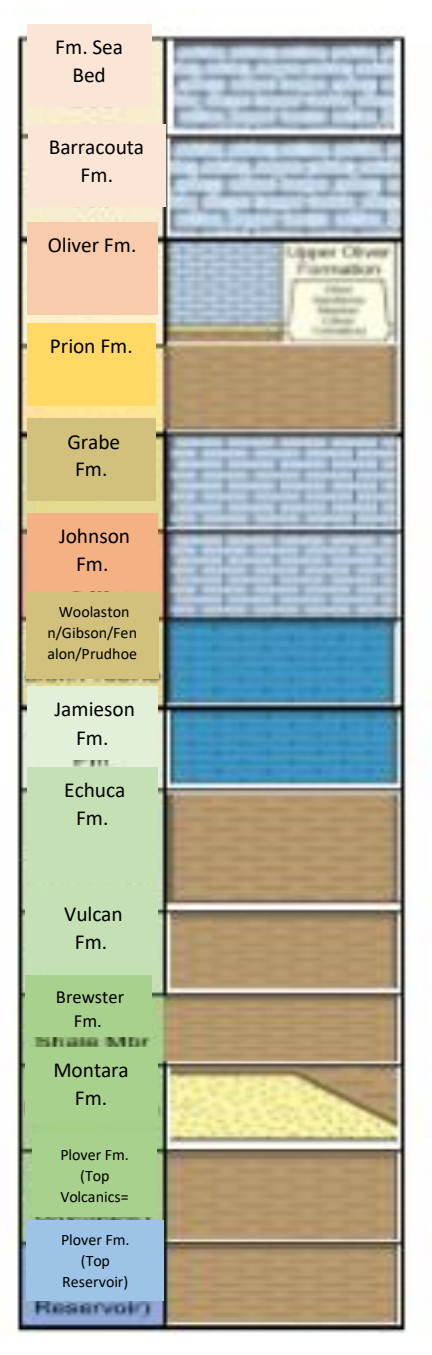

**Fig. 9 Litología General de Pozos Modificado de https://www.sciencedirect.com/science/ar ticle/pii/S0264817218300801**

# **1.6 Sistema Petrolero**

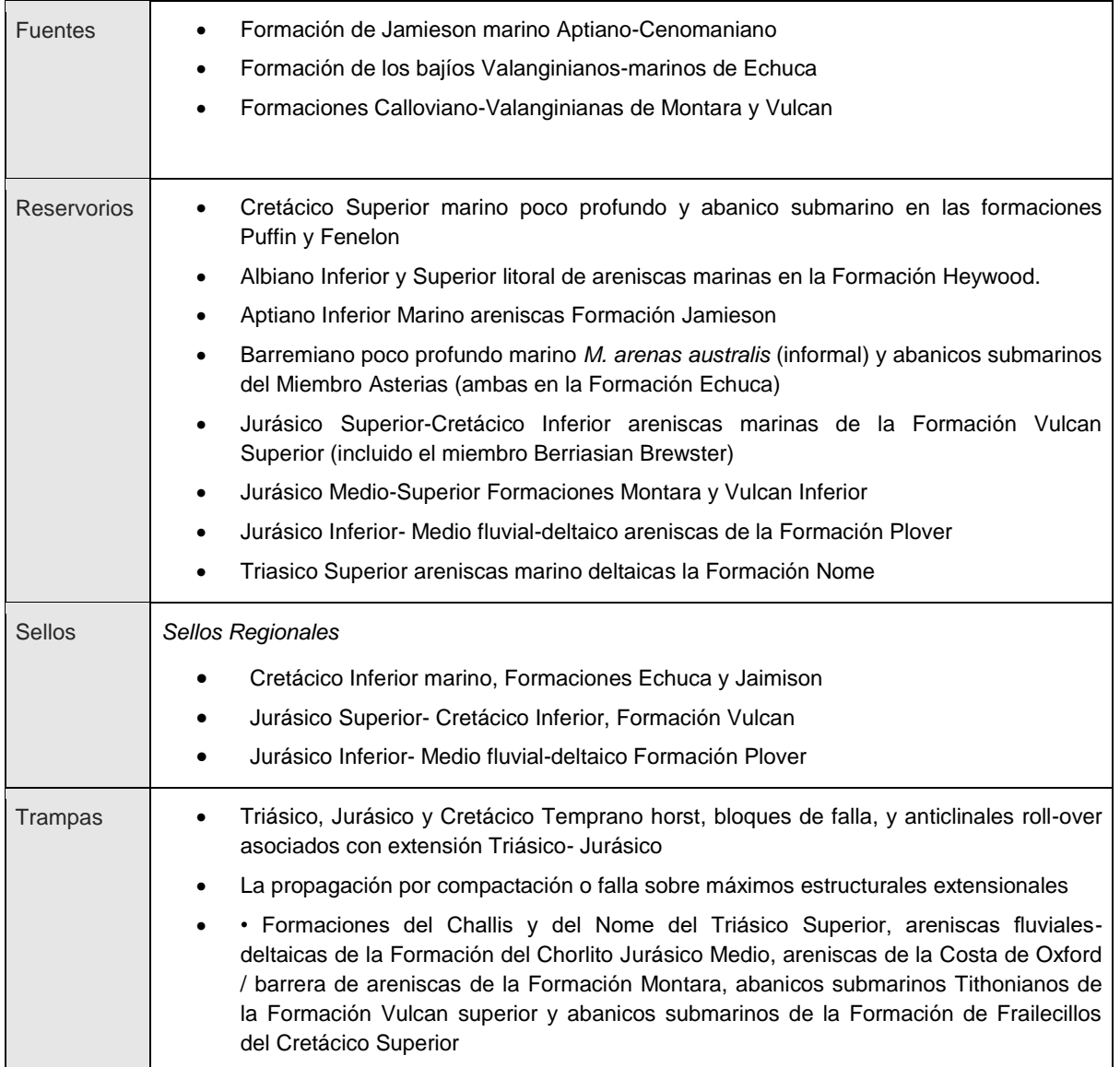

# **Tabla 2. Sistema Petrolero. (Tomado de: Australian Government, visto el 2020)**

# **CAPÍTULO 2. PETROFÍSICA**

La Petrofísica se encarga de caracterizar las propiedades físicas y texturales de las rocas, especialmente la distribución de los poros, que sirven como depósitos para las acumulaciones de hidrocarburos, y así ver su factibilidad para ser posibles prospectos de explotación (Viro Consultoría Ltda., 26 de julio de 2002).

También se encarga de estudiar los fluidos incluidos en ellas, mediante la integración del entorno geológico, perfiles de pozos, análisis de muestras de roca y sus fluidos e historias de producción.

A través de la caracterización petrofísica de un yacimiento, se tiene como objetivo calcular con mayor precisión las reservas de hidrocarburos para evaluar la factibilidad económica de un proyecto.

Los parámetros necesarios para dicha evaluación son:

- Porosidad
- Permeabilidad
- Saturación de fluidos
- Volumen de Arcilla

# **2.1 Porosidad**

La porosidad es representada por φ, es el fragmento del volumen total ocupado por el volumen poral, es un número sin unidades con valores que van de 0 a 1.

La porosidad (Ec.1) es multiplicada por 100 para obtener un valor en unidades de porosidad o pu ("porosity units"). Por ejemplo: φ = 0.30 = 30%. (Viro Consultoría Ltda, 26 de julio de 2002).

Su ecuación:

**Ecuación 1. Porosidad**

$$
\varphi = {}^{Vp}Vt^{\,(2\text{-}1)}
$$

Dónde:

φ es la parte del volumen de la roca ocupado por los fluidos, en fracción: 0 ≤ φ ≤ 1 *V<sup>p</sup>*

es todo el volumen del espacio poral; está ocupado por fluidos (agua, aceite, gas)

*Vt* es el volumen total de la roca; incluye los sólidos y fluidos.

# **2.2 Permeabilidad**

Es la capacidad de flujo en un medio poroso. Existen 2 tipos de permeabilidades la absoluta (Ec. 2) y la efectiva (Ec. 3). La permeabilidad absoluta permite el paso de un fluido a través de un medio.

La permeabilidad absoluta se obtiene con la siguiente fórmula:

### **Ecuación 2. Permeabilidad Absoluta**

$$
k = \frac{q \mu L}{A \Delta P}
$$

Dónde:

*k* = permeabilidad (Darcies)

- $q =$  gasto de aceite, gas o agua ( $cm<sup>3</sup>$ /seg)
- $\mu$  = viscosidad de aceite, gas o agua (centipoises)
- $L =$ longitud (cm)

A = área  $(cm^2)$ 

ΔP = diferencial de presión (Atmósferas)

Asimismo, la permeabilidad efectiva (ko, kg, kw) es la que tiene el medio a ese fluido, cuando la saturación es menor al 100%. La permeabilidad relativa está definida como la relación de la permeabilidad efectiva con respecto a la permeabilidad absoluta y se representa con la siguiente fórmula:

$$
kri = \frac{ki}{ka}
$$

Dónde, *kri* es la permeabilidad relativa del medio poroso del fluido; *ki* es la permeabilidad efectiva del fluido; y *ka* es la permeabilidad absoluta del medio poroso.

## **2.3 Saturación de fluidos**

La saturación de un medio poroso con respecto a un fluido se define (Ec. 4) como la fracción del volumen poroso de una roca que está ocupada por dicho fluido (Ángel Da Silva, La comunidad petrolera, septiembre, 2019).

### **Ecuación 4. Saturación de fluidos**

$$
S_x = \frac{V_x}{V_t}
$$

Dónde:

Sx = Saturación de la fase X.

Vx = Volumen que ocupa la fase X.

Vt = Volumen poroso total de la roca.

La sumatoria de las saturaciones de todos los fluidos que se encuentran presentes en el espacio poroso de una roca, debe ser igual a 1. Si consideramos un medio poroso saturado por petróleo, agua y gas, tenemos (Ec. 5):

### **Ecuación 5. Un medio poroso por petróleo, agua y gas**

 $S_0 + S_w + S_a = 1$ 

Dónde:

So= Saturación de petróleo.

Sw = Saturación de agua. Sg = Saturación de gas.

# **2.4 Volumen de arcilla**

La arcillosidad, siendo la mezcla de limo y arcilla, o contenido de lutita en la roca, es la que afecta la roca almacén de diferentes maneras dependiendo si la lutita es laminada, dispersa o estructural (Ec. 6).

**Ecuación 6. Volúmen de Arcilla**

 $R^t = Rt^{sh}Vshab$ 

Dónde:

*Rt* es la resistividad de la formación arcillosa, obtenida de registros, en Ω·m *Rtsh* es la resistividad de una lutita o "shale" próxima, obtenida de registros, en Ω·m

*vsh* es la arcillosidad o volumen de lutita o "shale" en la formación

0 ≤ *vsh* ≤ 1 *b* es un coeficiente que depende de la relación *Rsh* /*Rt*, con valores 1 ≤  $h \leq 2$ 

# **2.5 Densidad de las Rocas**

La **densidad de las rocas** se encuentra entre las variables menos variables (valga la redundancia) de todos los parámetros geofísicos.

Los tipos de roca más comunes tienen densidades en el rango entre 1.60 y 3.20 Mgmˆ-3.

La densidad de una roca depende tanto de su composición mineral como de su porosidad.

La variación en la porosidad es la causa principal de la variación de densidad en las rocas sedimentarias.

Así, en secuencias de rocas sedimentarias, la densidad tiende a aumentar con la profundidad, debido a la compactación, y con la edad, debido a la cementación progresiva.

La mayoría de las rocas ígneas y metamórficas tienen una porosidad despreciable, y la composición es la causa principal de la variación de densidad.

La densidad generalmente aumenta a medida que disminuye la acidez; por lo tanto, hay una progresión de aumento de densidad desde el ácido a los tipos de rocas ígneas básicas a ígneas ultrabásicas (Geología web, marzo 2019).

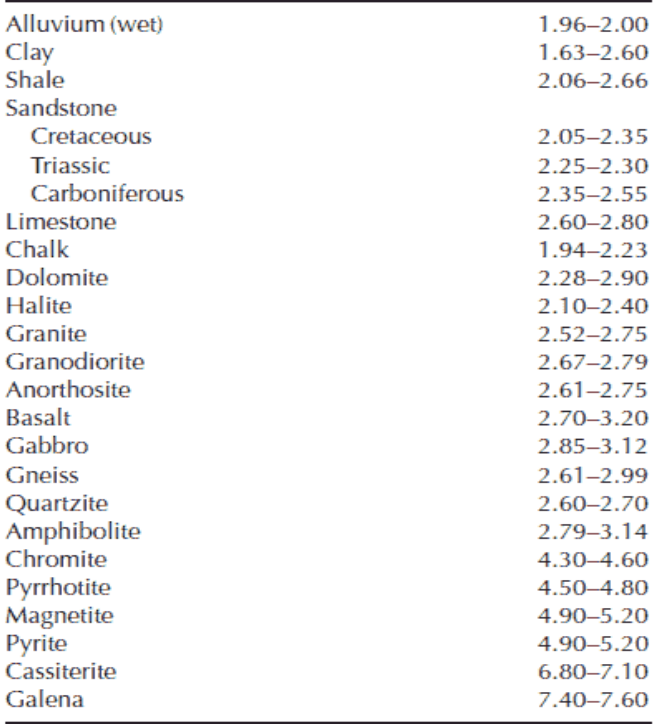

Densidad de los minerales y rocas más comunes (Fig. 10):

**Fig. 10 Rangos de densidad aproximada (Mgm ^ -3) de algunos tipos de rocas (sedimentarias, ígneas, metamórficas) y minerales comunes. Tomado de Geología Web, marzo 2019.**

# **CAPÍTULO 3. REGISTROS GEOFÍSICOS**

Son aquellos en donde la medición va en función de la profundidad o del tiempo de algunas propiedades fisicoquímicas vinculada a los materiales litológicos del subsuelo. La obtención de este se realiza en función de una sonda que va transitando la trayectoria del pozo. Los datos son puntuales y de alta resolución (GEOTEM, 2016).

# **3.1 Registro de Resistividad**

Mide la resistividad eléctrica (Fig.9) (R) de los materiales que rodean el pozo en función al arreglo electródico (Bejerano, Bravata Y Piñón; Instituto Tecnológico de la Chontalpa, 2018).

La electricidad que se inyecta solo pasara, si la formación contiene agua (Fig. 11). Las formaciones subterráneas tienen una menor resistividad debido al agua que se encuentra en los poros o el agua intersticial esto es porque la arcilla que se encuentra presente la absorbe.

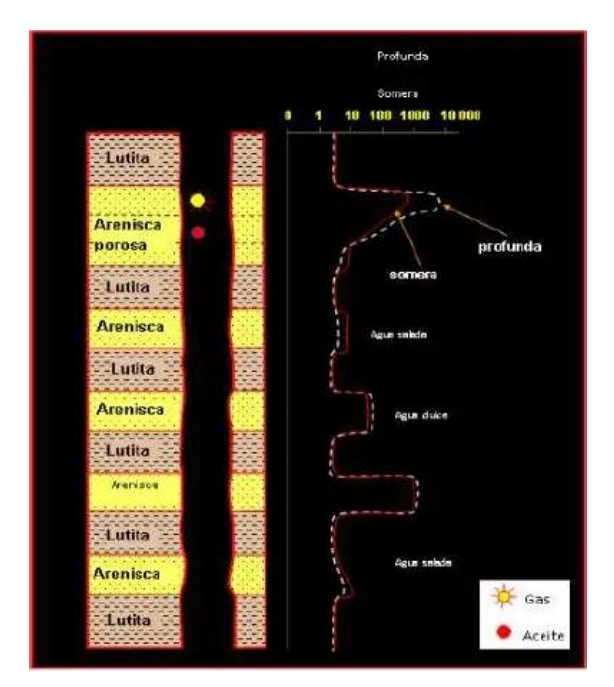

**Fig.11 Respuestas típicas del registro de resistividad en presencia de fluidos (Fuente: Rider M. 1992)**

La resistividad de una formación depende de:

- La resistividad de agua de formación.
- La cantidad de agua presente.
- La geometría estructural de los poros

El registro eléctrico mide la resistividad de las formaciones (resistencia) al paso de la corriente eléctrica. La magnitud medida es la conductividad (inverso de la resistividad) de una formación o habilidad para conducir o inducir corrientes eléctricas (Bejerano, Bravata Y Piñón; Instituto Tecnológico de la Chontalpa, 2018).

Se usará en lodos de baja conductividad.

Utilizan un conductor en contacto que darán el resultado de curvas profundas y someras, la resistividad se obtendrá a través de dos medios en el subsuelo ya sea directa o su inversa.

Este registro es importante ya que aporta la información litológica y datos para estimaciones petrofísicas, se utilizan para estimar contactos agua–petróleo.

Los hidrocarburos son el fluido que permiten el paso de dicha conductividad eléctrica, si tenemos una formación que es altamente porosa y esta a su vez contendrá agua salada, se tiene que la resistividad va a tender a bajar, cuando la formación contiene hidrocarburos dicha resistividad será muy alta, con un poco de electricidad y que el hidrocarburo permite esa conductividad, podemos deducir un posible yacimiento.

# **3.2 Registro de Densidad (SDL)**

Estos registros se utilizan como registros de porosidad, otros de sus utilidades es la identificación de minerales en depósitos de evaporitas, detección de gas, determinación de la densidad de hidrocarburos, evaluación de arenas con arcillas y de litologías complejas (Grisel Jiménez, 2011).

Esta funciona igualmente bien en pozos que contengan lodo con base de aceite, lodo con base de agua de cualquier salinidad, o aire (Halliburton, 2007),

Los rayos gamma (Fig.12) están involucrados en este registro, pues tanto recibe este tipo de {rayos como la fuente los genera; así se obtendrá la densidad entre la roca y el fluido. La unidad de medida es  $gr/cm^3$ , con un rango de valores que va desde 1.96 a 2.96  $gr/cm^3$ . Este registro puede ser utilizado solo o en conjunto con otra herramienta tal como el Neutrón (DSN) o el Sónico.

Densidad y Neutrón pueden también ser combinadas para indicar lutita y determinar el volumen de lutita (Halliburton. 2007)

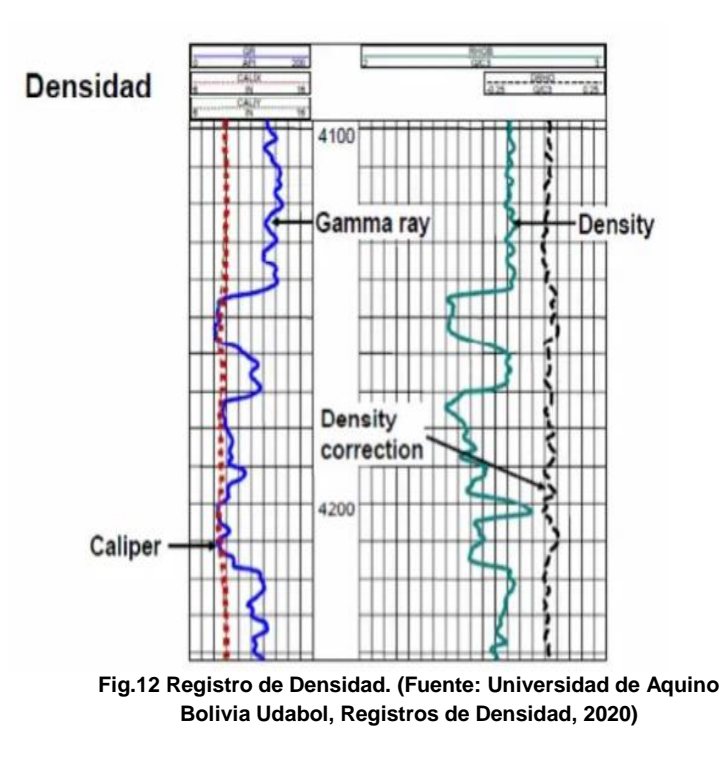

# **4.3 Registro de Neutrones**

Es uno de los registros de porosidad. Se encarga de medir las cantidades de concentración de hidrógenos para poder estimar la porosidad que contiene dicha formación (Fig. 13).

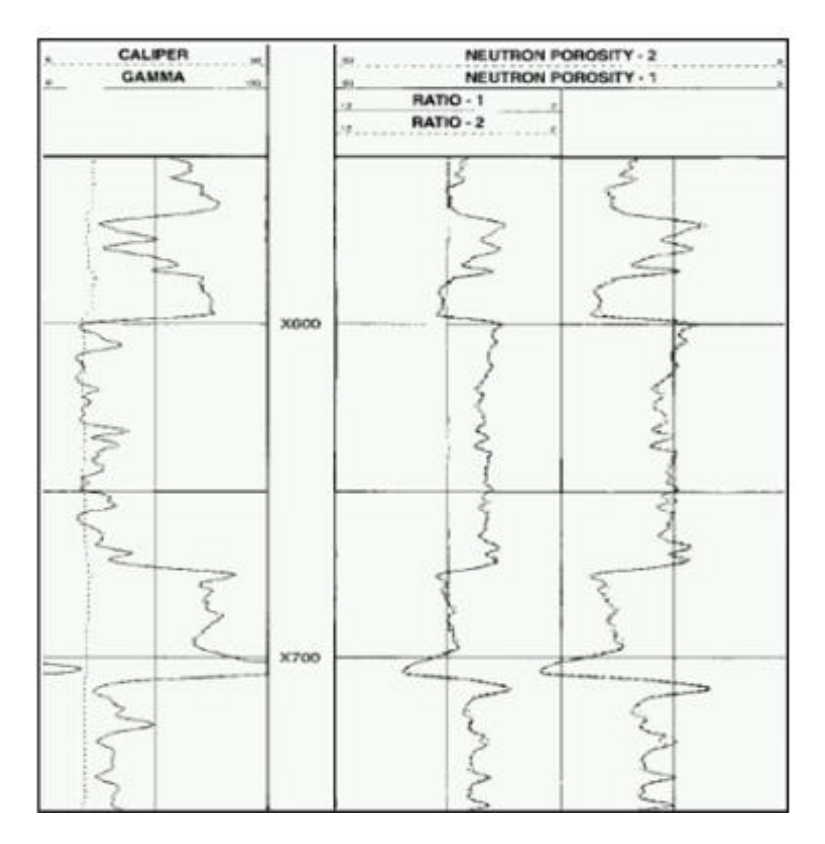

**Fig. 13 Registro obtenido con el DNS (Fuente: Halliburton, 2007)**

Dicha cantidad indicara la presencia de agua o petróleo que rellena los espacios porosos. Como bien se menciona funcionara para, determinar su porosidad, litología, contenido de arcillas

Se utiliza una fuente radioactiva que emitirá neutrones, una vez que son emitidas, se encontraran cerca de los materiales que se tienen en la formación y chocaran unas contra otras, dependiendo de la masa del núcleo es como perderá energía o aumentara, ya sea con núcleos iguales al hidrógeno y núcleos pesados.

Las herramientas DSN usa una fuente química de neutrón usan una mezcla de Americio y Berilio y emiten un flujo constante de 66 neutrones de rayos gamma (Halliburton, 2007).

## **4.4 Registro de Rayos Gamma**

Para generar los rayos gamma son con diversos elementos radiactivos, aunque también se encuentra de forma natural, los elementos que son usados es el Potasio, Uranio y Torio. Las rocas que cuentan con un grado de radioactividad natural en la litología presente del pozo son: lutitas, arcillas, areniscas, entre otras (Fig. 14).

Se considera formación limpia, cuando en la litología presente no se encuentra o hay una muy baja radioactividad. Pues bien, con este registro obtendrás una litología, una cima y una base, la cantidad de rocas (que contengan material radioactivo)

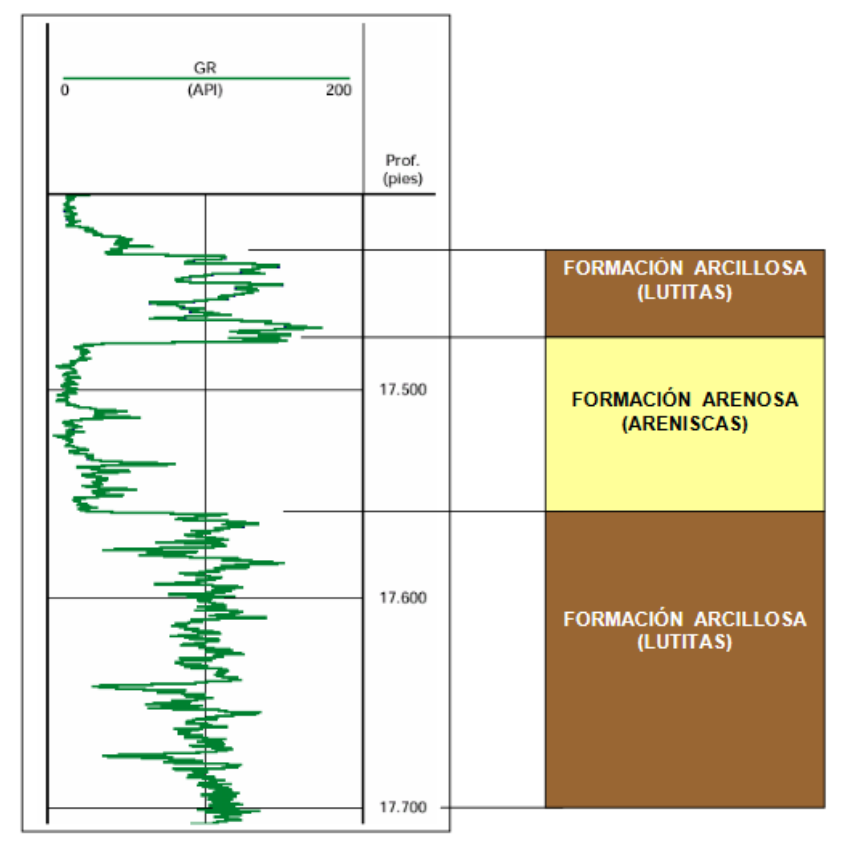

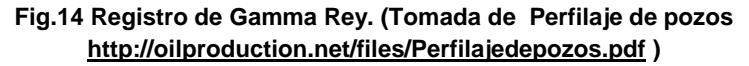

# **4.5 Registro SP (Potencial Espontáneo)**

Es un registro de potencial eléctrico natural, hace uso de dos electrodos; uno proviene del hoyo del agujero y otro que está sujeto a la superficie, con esto se medirá la profundidad respecto a la diferencia del voltaje. La salinidad entre el fluido de perforación y agua de formación serán elementos importantes para que el potencial se desarrolle (Fig. 15).

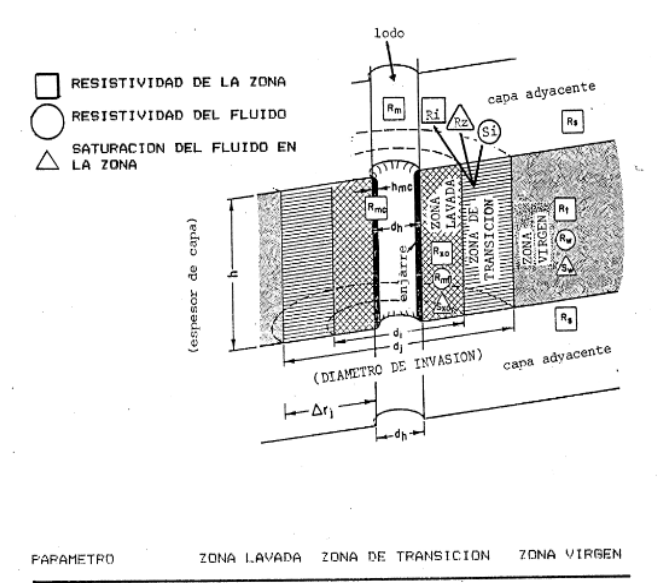

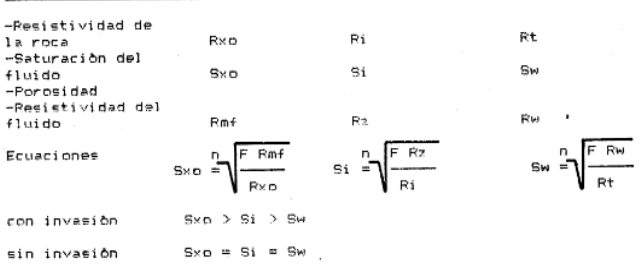

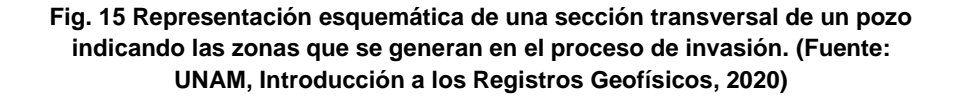

El principal uso de la curva SP es para diferenciar capas impermeables, eléctricamente conductivas, (tales como las lutitas), de capas permeables. Como es una indicadora de la permeabilidad iónica, las deflexiones que se obtienen no sirven de mucho para cuantificar la permeabilidad del fluido. La magnitud de las deflexiones está controlada por el contraste de resistividad entre el lodo de

perforación y el agua de formación. Por lo que es conveniente conocer la resistividad del lodo para poder calcular la resistividad del agua.

Las capas impermeables tienen una tendencia a ser estables y generalmente se

presentan en el registro hacia la parte derecha del carril izquierdo. Las deflexiones ya sea hacia la izquierda o derecha de esta línea, conocida como LÍNEA BASE DE LUTITAS, indican permeabilidad. Que la deflexión de la curva de SP en zonas impermeables sea hacia la izquierda o derecha dependerá de que la salinidad del agua de formación sea mayor o menor respectivamente que la del fluido de perforación (Arroyo Alejandro y Roig J. Francisco, Introducción a los registros geofísicos).

# **4.6 Control de calidad**

Los registros de pozos representan una herramienta indispensable para la evaluación de formaciones. Como resultado de la medición de diferentes propiedades físicas (por ejemplo: densidad, resistividad, etc.) se pueden calcular los parámetros (por ejemplo: porosidad, saturación de agua, etc.) Los cuales son necesarios para la evaluación de las propiedades de los reservorios utilizadas para definir la estructura del pozo, para la obtención de cálculos de reservas de un yacimiento o para trabajos de simulación numérica (Tabla 3).

La calidad de la información obtenida del registro a cable debe evaluarse verificando parámetros que sean mensurables. El supervisor de perfilaje (geólogo/ingeniero de operaciones) deberá cuantificar la calidad de los datos obtenidos con todas y cada una de las herramientas

Control de calidad de operaciones y registros de pozo abierto. Cuenca del Golfo San Jorge. Metodología y mejores prácticas bajadas al pozo al realizar la tarea de control de calidad de los registros de pozo. Los parámetros seleccionados para los registros se separaron en tres grupos:

- Adquisición de dato geofísico de la formación
- **Procesamiento del dato y Cálculo de indicadores**

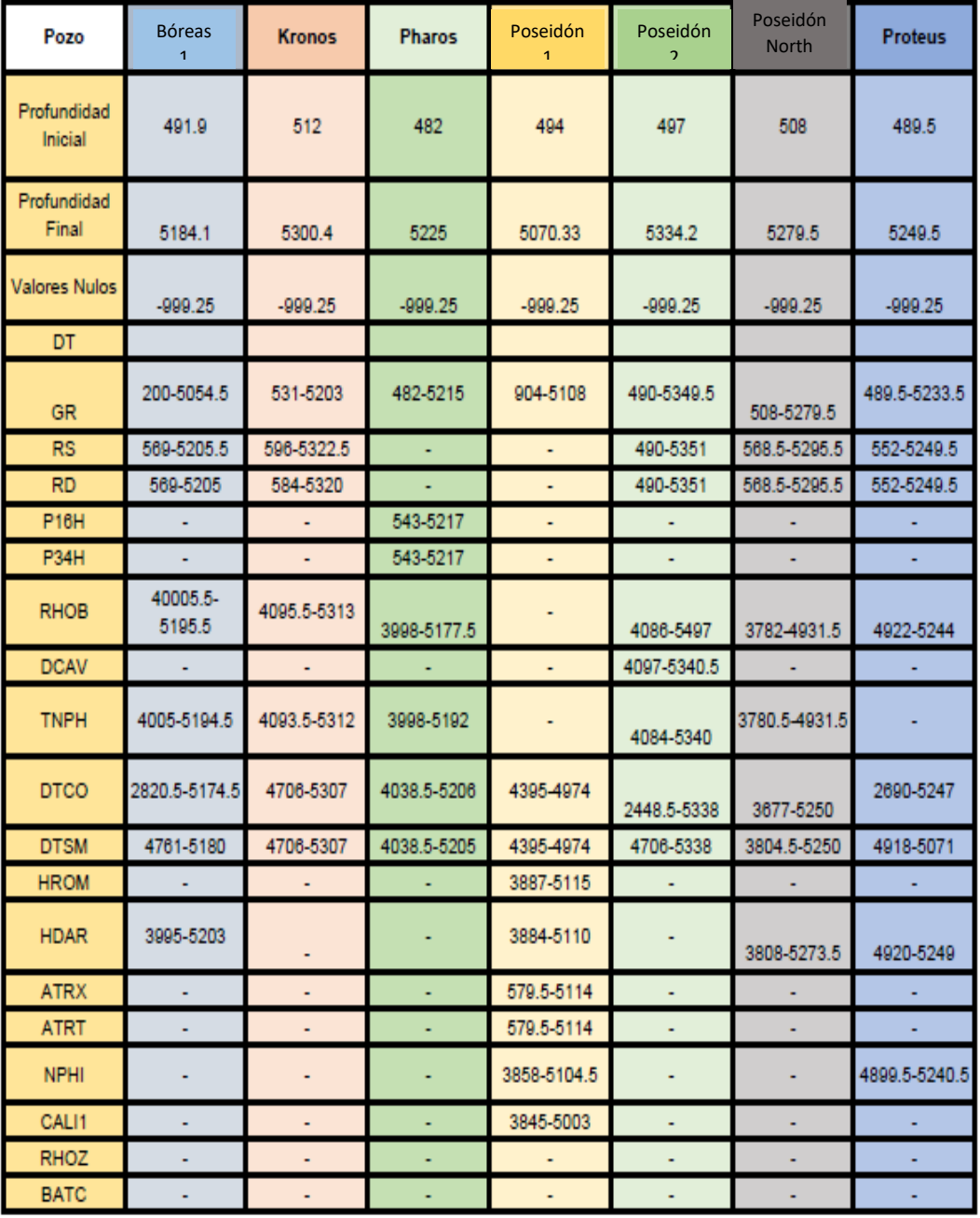

Entrega de resultados y productos de presentación (Acosta et al., 2011):

**Tabla 3. Control de Calidad de los pozos, generada en Excel, 2020.**

# **CAPÍTULO 5. FACIES**

Son características de una roca como su composición mineralógica, textura, origen y estructura. Se cambiará de una facie a otra cuando se tenga la diferencia de una unidad litoestratigráfica a otra; es decir, se tendrá el cambio de la composición mineralógica, textura, origen y estructura.

La forma de las curvas de los registros de pozo puede servir para dar una interpretación aproximada del ambiente de deposición. Asociar los registros de pozos a facies litológicas no es una tarea sencilla, pues en determinadas ocasiones los registros no reflejan las verdaderas condiciones de las rocas y se ven afectadas por otros factores, o simplemente la naturaleza misma de la roca produce un efecto en los registros que no dan mucha claridad a la hora de ser interpretados, el registro GR ha sido ampliamente estudiado para realizar este tipo de interpretaciones faciales (Nanz 1959).

El análisis conjunto de diferentes parámetros sísmicos (Configuración de reflectores, velocidad, forma externa del paquete de reflectores, atributos, etc.) permite definir facies sísmicas dentro de cada secuencia (TP-Interpretación \_sísmica-simostratigrafía-2014.pdf).

# **5.1 Sismoestratigrafía**

• Secuencia depositacional (Fig. 16) Es un conjunto de estratos que están relacionados y a su vez limitados por discordancias geológicas.

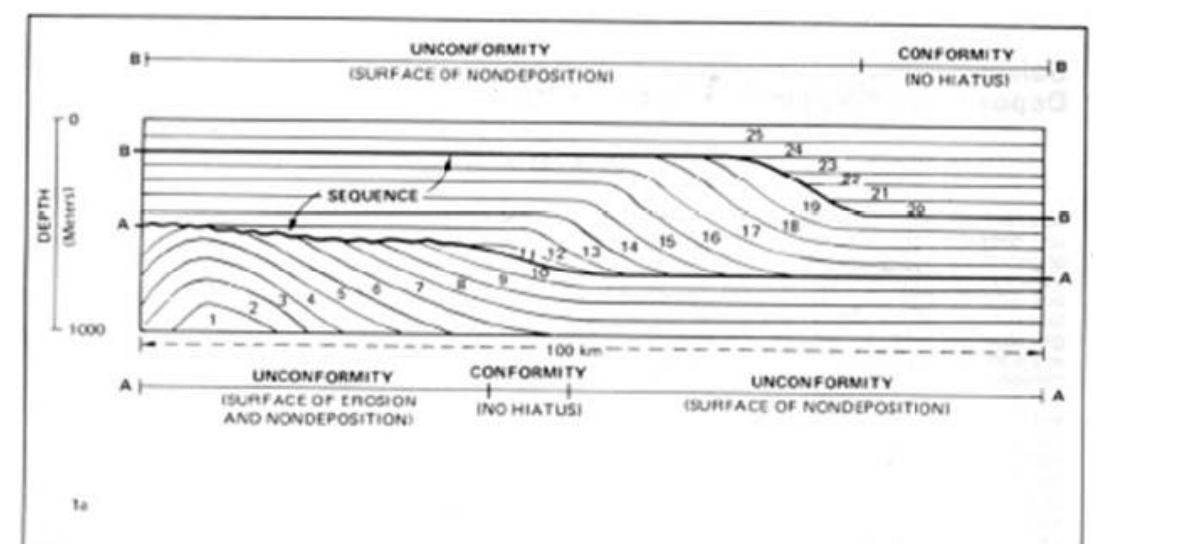

**Fig.16 Secuencia Depositacional. (Tomada de TP-Interpretación \_sísmica-simostratigrafía-2014.pdf http://geofisica.materias.gl.fcen.uba.ar)**

### **5.2 Secuencia sísmica**

Es una secuencia depositacional (Fig. 17) determinada por medio de la sísmica (estratos=reflectores (TP-Interpretación \_sísmica-simostratigrafia-2014.pdf).

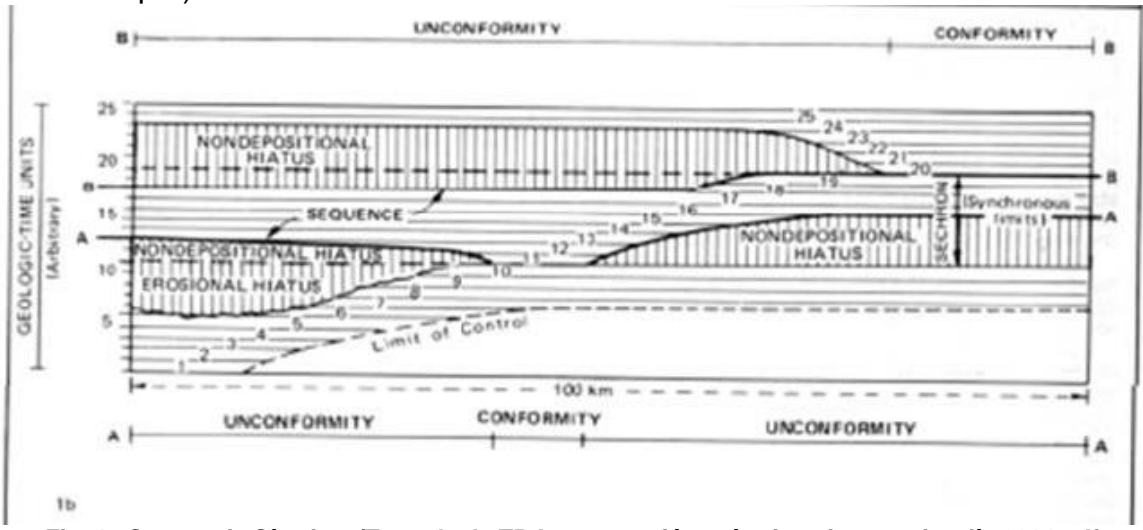

**Fig. 17 Secuencia Sísmica. (Tomada de TP-Interpretación \_sísmica-simostratigrafía-2014.pdf http://geofisica.materias.gl.fcen.uba.ar)**

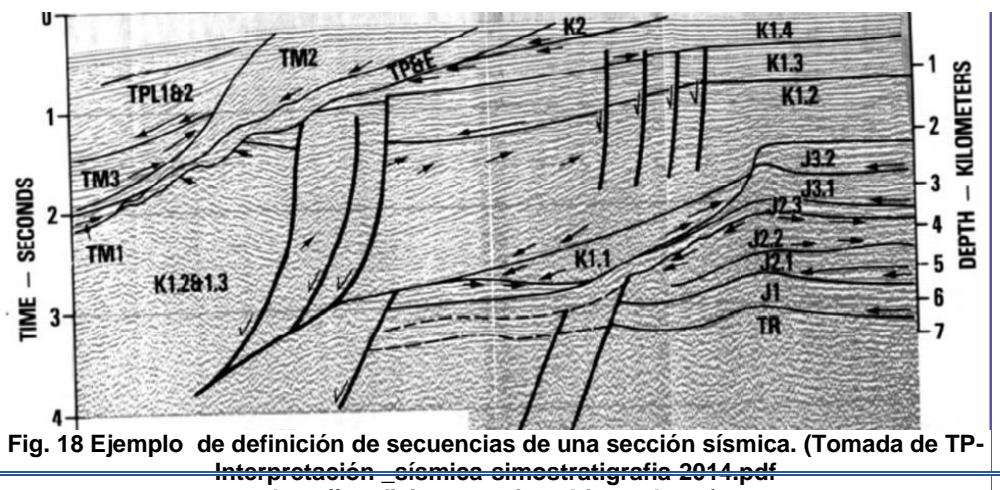

**http://geofisica.materias.gl.fcen.uba.ar)**

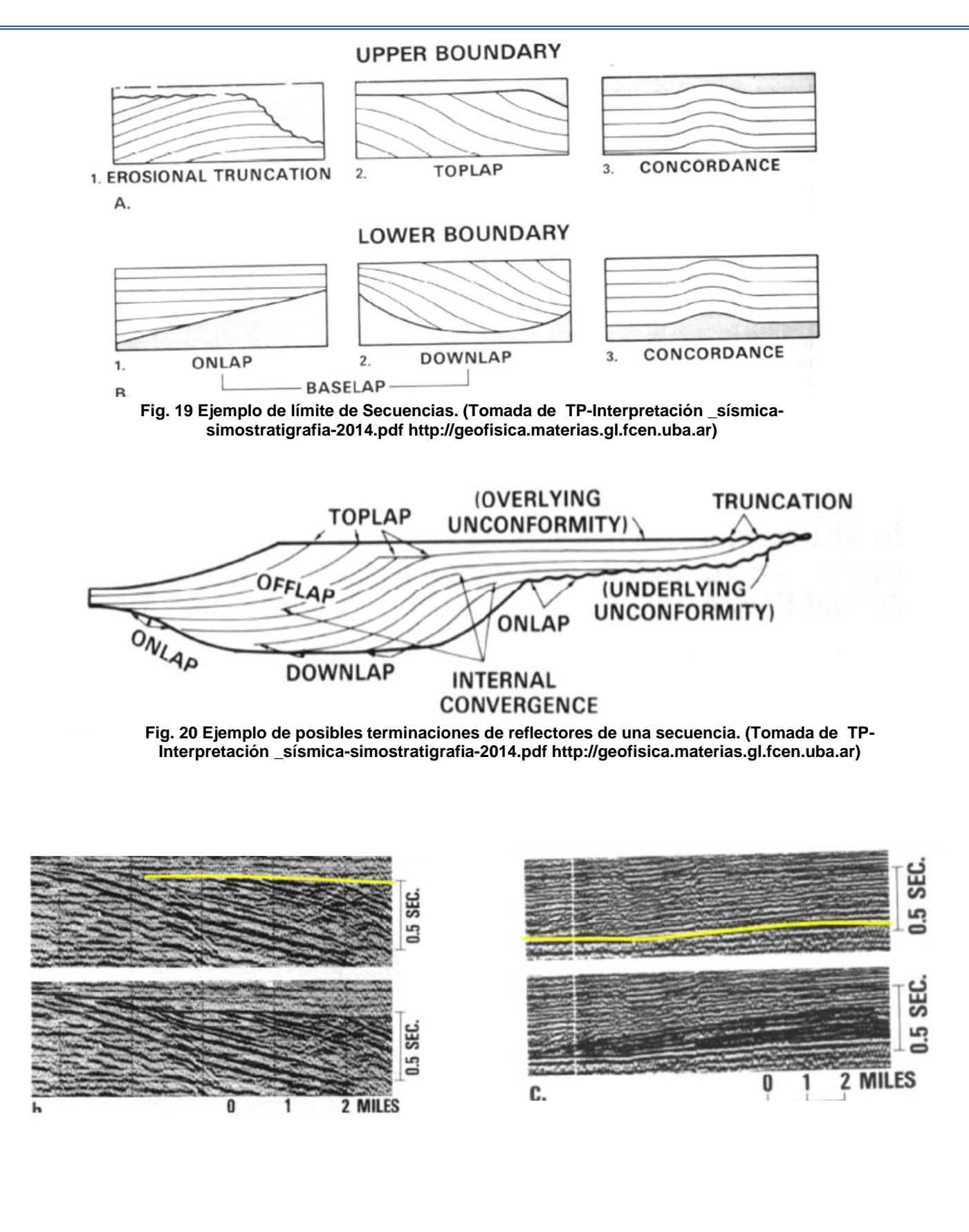

**Fig. 21 Truncamiento erosivo. (Tomada de http://geofisica.materias.gl.fcen.uba.ar)**

#### **Fig. 22 Toplap. (Tomada de http://geofisica.materias.gl.fcen.uba.ar)**

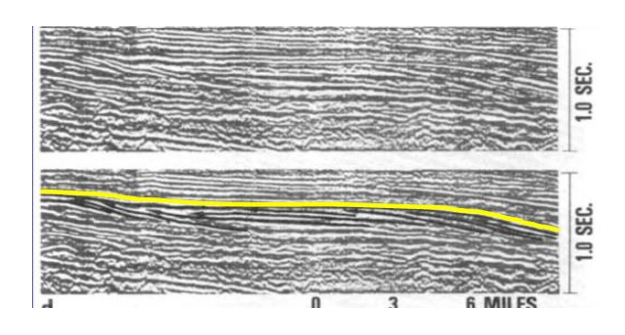

**Fig. 23 Onlap (Tomada de http://geofisica.materias.gl.fcen.uba.ar)**

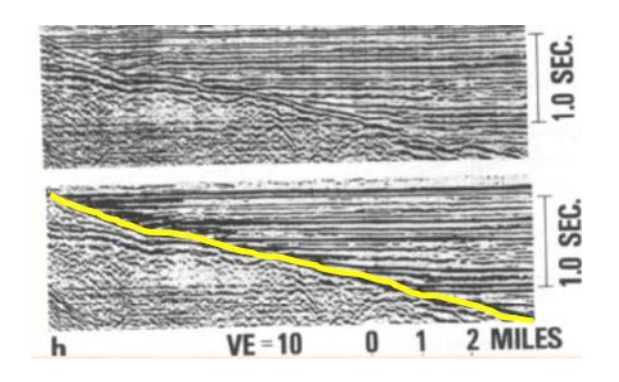

**Fig. 24 Downlap ( Tomado de http://geofisica.materias. gl.fcen.uba.ar)**

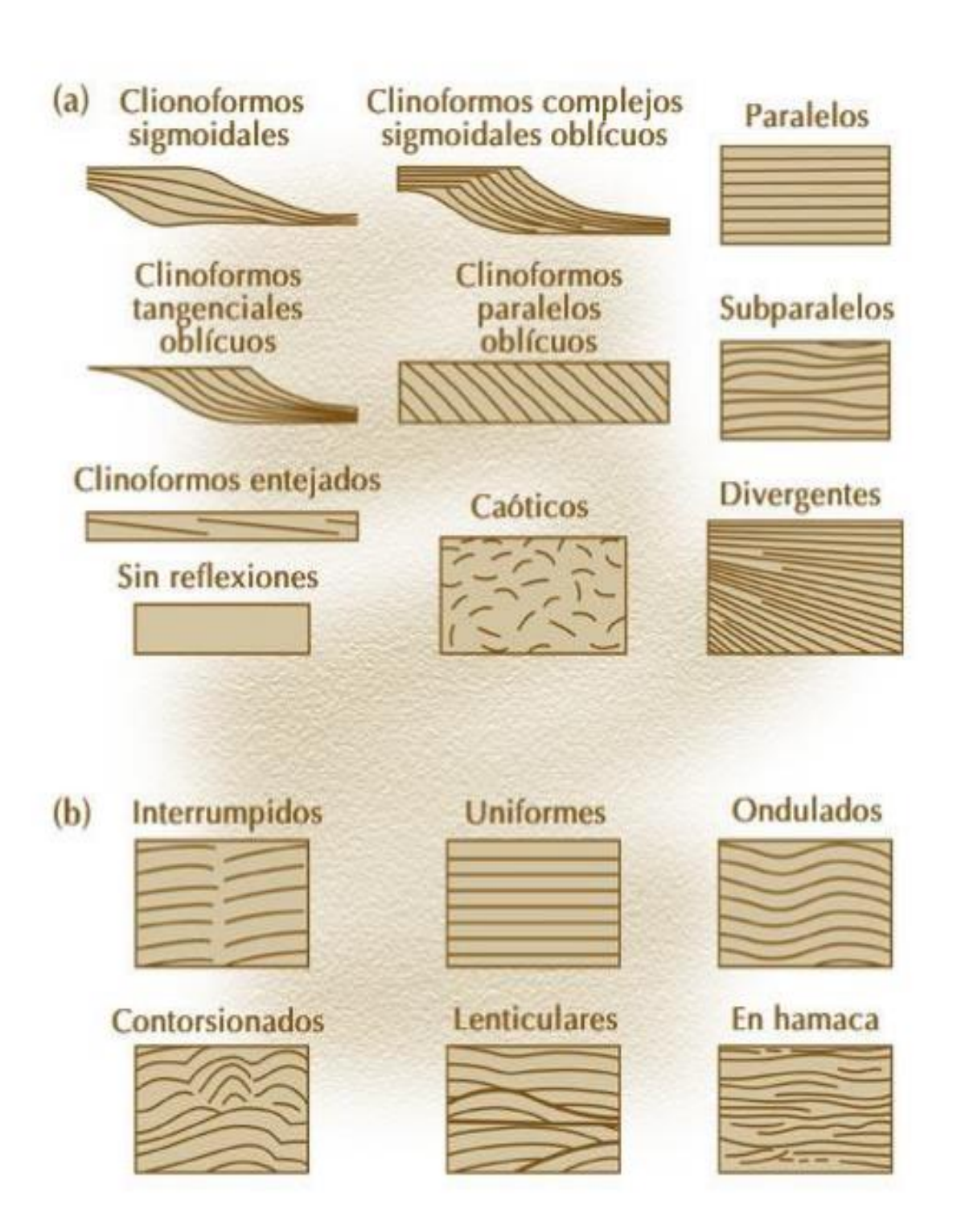

**Fig. 25 Patrones de reflexión que definen las facies sísmicas. A) Clinoformas B) patrones de reflexión. Tomado de: Cutuneanu, 2002.** La clinoforma sigmoidea sugiere tasas bajas de aporte de sedimentos, tasas relativamente rápidas de subsidencia y/o aumento rápido del nivel relativo del mar, típicamente este patrón se asocia a ambientes de baja energía.

El patrón entejado es un patrón progradacionales de pequeño espesor, con reflectores internos de buzamientos suave, normalmente asociados a deposición en aguas poco profundas.

El patrón oblicuo se asocia a tasas altas de aporte de sedimentos, alta energía de depositación, alta energía de depositación, baja o nula tasa de subsidencia y de nivel relativo del mar estacionario.

La configuración paralela/ subparalelo indica una tasa de depositación constante y uniforme, sobre una superficie estable o bajo condiciones de subsidencia constante.

El patrón divergente sugiere variaciones laterales en la tasa de depositación, inclinación progresiva de la superficie de depositación o la acción simultánea de estos dos factores.

La configuración caótica consiste en reflexiones discordantes y discontinuas, que indican un ambiente de alta energía y/o deformaciones sin y post depositacionales. Por otra parte, estratos intensamente deformados y litologías homogéneas no estratificadas, generalmente pueden mostrar un patrón transparente.

El patrón hummocky o hamaca, se compone de pequeños reflectores, discontinuos, irregulares, subparalelos que forman un patrón segmentado con terminaciones no sistemáticas, ese patrón está asociado a flujos gravitacionales en sistemas de abanicos submarinos.

Los patrones progradantes lo constituyen los estratos depositados sobre superficies inclinadas, cuya superposición lateral genera Clinoformas que pueden ser oblicuas (paralelas y tangenciales), sigmoideas, complejo sigmoideo oblicuo y tangencial (Fig. 25) (Metodología para la interpretación estratigráfica, Universidad Pedagógica, Boyacá 2013).

57

# **CAPÍTULO 6. INTERPRETACIÓN SÍSMICA 3D**

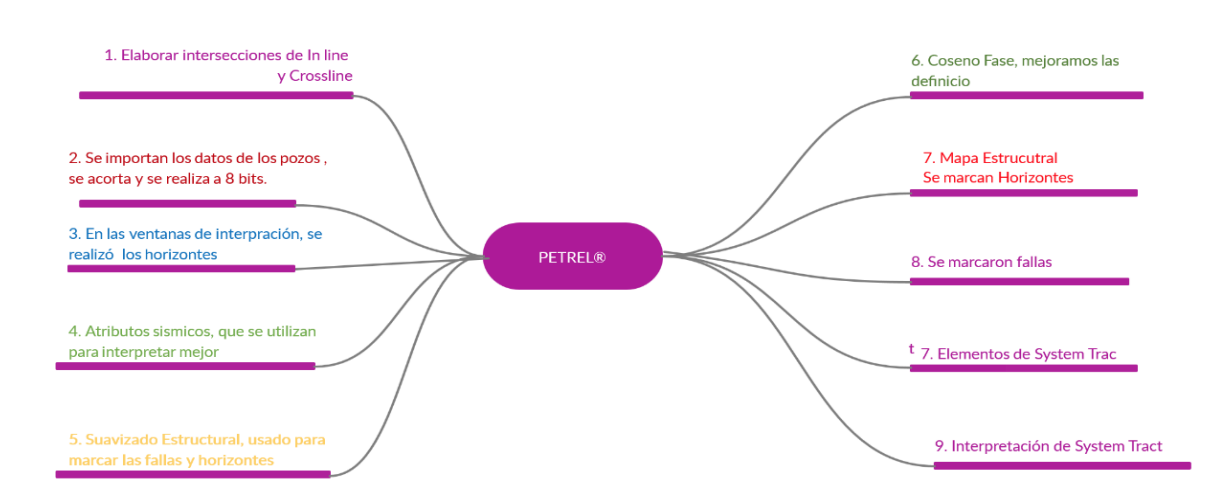

**Fig. 26 Diagrama Metodológico. Creado en https://creately.com/es/lp/software-de-diagrama-de-**

**flujo/**

La Interpretación sísmica, es la obtención de la información de la reflexión de las ondas acústicas mediante la distribución de las formaciones.

En el software de Petrel® se elaboraron las intersecciones de In-line y Cross-Line ( con los cuales se delimitaron las formaciones geológicas.

# **6.1 Cross-line**

Una línea sísmica de un levantamiento 3D perpendicular a la dirección de adquisición de los datos.

### **6.2 In-line**

Una línea sísmica de un levantamiento 3D paralela a la dirección de adquisición de los datos. En relación con los datos sísmicos marinos, la dirección in-line es aquella dirección en la que la embarcación de adquisición sísmica remolca los cables sísmicos marinos (Mark Ramsey, Texas Drilling Associates. (fecha) Oilfield Glosary Glossary. [https://www.glossary.oilfield.slb.com/Terms/i/in-line.aspx\)](https://www.glossary.oilfield.slb.com/Terms/i/in-line.aspx).

Se anexa la Tabla de relaciones de los datos obtenidos de cada pozo para su interpretación (Tabla 4).

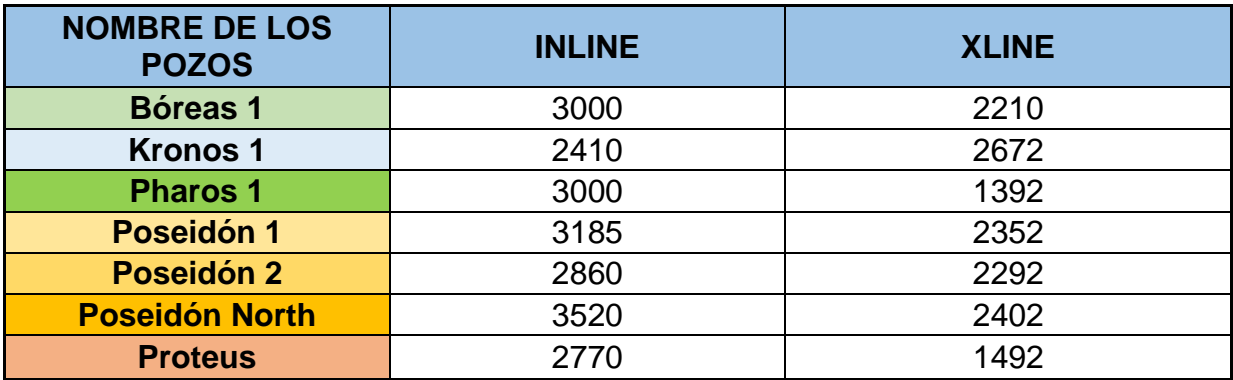

#### **Tabla 4. Inline y XLine. Generada en Petrel©**

Se importan los datos de los pozos Bóreas1, Kronos1, Pharos1, Poseidón1, Poseidón 2, Poseidón north1, Proteus1 y Torosa1 (Fig. 27), Para que el archivo no resultara tan pesado se cortó y se realizó a 8 bits tomando como referencias el tamaño de este y sus escalas, asi como la resolución.

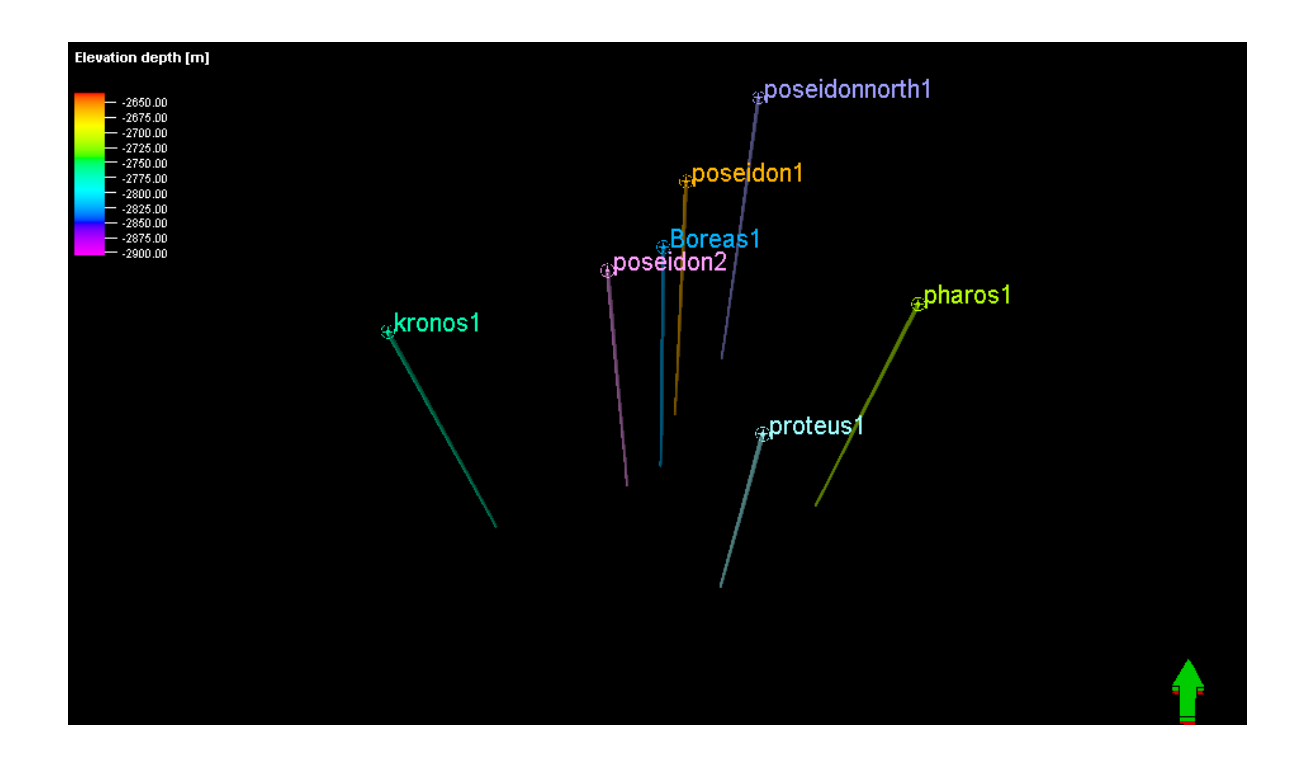

**Fig. 27 Pozos activos. Generada en Petrel©.**

# **6.3 Caracterización sísmica**

En las ventanas de interpretación se realizó el picado de los horizontes, con la herramienta de semi-autotracking. Se han correlacionado seis horizontes sísmicos en toda la cuadrícula sísmica 3D (Fig. 28). Los horizontes mapeados se detallan a continuación.

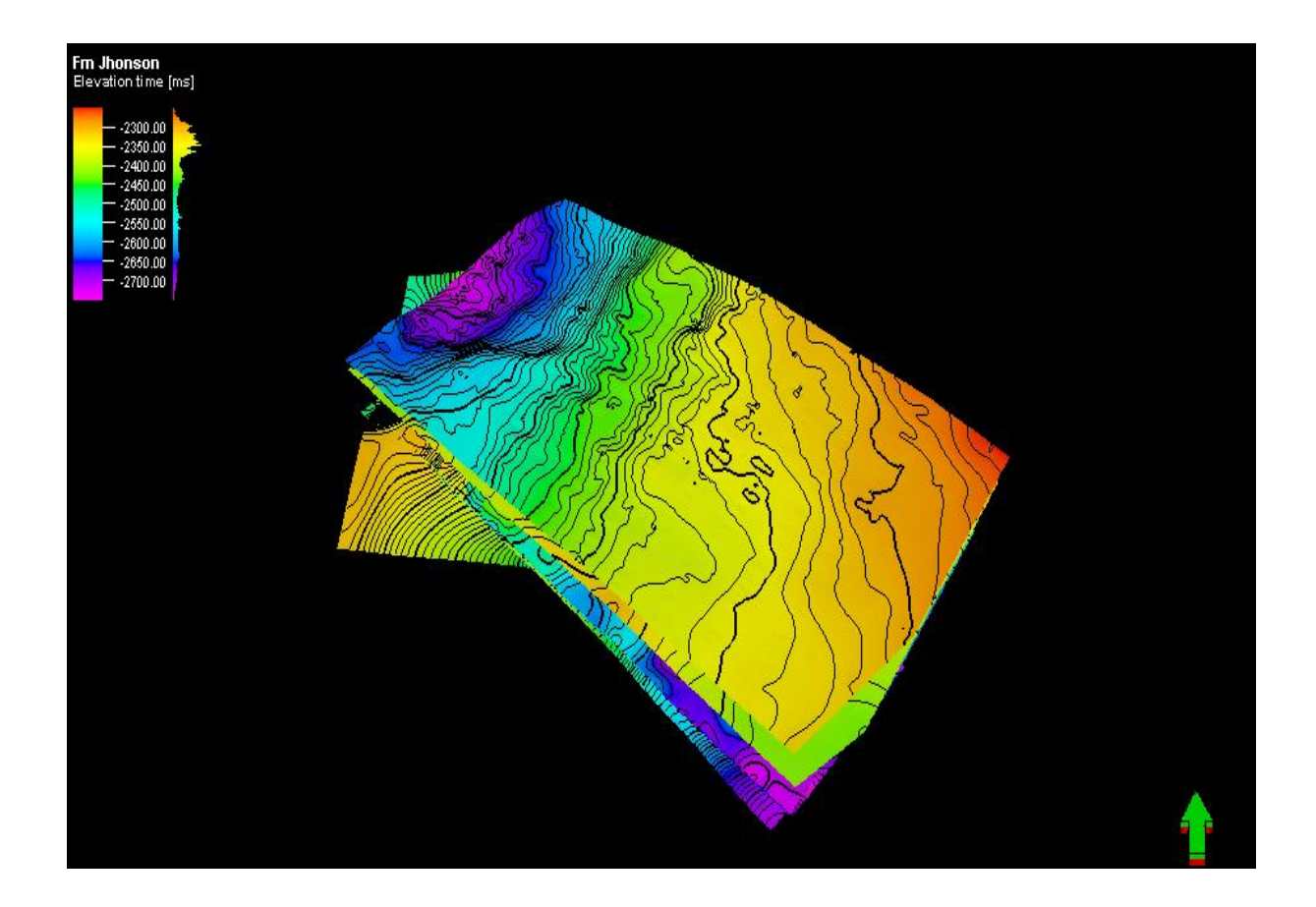

**Fig. 28 Horizontes activos. Generada en Petrel©.**

# **6.4 Atributos sísmicos de volumen**

Los atributos sísmicos se utilizan para interpretar de mejor manera el área de intéres, principalmente en la estimación de propiedades, delimitar estructuras horizontes, fallas y anomalías relacionadas con los fluidos relacionados al campo de estudio.

#### **6.5 Suavizado estructural** XL IL

Este atributo nos ayuda a marcar facilmente las fallas y horizontes ya que aumenta el contraste en la imagen, en nuestro trabajo decidimos realizar varios suavizados estructurales para compararlos y al final se opto por usar el suavizado estructural de 1 (Fig. 29).

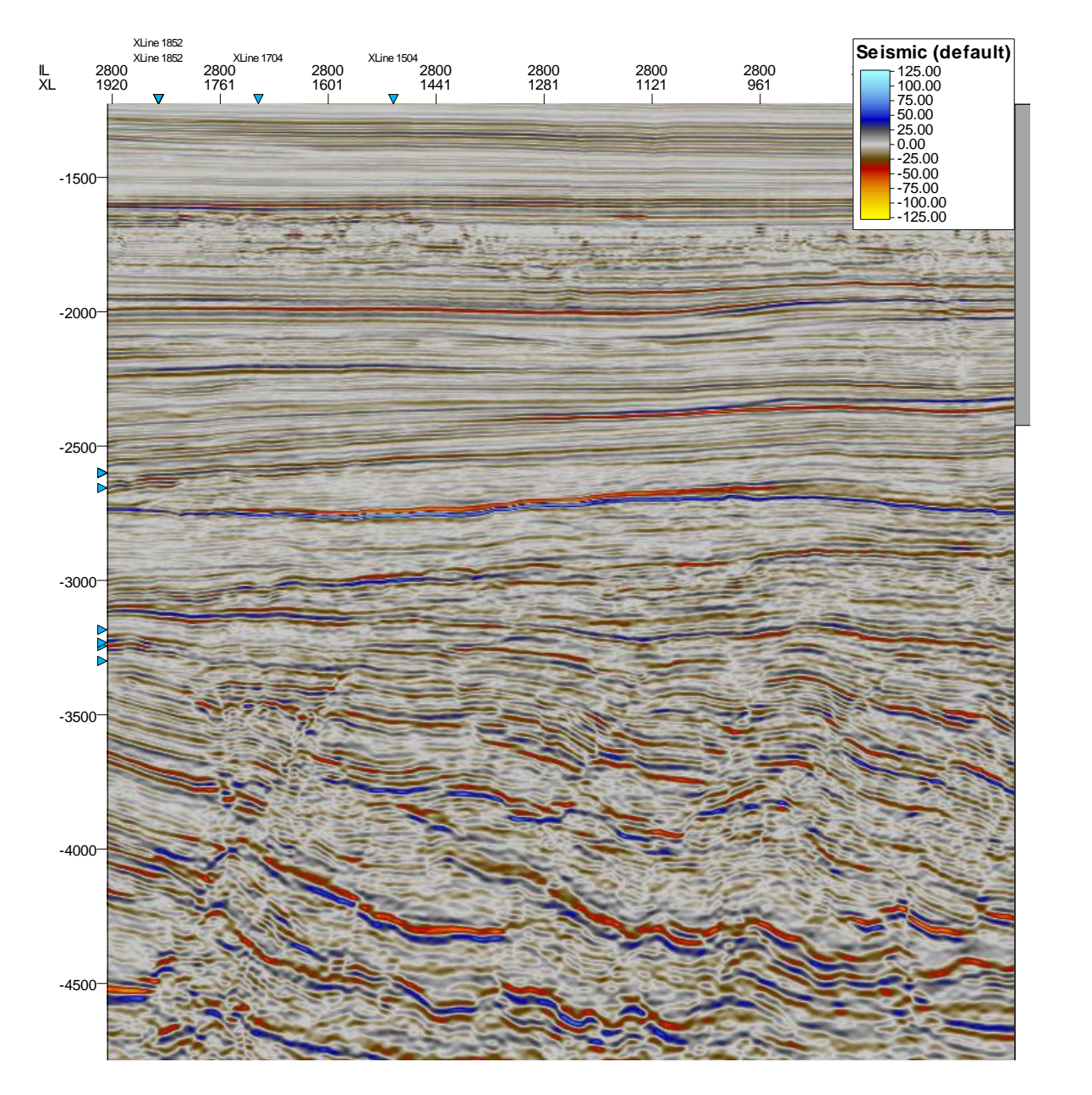

**Fig. 29 Structural smuthing realizado a 1.0 en inline 3000, Generada en Petrel©**

# **6.6 Coseno fase**

El coseno fase se usa comunmente para mejorar la definición de delineación estructural y ayudar a la interpretación en zonas de mala resolución (Fig. 30)

XL IL IL ILLE STATISTICI IN 1991 IN 1992 IN 1993 IN 1994 IN 1994 IN 1994 IN 1994 IN 1994 IN 1995 IN 1996 IN 19

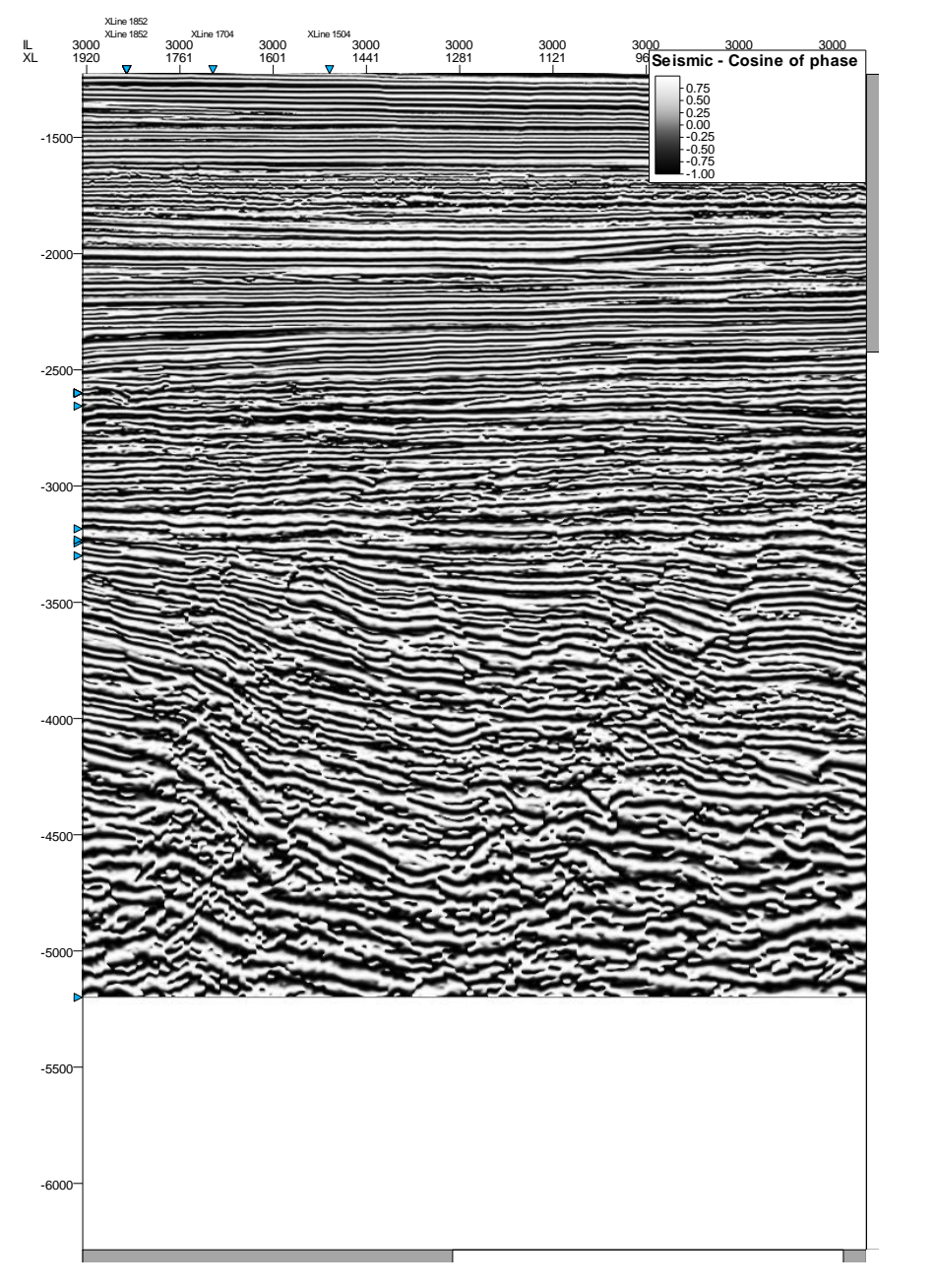

**Fig. 30 Coseno phase en inline 3000. Generada en Petrel©.**

# **6.7 Mapa estructural de formaciones**

Se marcaron los horizontes cada 200 inlines empezando en el 3000 y cada 200 crosslines empezando en el 1504 ya que esta es la ubicación del pozo Bóreas y lo usamos como referencia, en el área determinada se crearon las superficies de cada una de las Formaciones para poder tener una mejor representación de ellos y poder interpretarlos mejor (Fig. 31).

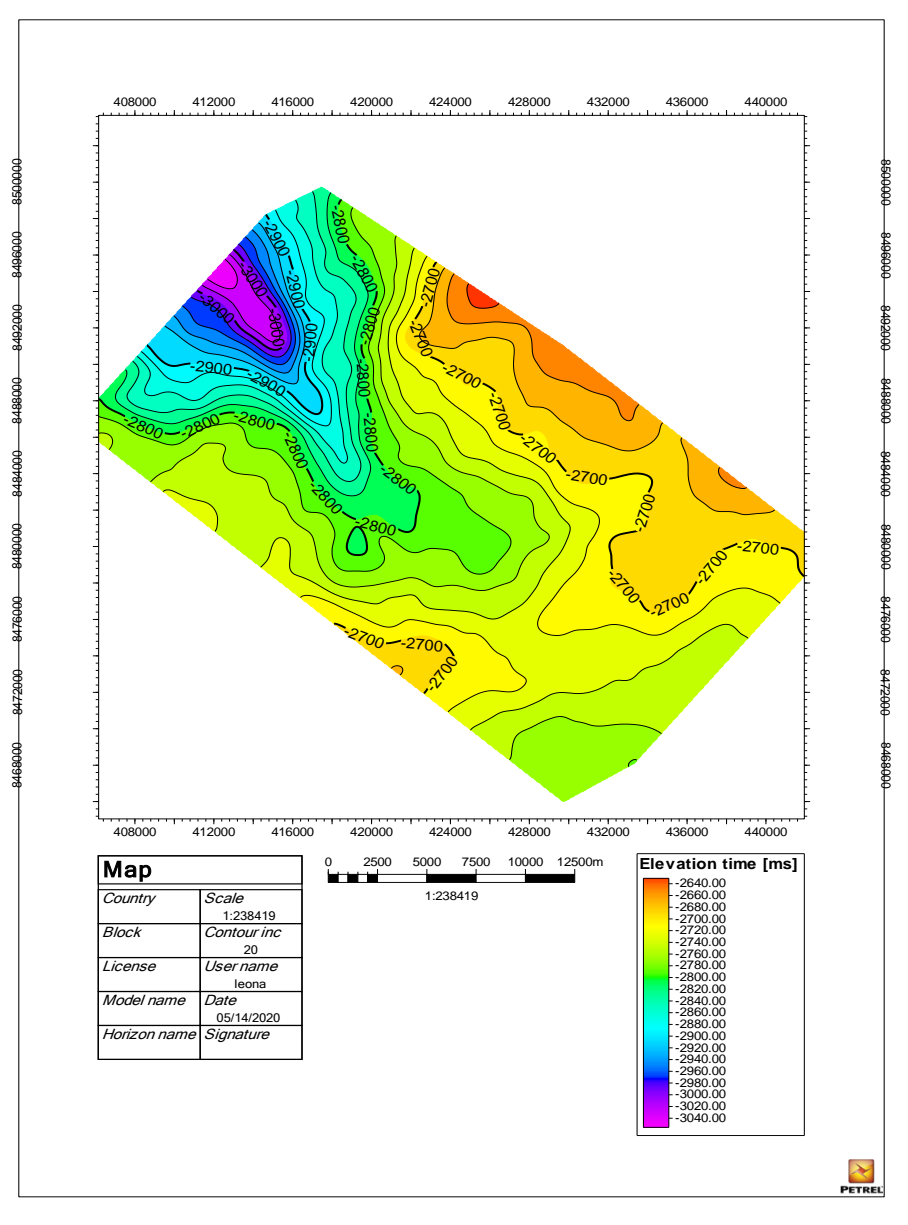

**Fig. 31 Mapa estructural de la Formacion Jaimieson. Generada en Petrel©.**

Se pueden apreciar lutitas marinas y poca afectación de las fallas.

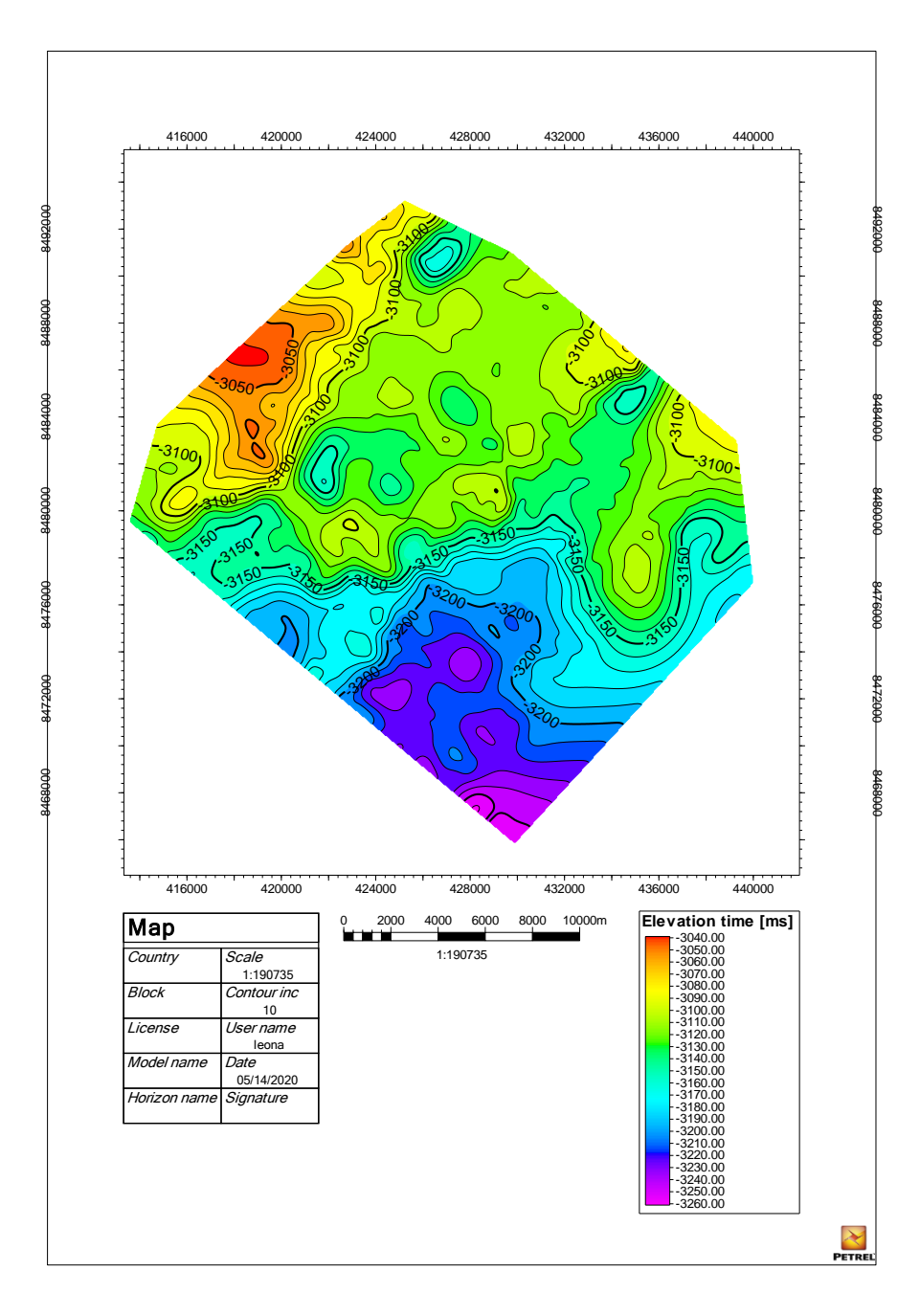

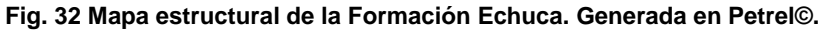

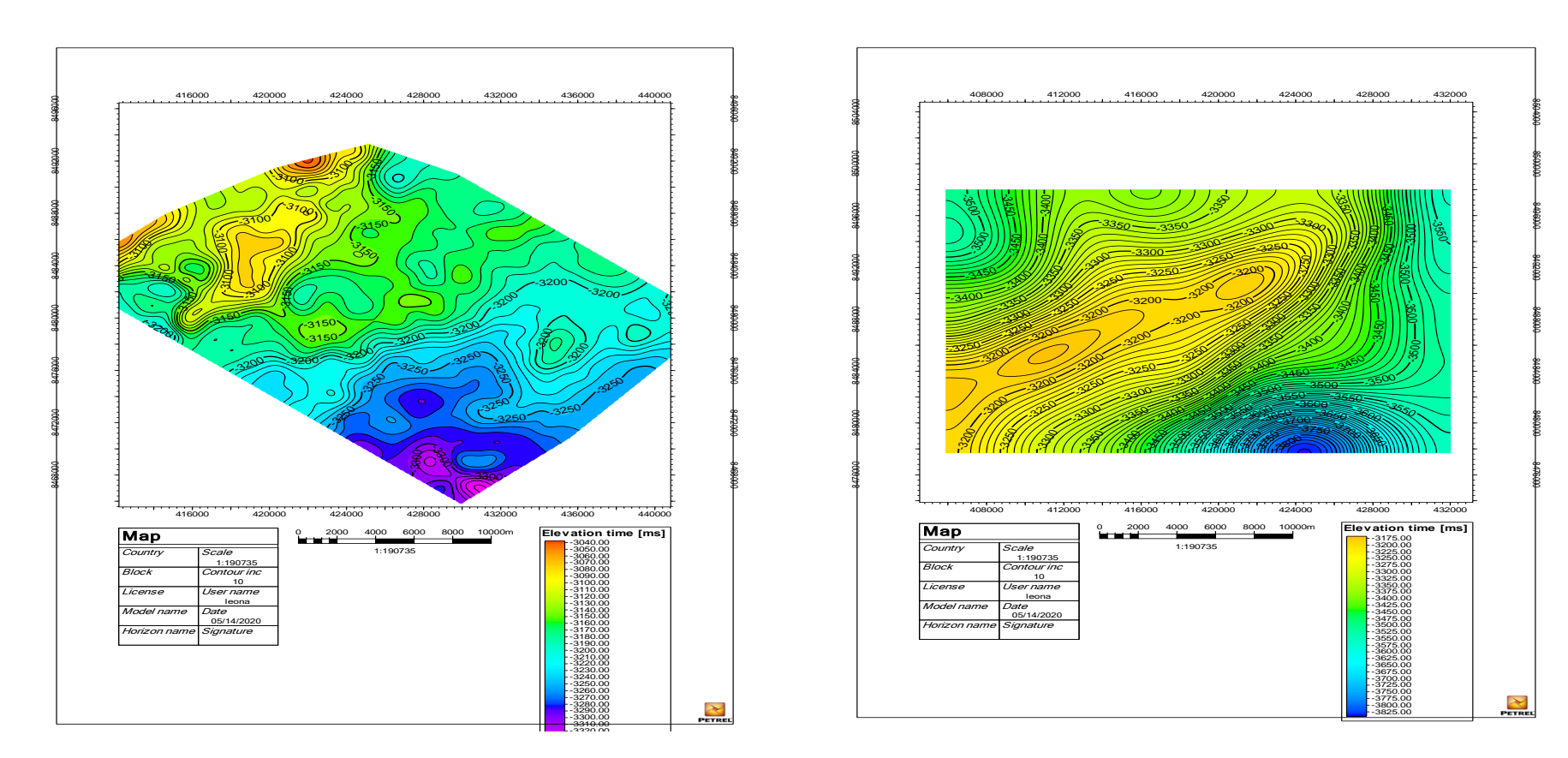

**Fig. 33 Mapas estructurales de las Formaciones Plover (Top Vulcanics-Top Reservoir), Generada en Petrel©.**

En estos mapas hay un incremento de impedancia acústica y esta formación es afectada por fallas (Fig. 33).

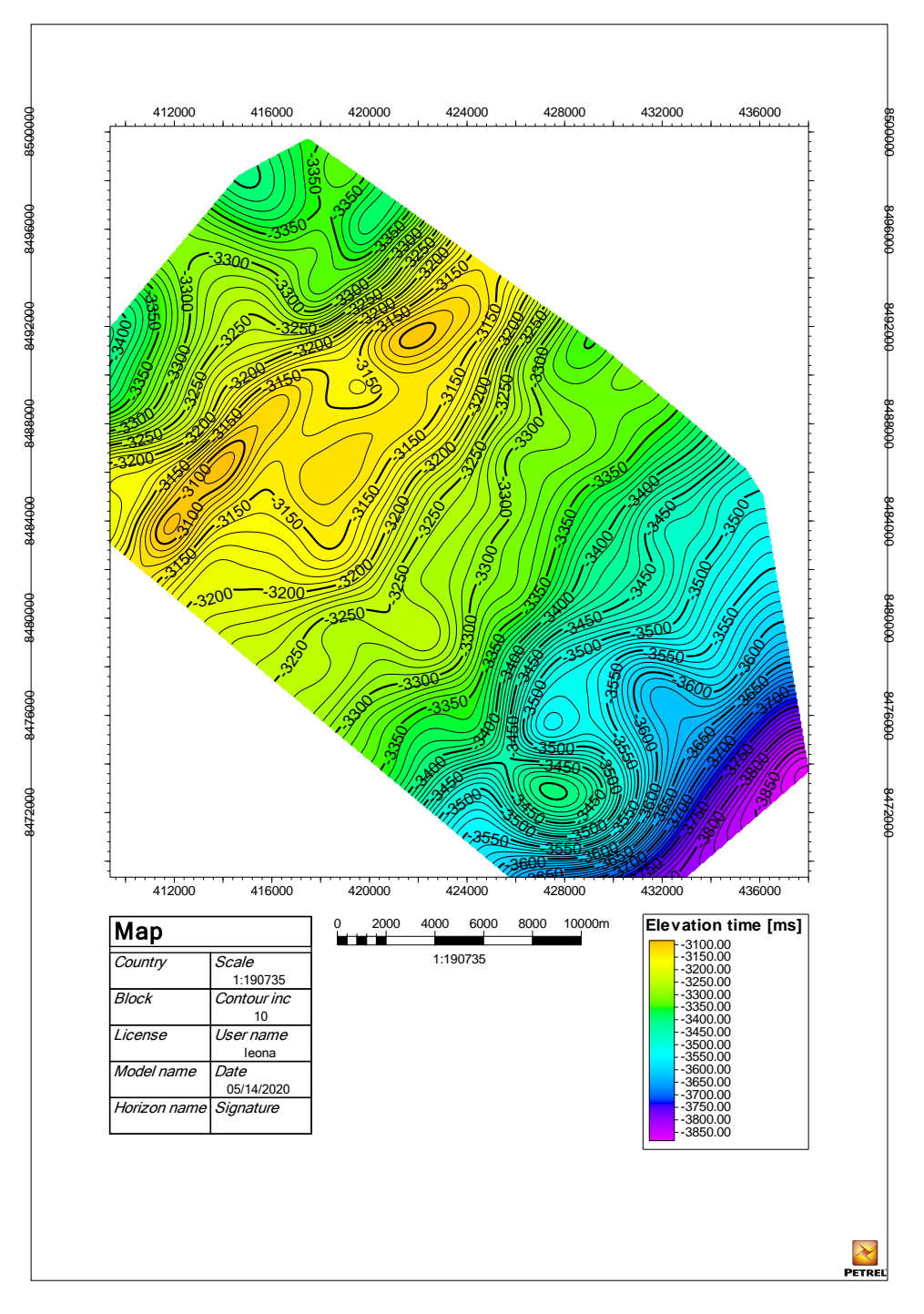

**Fig. 34 Mapa estructural de la Formación Montara. Generada en Petrel©.**

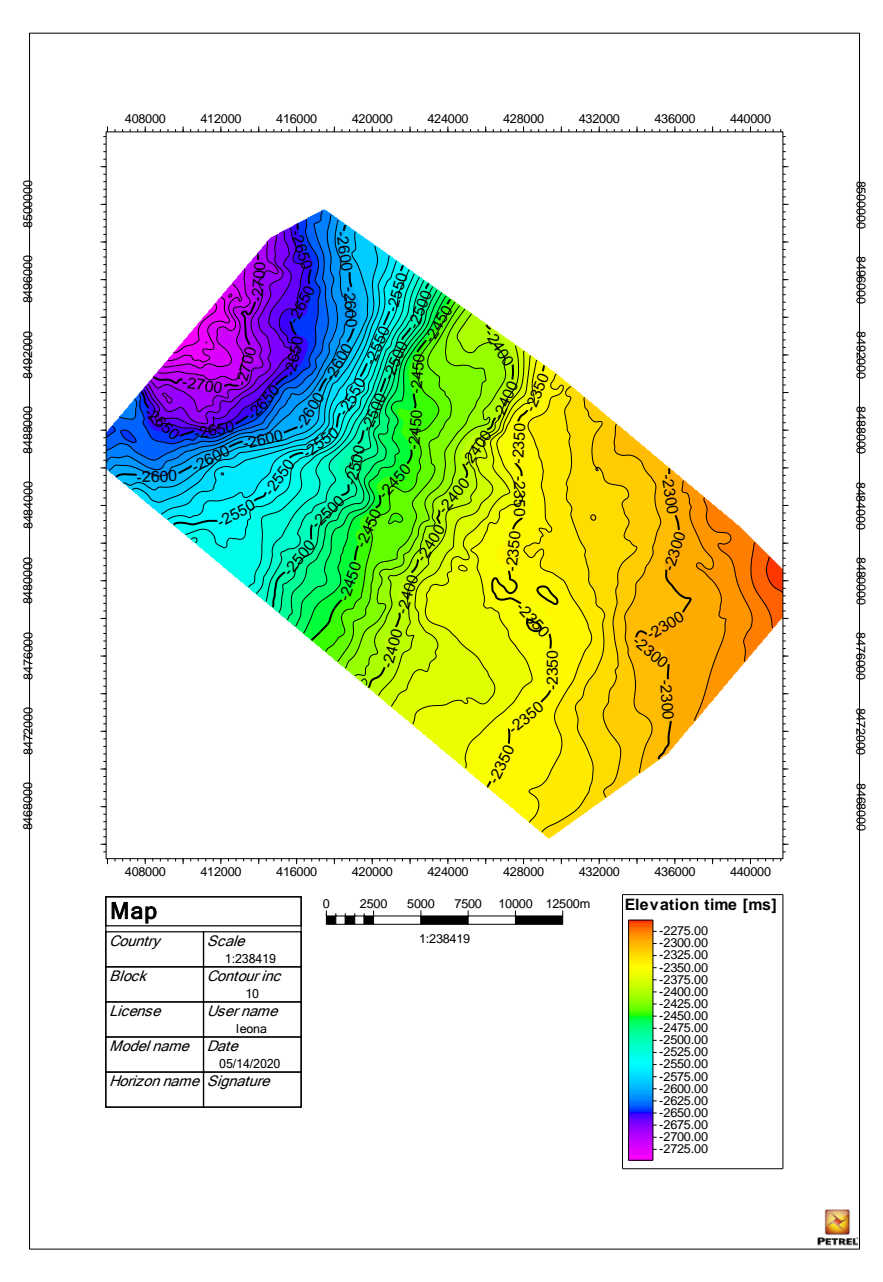

**Fig. 35 Mapa estructural de la Formación Jhonson . Generada en Petrel©.**

# **6. 8 Fallas**

Para una mejor visualizacion de las fallas estas se marcaron con el atributo de coseno fase activo (Fig. 36).

Las fallas se marcaron cada 200 inlines empezando en el 3000.

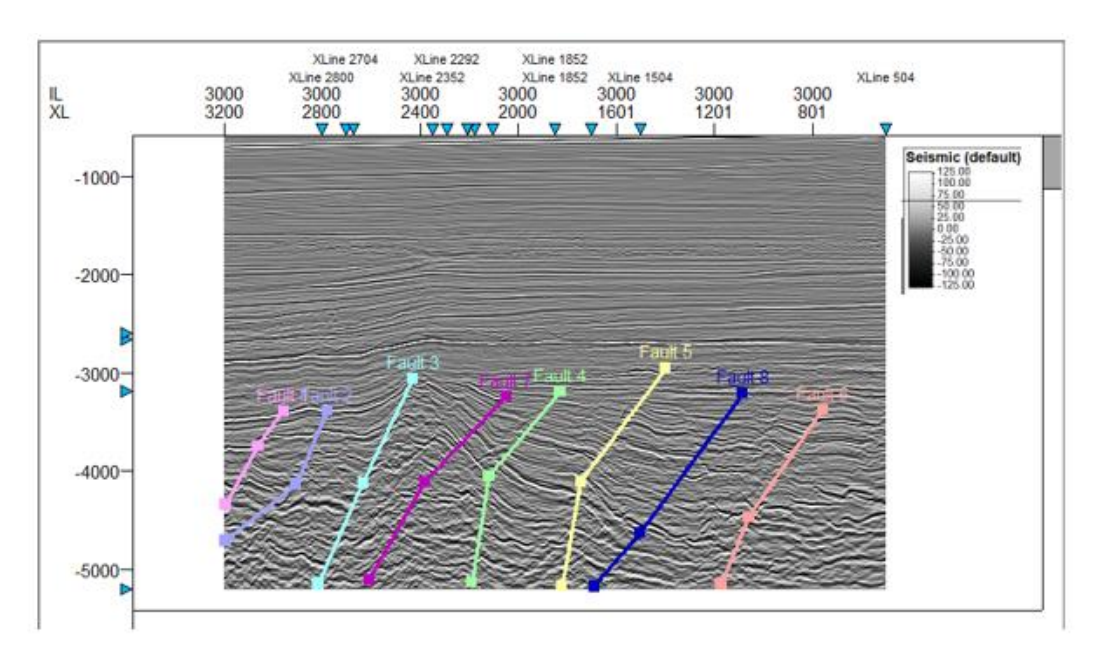

**Fig. 36 Inline 3000 con fallas activas. Generada en Petrel©.**

Después de esto con las herramientas de Fault framework modeling se modelaron estas (Fig. 37).

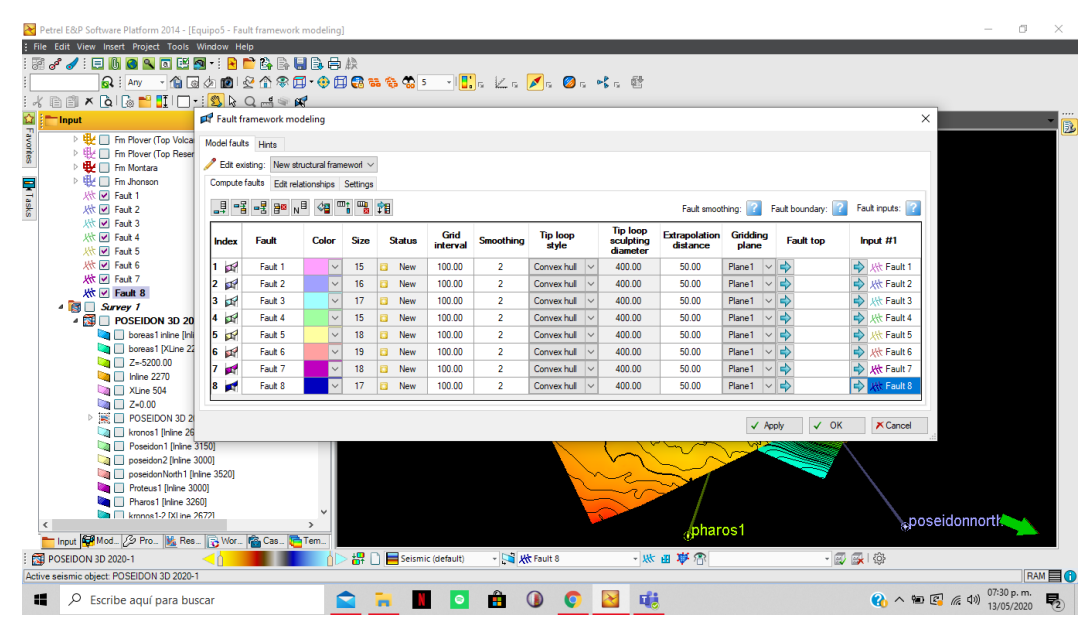

**Fig. 37 Ventana de Fault framework modeling activa. Generada en Petrel©, 2020.**

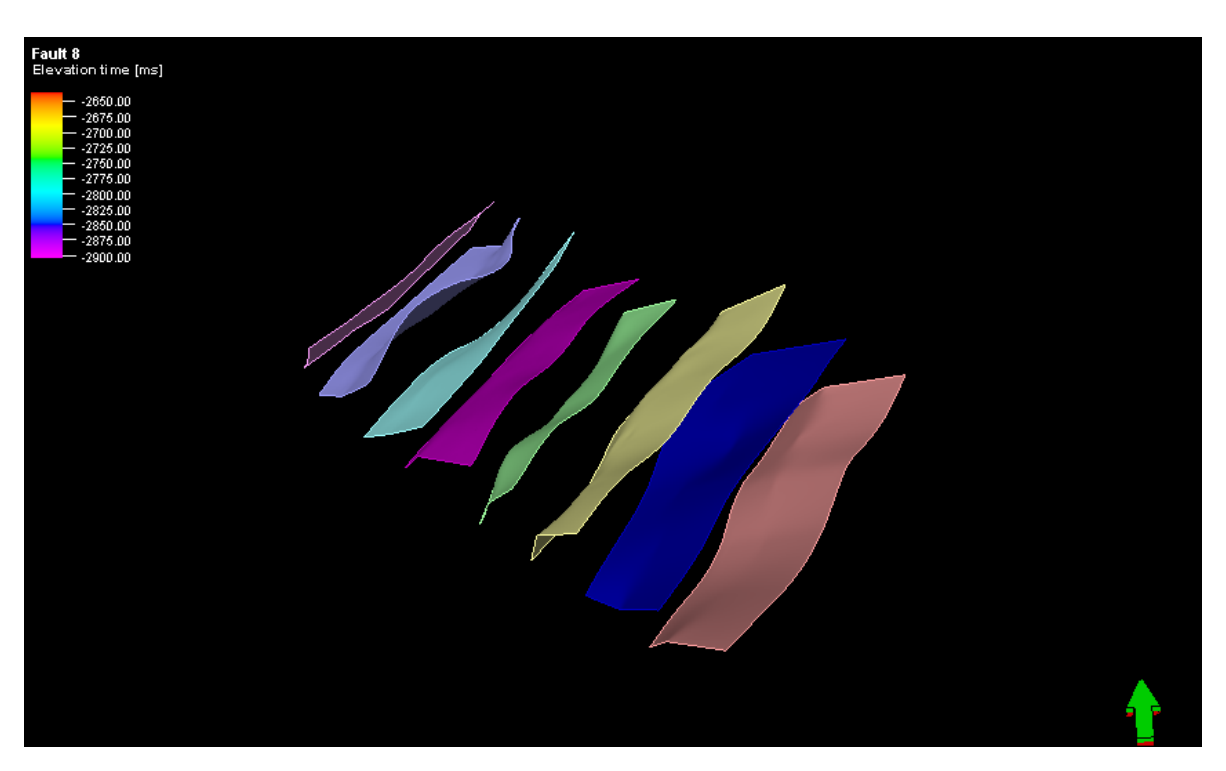

**Fig. 38 Fallas modeladas activas. Generada en Petrel©.**

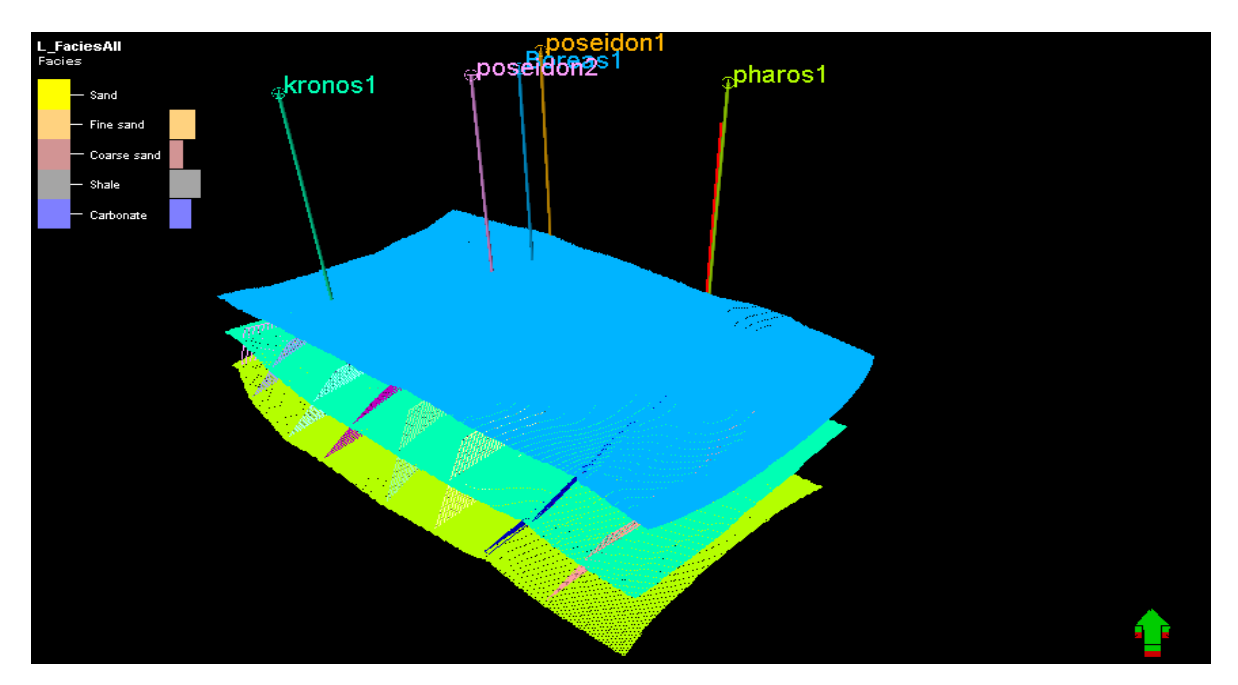

**Fig. 39 3Dgrid Skeleton y Fallas. Generada en Petrel©.**

# **6.9 Elementos del** *system tract***.**

Los Elementos de System tract son conjuntos de ambientes de depósito que están relacionados con litofacies. Un System Tract Se interpreta en base a los patrones de depositación de los estratos, posición de la secuencia y tipos de superficies delimitadas. Estos se dividen en 3 tipos principales:

### **Highstand**

Se crea durante la etapa de incremento del nivel base, cuando las tasas de aumento caen por debajo de las tasas de sedimentación, lo que provoca una regresión de la costa. Las tendencias de depositación están regidos por procesos de degradación

### **Lowstand**

Se forma durante la etapa más temprana del incremento del nivel base, en este caso la tasa de aumento es menor que la tasa de depositación, esto crea depósito y apilamiento que están regidos por procesos de degradación y progradación

# **Transgressive**

Este tipo de System Tract está delimitado por una superficie regresiva máxima en la base y de máxima inundación en la parte superior. Este system tract se puede identificar a partir de patrones de depositación retrogradacional.

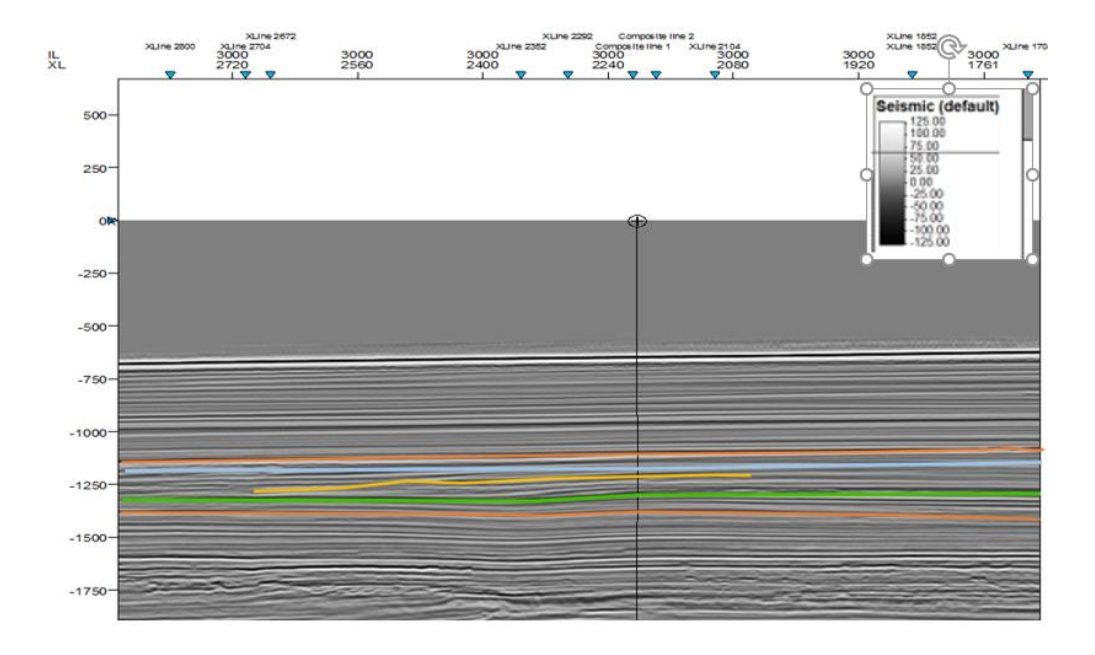

# **6.10 Interpretación de elementos de System Tract**

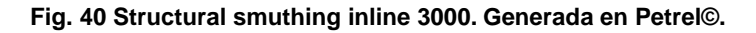

Límite: Líneas naranja (Fig. 40).

Lowstand: Línea verde. Nos indica una regresión, eso a su vez indica un descenso en el nivel del mar que expone la plataforma (Fig. 40).

Transgressive: Línea amarilla, Se ve en la ventana de interpretación de Petrel**©** como la línea de costa avanza sobre el continente (Fig. 40).

Highstand: Línea azul. En la ventana de interpretación podemos identificar una regresión de tipo normal, esta muestra como la línea de costa tiende a moverse hacia la cuenca debido a que se está rellenando durante el ascenso del nivel del mar (Fig. 40).

# **7. INTERPRETACIÓN DE REGISTROS GEOFÍSICOS DE POZOS**

# **7.1 Diagrama de La Metodología**

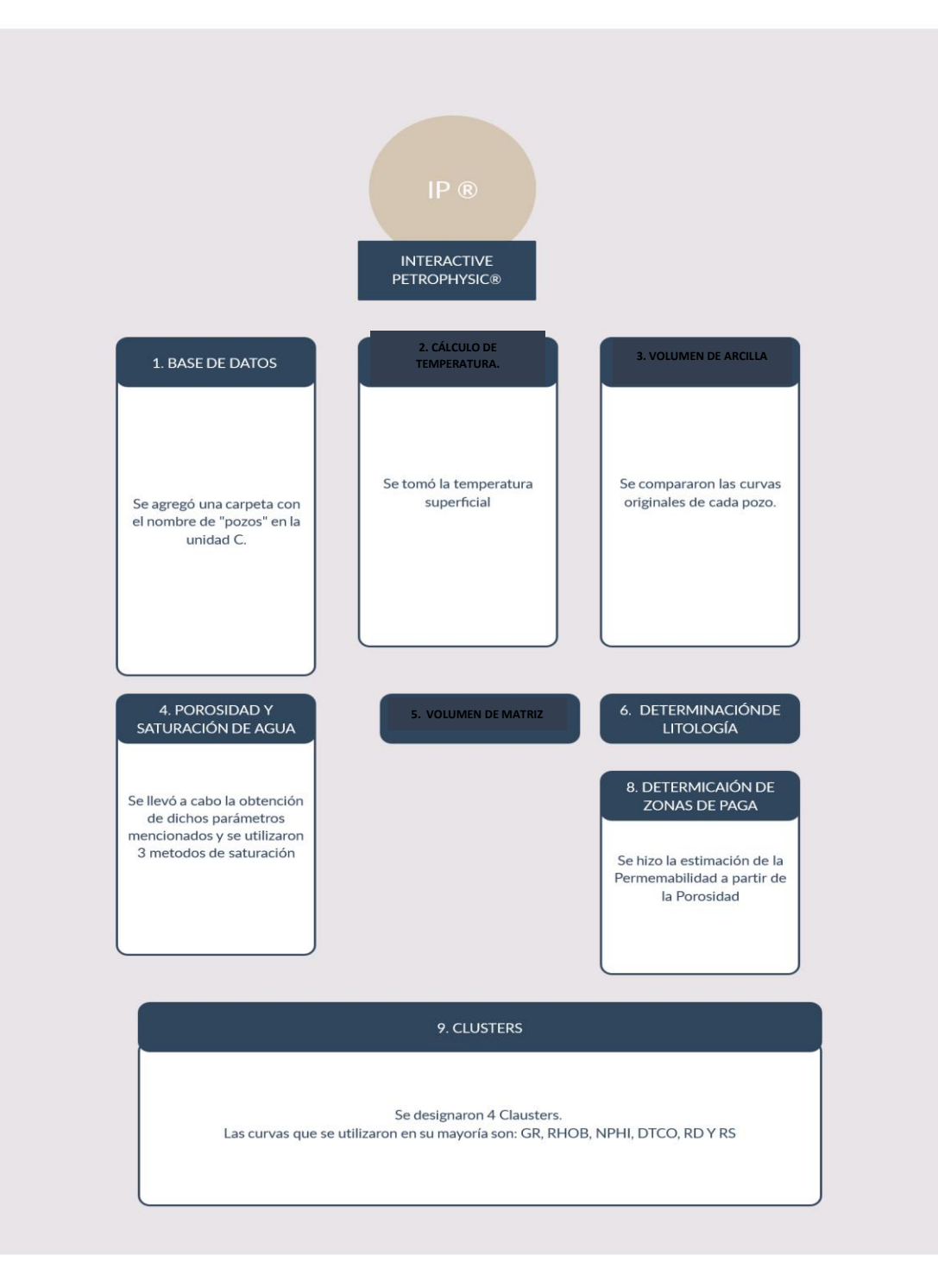

**Fig. 41 Diagrama Metodológico. (Creado en** *[https://creately.com/es/lp/software-de-diagrama-de-flujo\)](https://creately.com/es/lp/software-de-diagrama-de-flujo)*
Se utilizó este software IP**®** para el modelado del Campo Poseidón 3D, en donde se realizaron los cálculos petrofísicos y correlación de los pozos para su interpretación. La metodología utilizada en este software es la siguiente:

#### **7.2 Base de Datos**

Se agregó una carpeta con el nombre de "pozos" en la unidad C de nuestro ordenador en donde teníamos archivo LAS y se fueron cargando uno a uno los pozos en este software (Fig.42).

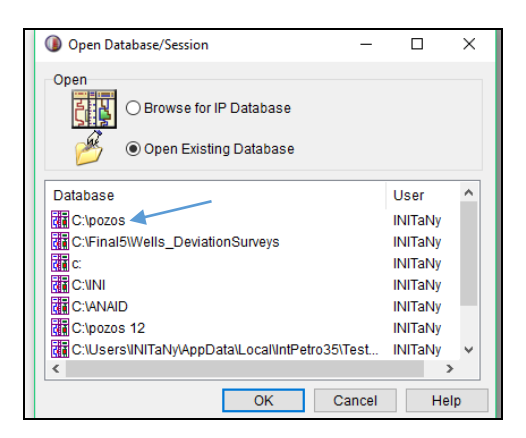

**Fig. 42 Zonificación. Generada en Interactive Petrophysic®**

Se realizó respecto a formaciones geológicas la zonificación de cada pozo (Fig.

43).

| <b>Browser</b><br>$\bullet$<br>福王国行                                                                                |                | $\mathbb{R}$<br>Work area 1 | $\rightarrow$ |                 |                                    |       |              |             |              |
|----------------------------------------------------------------------------------------------------|----------------|-----------------------------|---------------|-----------------|------------------------------------|-------|--------------|-------------|--------------|
| $\vee$ $\bigcirc$ C:\pozos<br>· A Boreas 1<br>$\checkmark$<br><b>SH</b> Default (51)<br>$\mathcal{L}$              |                |                             | <b>DAT</b>    | Scola 1: 8264 v | Plot - Boreas 1 (200.0 - 5205.5 M) | Eile  | Edit Enrmst. | Annotatione | $\nabla$ Fit |
| v <b>TH</b> Parameter Sets<br>> -V <sub>C</sub> Clay Volum<br>> -56 Cutoffs (C)<br>$>$ $\frac{g}{5m}$ Porosity / S | Zone Depths    | Tops (Boreas1) : Boreas 1   |               |                 |                                    |       |              | ш           | $\times$     |
| Boreas1 (T Zone                                                                                                    |                | Zone                        | Zone          | Zone            | Zone                               |       |              |             |              |
| <b>S</b> Log Plots                                                                                                 | #              | Name                        | Top           | <b>Bottom</b>   | Color                              |       |              |             |              |
| - Cross Plots<br><b>Histograms</b>                                                                                 | 5              | Grebe Em                    | 2185.04       | 2757.39         | Default                            |       |              |             |              |
| Well Folder                                                                                                    | 6              | <b>Uohnson Fm</b>           | 2757.39       | 3399.96         | Default                            |       |              |             |              |
| <b>A</b> Poseidon 1<br>$\checkmark$<br><b>SH</b> Default (13)                                                      | $\overline{7}$ | Woolaston Fm                | 3399.96       | 3789.62         | <b>Default</b>                     |       |              |             |              |
| ↓ <b>DA</b> Parameter Sets                                                                                         | 8              | Jamieson Fm                 | 3789.62       | 4501.5          | Default                            |       |              |             |              |
| > -Vit. Clay Volum                                                                                                 | 9              | Echuca Shoals Fn4501.5      |               | 4587.38         | Default                            |       |              |             |              |
| > El Poseidon1<br>Log Plots<br>- Cross Plots<br><b>Hill</b> Histograms<br>Well Folder                              | <b>SM</b>      |                             | New zone      | Delete zone     |                                    | Print | Close        |             |              |

**Fig. 43 Ejemplo de la Zonificación del pozo Bóreas 1 para el campo Poseidón. Generada en Interactive Petrophysic®**

### **7.3 Cálculo de Temperatura**

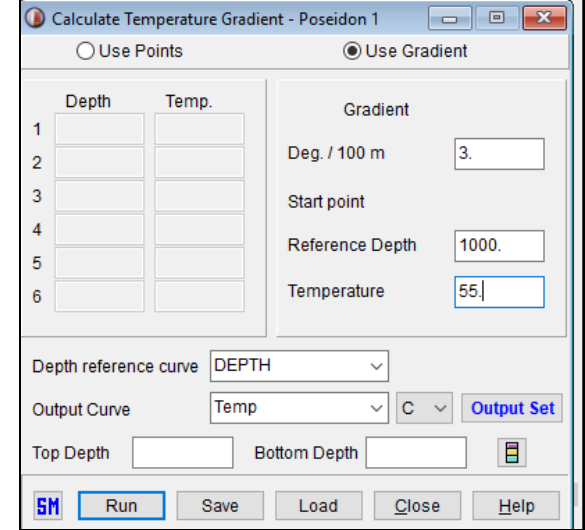

Se tomó 25° C como la temperatura superficial (Fig. 44).

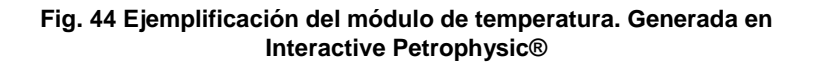

### **7.4 Volumen de Arcilla**

Se compararon las curvas originales de cada pozo con las de Rayos Gamma (GR) Y Resistividad (RT) (Fig. 45).

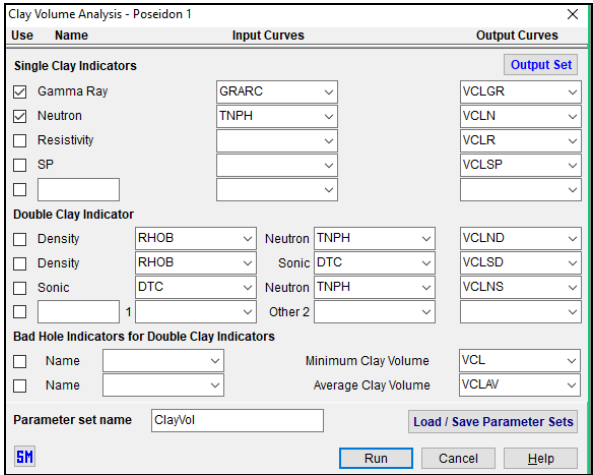

74 **Fig. 45 Cálculo de arcilla. Generada en Interactive Petrophysic®.**

### **7.5 Porosidad y Saturación de Agua**

En el apartado de Porosity and Water Saturation Analysis se llevó acabo la obtención de dichos parámetros mencionados y se utilizaron 3 métodos para la saturación, uno fue el de Archie, Dual Water y Mod Simandux (Fig.46).

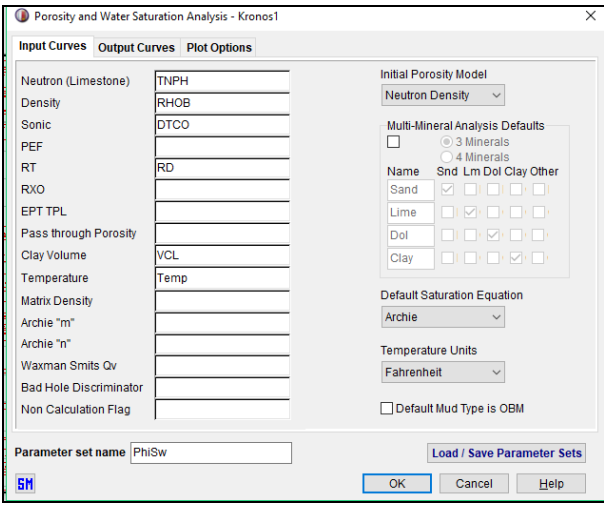

**Fig. 46 Saturación de Agua y Porosidad. Generada en Interactive Petrophysic®.**

#### **Gráfica de Pickett**

Nos ayuda para tener los valores de m, n, Rw y a.

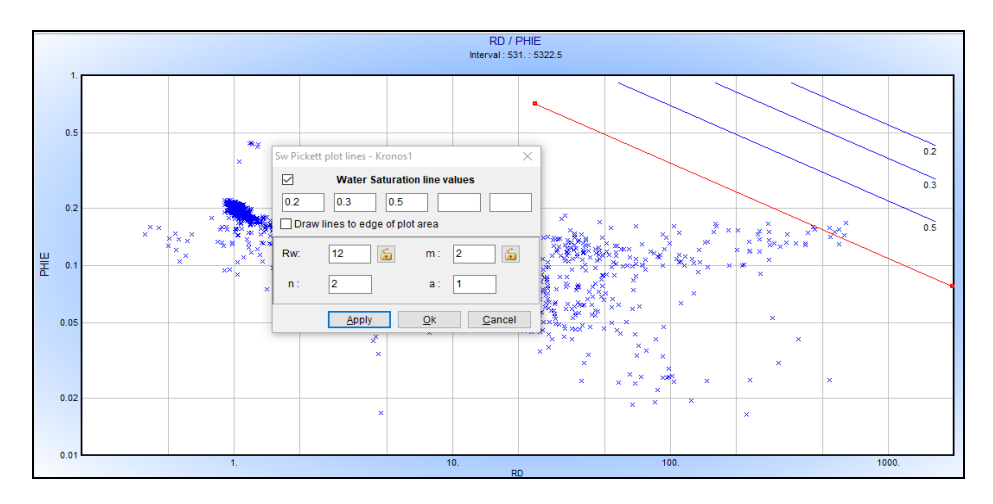

**Fig. 47 Esquema de la gráfica de Pickett. Generada en Interactive Petrophysic®.**

### **7.6 Volumen de la matriz**

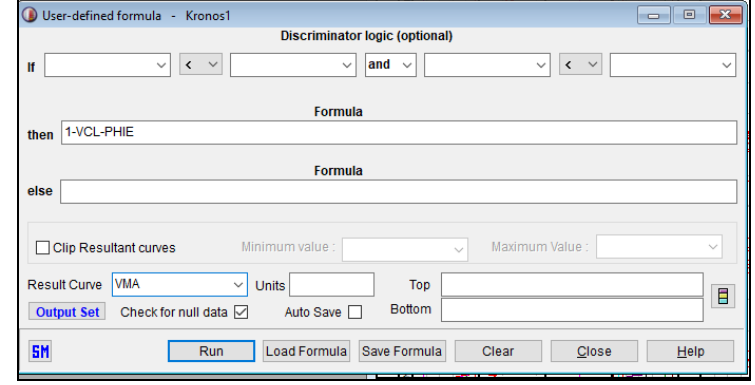

Se muestra la fórmula para sacar el volumen de la matriz (Fig. 48).

**Fig. 48 Ejemplo de la fórmula empleada para el volumen de matriz para el Pozo Kronos 1. Generada en Interactive** 

### **7.7 Determinación de Litología**

Para poder tener una mejor precisión en la litología utilizamos el atributo de Mineral solver.

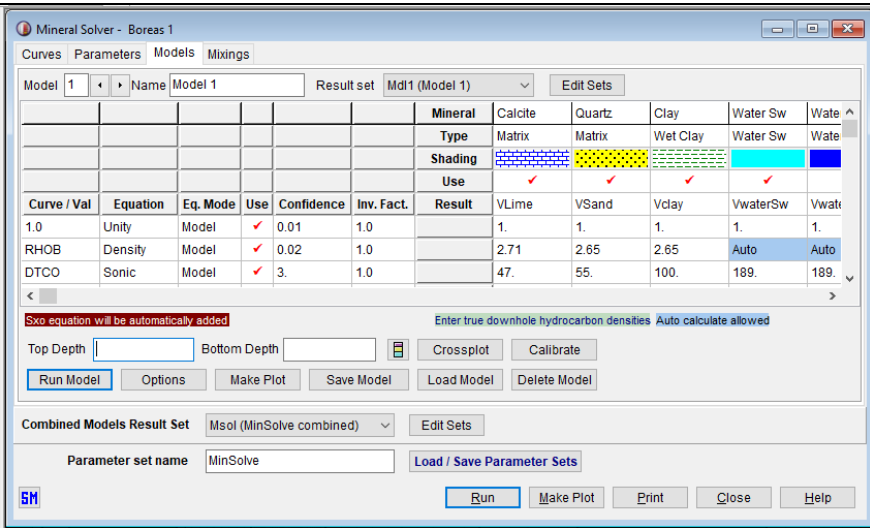

**Fig. 49 Mineralogía compleja. Generada en Interactive Petrophysic®.**

### **7.8 Determinación de Zonas de Paga**

Se determinó con el módulo de Cutoff and Summation (FIg.) los valores de la zona de interés. Se aplicó los siguientes valores: PHIE >=10 % SW>=50% VCL=50% **para** poder descartar dichas zonas (Fig. 50).

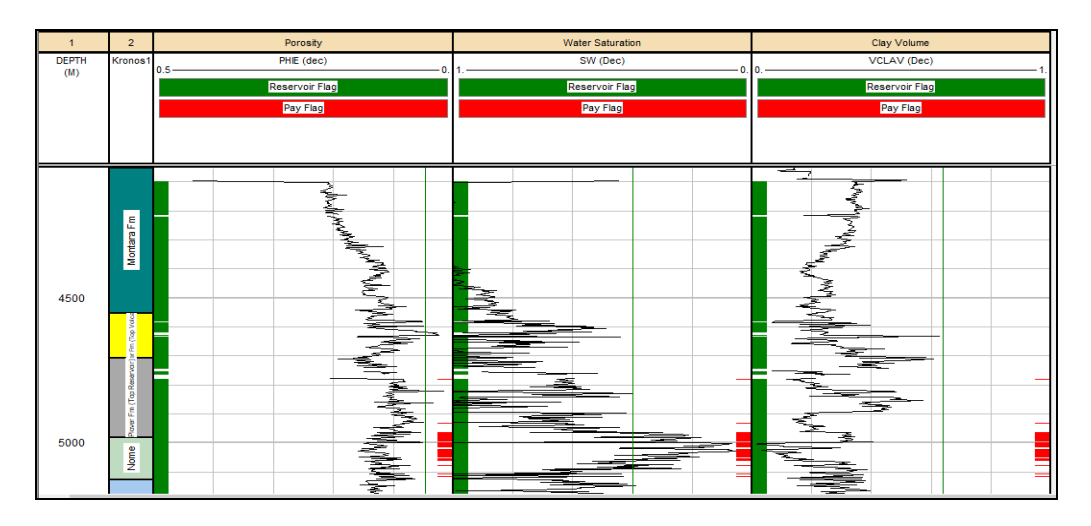

**Fig. 50 Determinación de zonas de paga. Generada en Interactive Petrophysic®**

#### **7.8 Permeabilidad**

Se hizo la estimación de Permeabilidad a partir de la porosidad efectiva de PHIE y de saturación de agua irreducible SWU. (Fig.51)

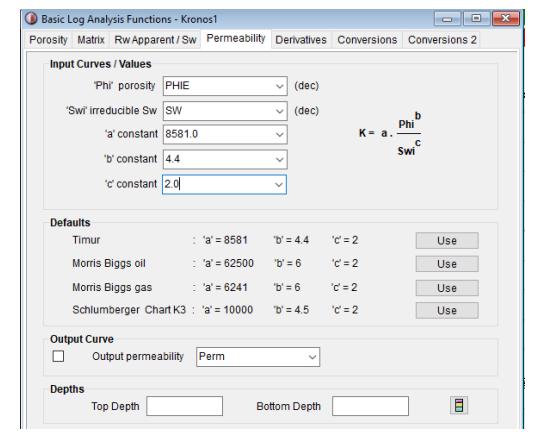

**Fig. 51 Cálculo de permeabilidad con el método de Timu. Generada en Interactive Petrophysic®**

### **7.9 Clusters**

Se designaron 4 Clusters ya que nosotros determinamos que eran los necesarios para hacer los agrupamientos (Fig. 52). Las curvas que se utilizaron en su mayoría

son: GR, RHOB, NPHI, DTCO, RD Y RS. Estas nos permiten tener una mayor correlación de permeabilidad, porosidad y densidad.

| Number of Clusters 4<br>Apply |                                                 |        |        |                            |        |          |                 |           |        |           |         |          |         |          |
|-------------------------------|-------------------------------------------------|--------|--------|----------------------------|--------|----------|-----------------|-----------|--------|-----------|---------|----------|---------|----------|
| <b>Cluster</b>                | #<br><b>Cluster</b><br><b>GR</b><br><b>RHOB</b> |        |        | <b>NPHI</b><br><b>DTCO</b> |        |          |                 | <b>RD</b> |        | <b>RS</b> |         |          |         |          |
| #                             | Points                                          | Spread | Mean   | Std Dev.                   | Mean   | Std Dev. | Mean            | Std Dev.  | Mean   | Std Dev.  | Mean    | Std Dev. | Mean    | Std Dev. |
|                               | 882                                             | 1.12   | 62.428 | 23.21                      | 2.581  | 0.05408  | 0.2279          | 0.04956   | 93.743 | 6.15      | 0.0927  | 0.1774   | 0.10257 | 0.177    |
| $\overline{2}$                | 244                                             | 2.07   | 59.301 | 52.23                      | 2.683  | 0.06619  | 0.20614         | 0.07694   | 67.217 | 7.71      | 1.2074  | 0.4045   | 1.2193  | 0.4211   |
| $\overline{\mathbf{3}}$       | 557                                             | 0.78   | 41.55  | 11.29                      | 2.557  | 0.03774  | 0.1364          | 0.02573   | 83.755 | 5.785     | 0.34605 | 0.1357   | 0.36713 | 0.1394   |
| $\overline{4}$                | 239                                             | 1.768  | 45.461 | 30.34                      | 2.4423 | 0.08601  | 0.09473 0.03258 |           | 66.391 | 3.365     | 1.9976  | 0.5688   | 1.8168  | 0.4435   |

**Fig. 52 Información generada estadísticamente para los Cluster. Generada en Interactive Petrophysic®.**

Los Crossplots (Fig. 53) nos ayudan a evaluar los datos y el Dendrograma (Fig. 54) nos ayuda a minimizar la suma de los cuadrados dentro del cluster (Fig. 52).

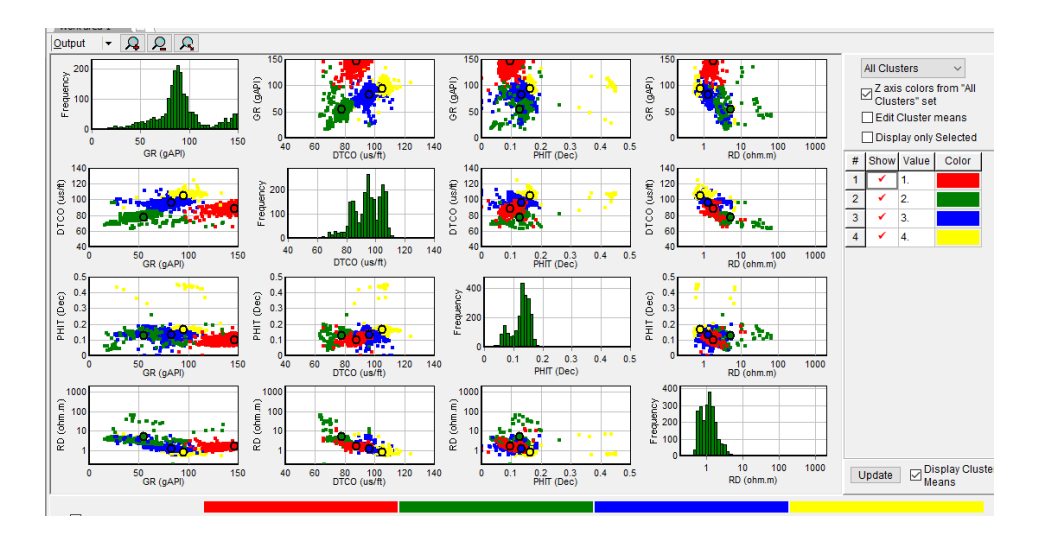

**Fig. 53 Crossplots de las curvas antes mencionadas. Generada en Interactive Petrophysic®.**

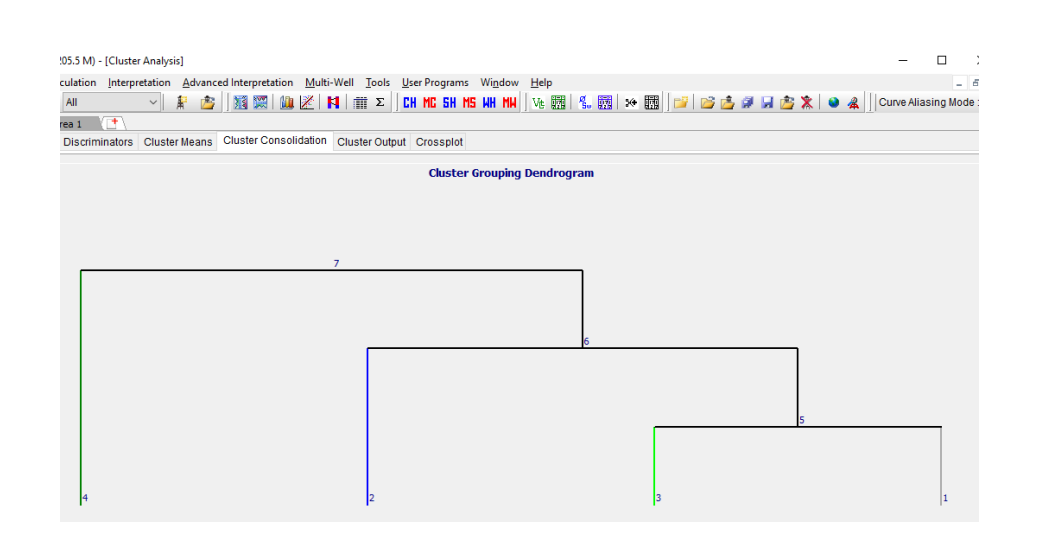

**Fig. 54 Dendrograma para el método. Generada en Interactive Petrophysic®.**

# **CAPÍTULO 8. CUBOS PETROFÍSICOS**

# **8.1 Análisis de las propiedades petrofísicas por medio del software SGeMS®**

Con base en las interpretaciones obtenidas con los dos softwares mencionados en los capítulos anteriores, generamos los cubos petrofísicos con el uso del software Stanford Geostadistical Modeling Software (SGeMS**®**). Mediante la distribución geoestadística de las propiedades petrofísicas de los pozos Bóreas, Kronos, Poseidón 1, Poseidón 2, Proteus, Pharos y Poseidón North del Campo Poseidón 3D (Fig. 55).

### **8.2 Diagrama de la Metodología**

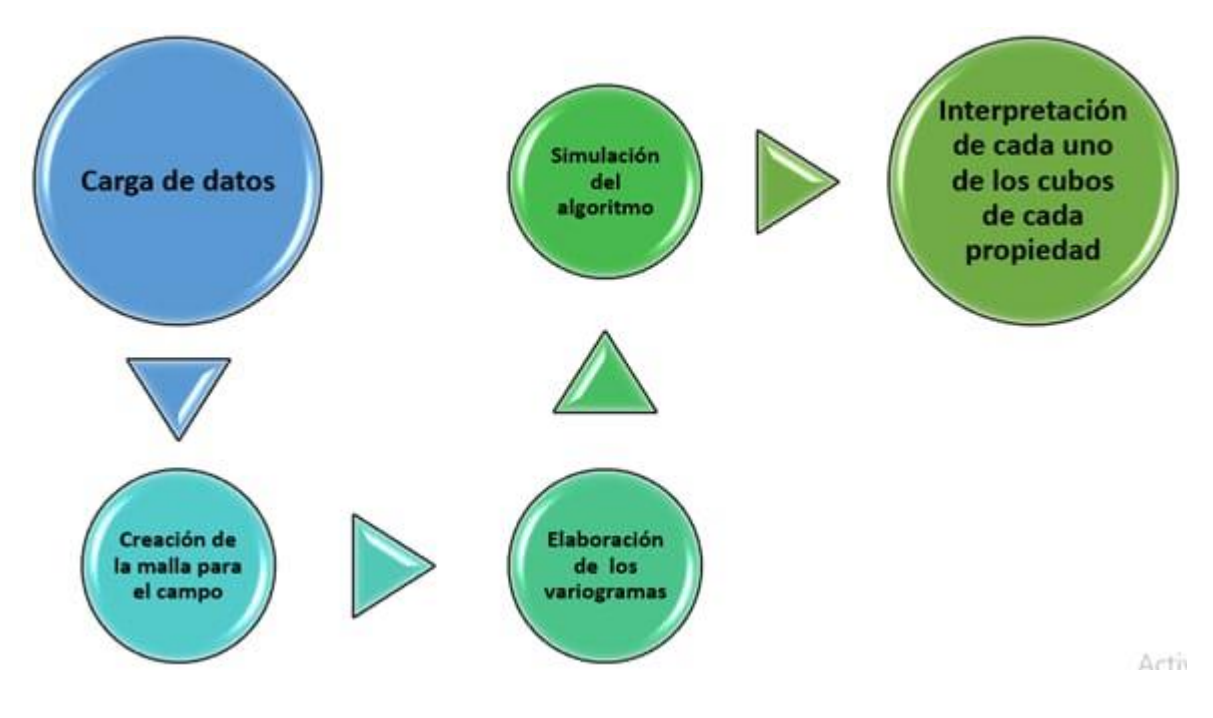

**Fig. 55 Diagrama Metodológico**

Se extrajeron las coordenadas de cada uno de los pozos al igual que su profundidad (metros). Todos estos datos, al igual que cada una de las propiedades seleccionadas, fueron concentradas en mismo documento (Tabla 5).

| Pozo                  | X (metros) | Y (metros) | Profundidad "Z" (metros) |
|-----------------------|------------|------------|--------------------------|
| <b>Bóreas</b>         | 424077.28  | 8490107.52 | 5184.1                   |
| <b>Kronos</b>         | 41599.26   | 848590.73  | 5300.40                  |
| Poseidón 1            | 425055.47  | 8493875.26 | 5070.33                  |
| Poseidón 2            | 421661.83  | 8488800.77 | 5334.2                   |
| <b>Proteus</b>        | 428152.83  | 8481148.02 | 5249.5                   |
| <b>Pharos</b>         | 435010.57  | 8487361.39 | 5225                     |
| <b>Poseidón North</b> | 428611.91  | 8499338.27 | 5279.5                   |

**Tabla 5. Coordenadas y profundidad de los pozos del Campo Poseidón 3D.**

Después de realizar la carga del archivo al software SGeMS**®**, se generó la malla (Fig. 56) la cual contiene a los 7 pozos con sus respectivas propiedades.

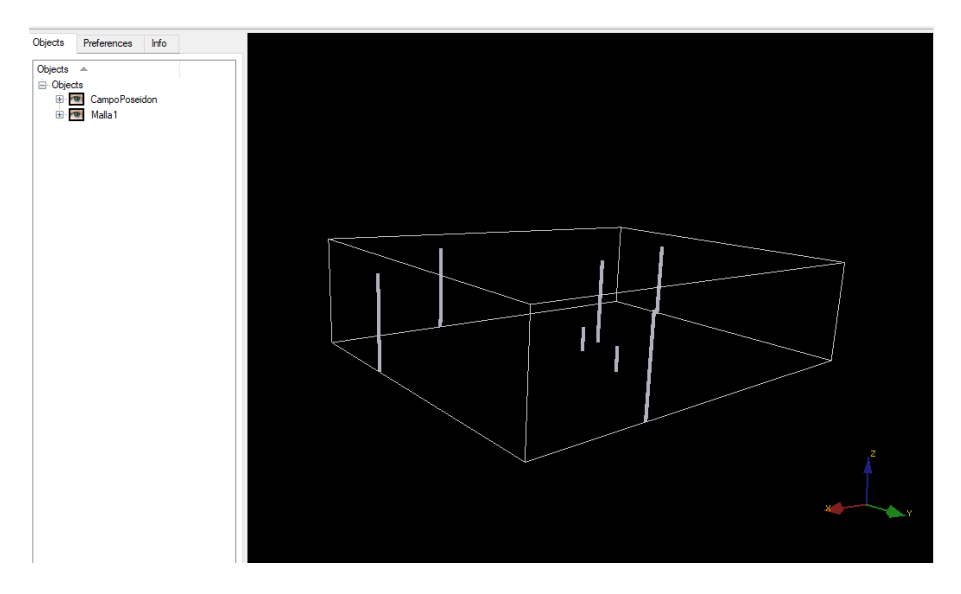

**Fig. 56 Malla del campo utilizada para delimitar la zona de los 7 pozos. Generada en SGeMS®.**

Para construir un modelo eficiente de interpretación fue necesario el análisis de datos para obtener una propagación optima de las propiedades. Para la obtención de variogramas se utilizó la función de varianza que mide la distribución y diferencia de las propiedades petrofísicas según su profundidad.

El variograma es una función matemática que permite estudiar las diferencias entre muestras y la direccionalidad (anisotropía) de los valores, esto quiere decir que modela como dos valores en el espacio o tiempo se ponen en correlación (Díaz, 2002).

Utilizamos el método de interpolación geoestadístico "Kriging" en cada uno de los variogramas. Logramos representar gráficamente el comportamiento espacial de cada una de las propiedades generadas a partir de puntos que no tienen valor utilizando información de puntos adyacentes.

Buscando que la estimación del Kriging sea la más acertada es importante ajustar cada variograma a modo que siga la tendencia de alguno de los siguientes modelos: esférico, exponencial y gaussiano (Díaz, 2002).

Las propiedades analizadas fueron:

- Volumen de Arcilla (VCL)
- Saturación de Agua (SW)
- Porosidad Efectiva (PHIE)
- Zonas de Paga (PAYFLAG)
- Facies (LFacies)
- Volumen de arenisca (Vsand)

Para una mejor interpretación y más didáctica, dividimos el modelo 3D de cada propiedad en 4 cuadrantes y a su vez la malla con los pozos representados como se muestra (Fig. 57), en los cuales cada color representa un pozo diferente.

La siguiente lista asocia un pozo por cada color:

- Bóreas-Azul fuerte
- Kronos-Azul medio
- Poseidón 1- Azul cielo
- Poseidón 2- Verde limón
- Proteus-Amarillo
- Pharos- Naranja
- Poseidón North-Rojo

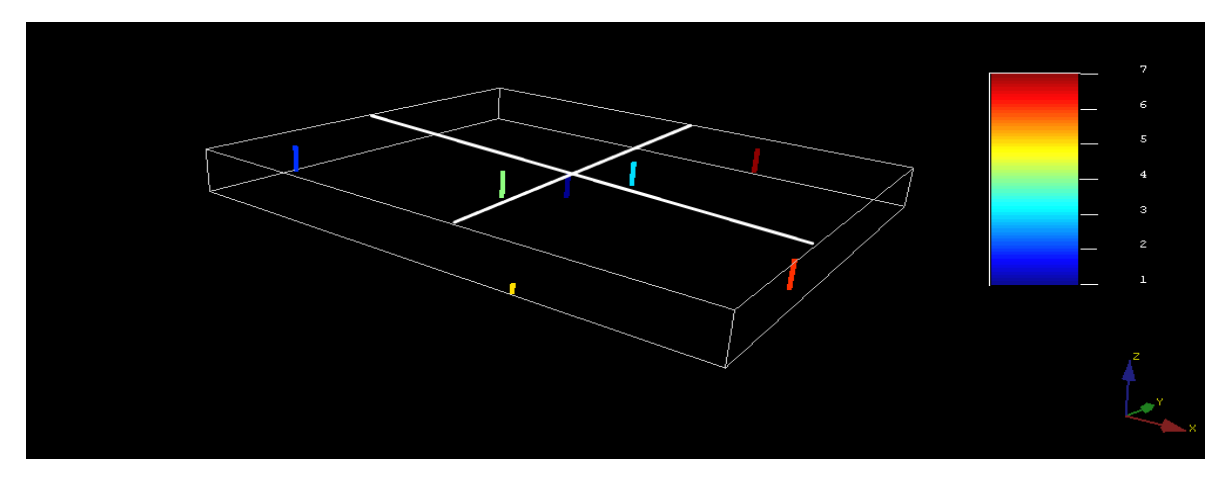

**Fig. 57 Modelo 3D de cada propiedad en cuatro cuadrantes. Generada en SGeMS®.**

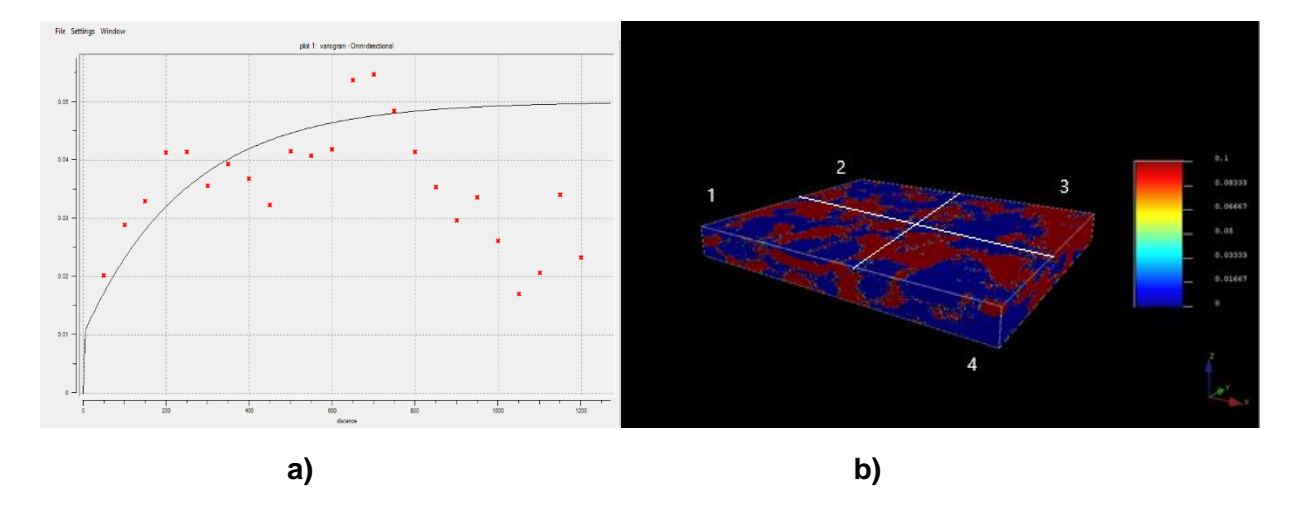

### **8.3 Volumen de Arcilla (VCL)**

**Fig. 58 Variograma (a) y modelo 3D (b) de Volumen de Arcilla. Generado en SGeMS®.**

El modelo 3D de propiedad que se observa (Fig. 61) fue resultado del variograma exponencial el cual se buscó que acoplara la mayor cantidad de puntos dentro de la tendencia.

Decidimos dividir el modelo 3D en 4 cuadrantes como se muestra (Fig. 58).

El color rojo representa los volúmenes altos de arcilla mientras que el azul representa la ausencia de arcilla, como podemos observar fueron los cuadrantes 1 y 4 los que presentan un área con mayor cantidad de arcilla. En esos cuadrantes se encuentran los pozos Poseidón 2 y Kronos, afirmando la información obtenida en IP**®**.

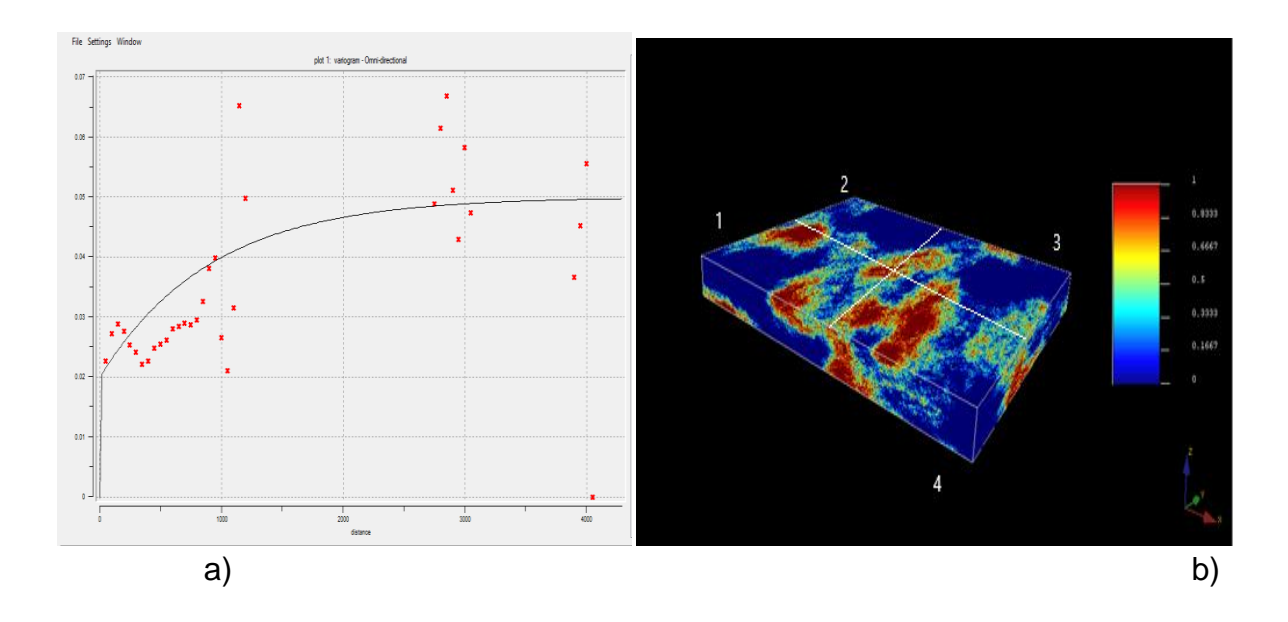

### **8.4 Saturación de Agua (SW)**

**Fig. 59 Variograma (a) y modelo 3D (b) de Saturación de Agua. Generado en SGeMS®.**

El modelo 3D de propiedad que se observa (Fig. 59) fue resultado del variograma exponencial. En el modelo 3D (Fig. 59) se observa mayor saturación de agua en los cuadrantes 1 y 4 representadas en color rojo, en dichos cuadrantes se encuentran Kronos y Poseidón 2.

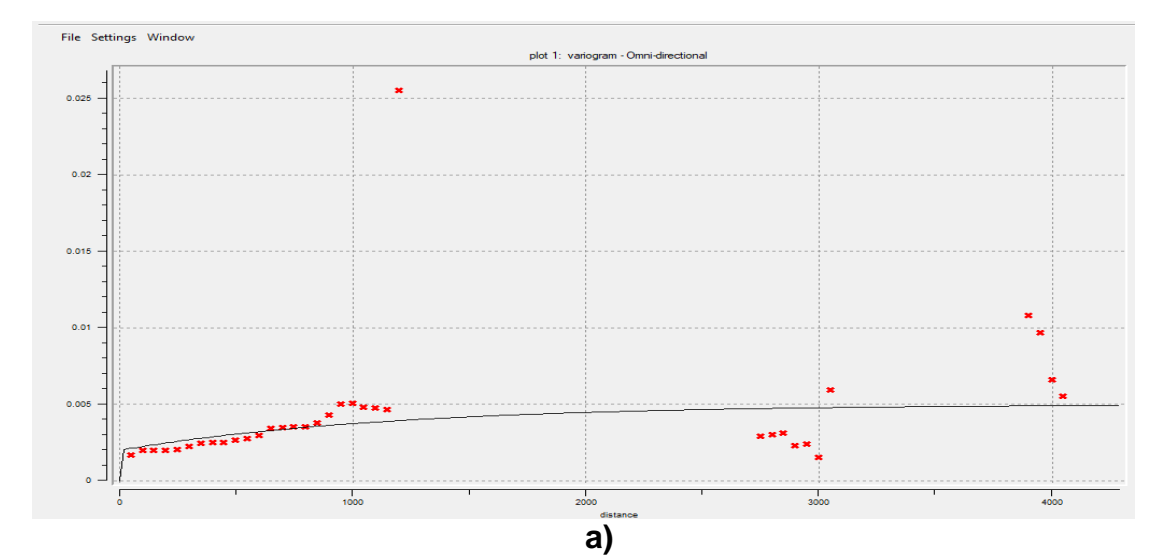

### **8.5 Porosidad Efectiva (PHIE)**

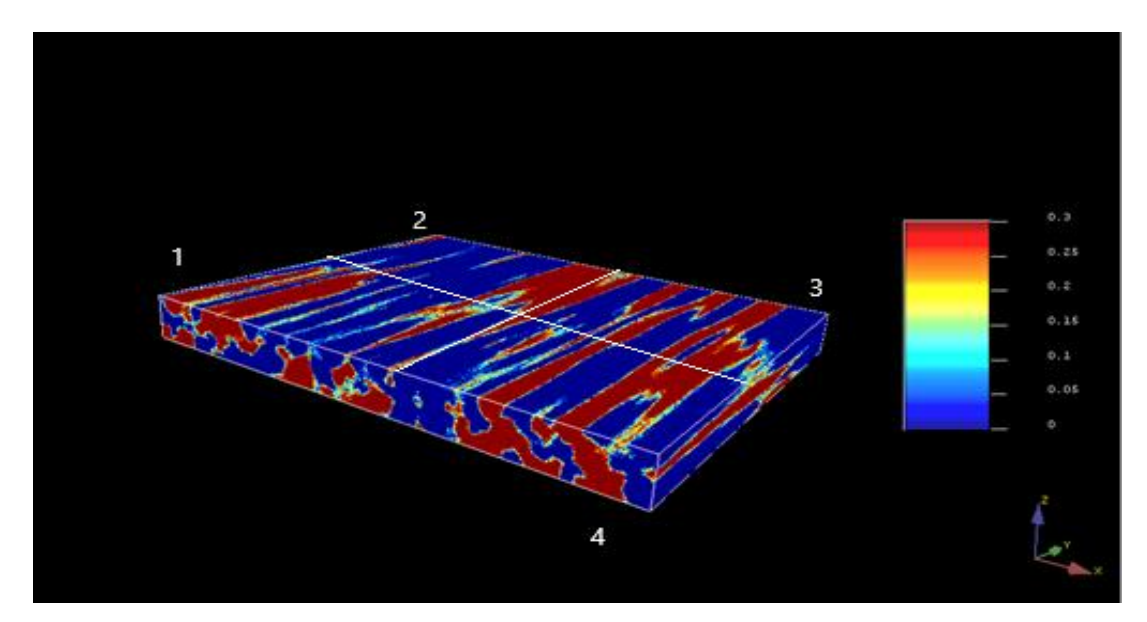

**b)**

**Fig. 60 Variograma (a) y modelo 3D (b) de Porosidad Efectiva. Generado en SGeMS®.**

El modelo 3D de propiedad que se observa (Fig. 60) fue el resultado del variograma exponencial el cual ajusta a .003 de semilla de contribución.

Este modelo representa las zonas de alta y baja porosidad, observando una mayor concentración de alta porosidad en los cuadrantes 1, 3 y 4. Los pozos representantes en esos cuadrantes son Poseidón 1 y Poseidón North.

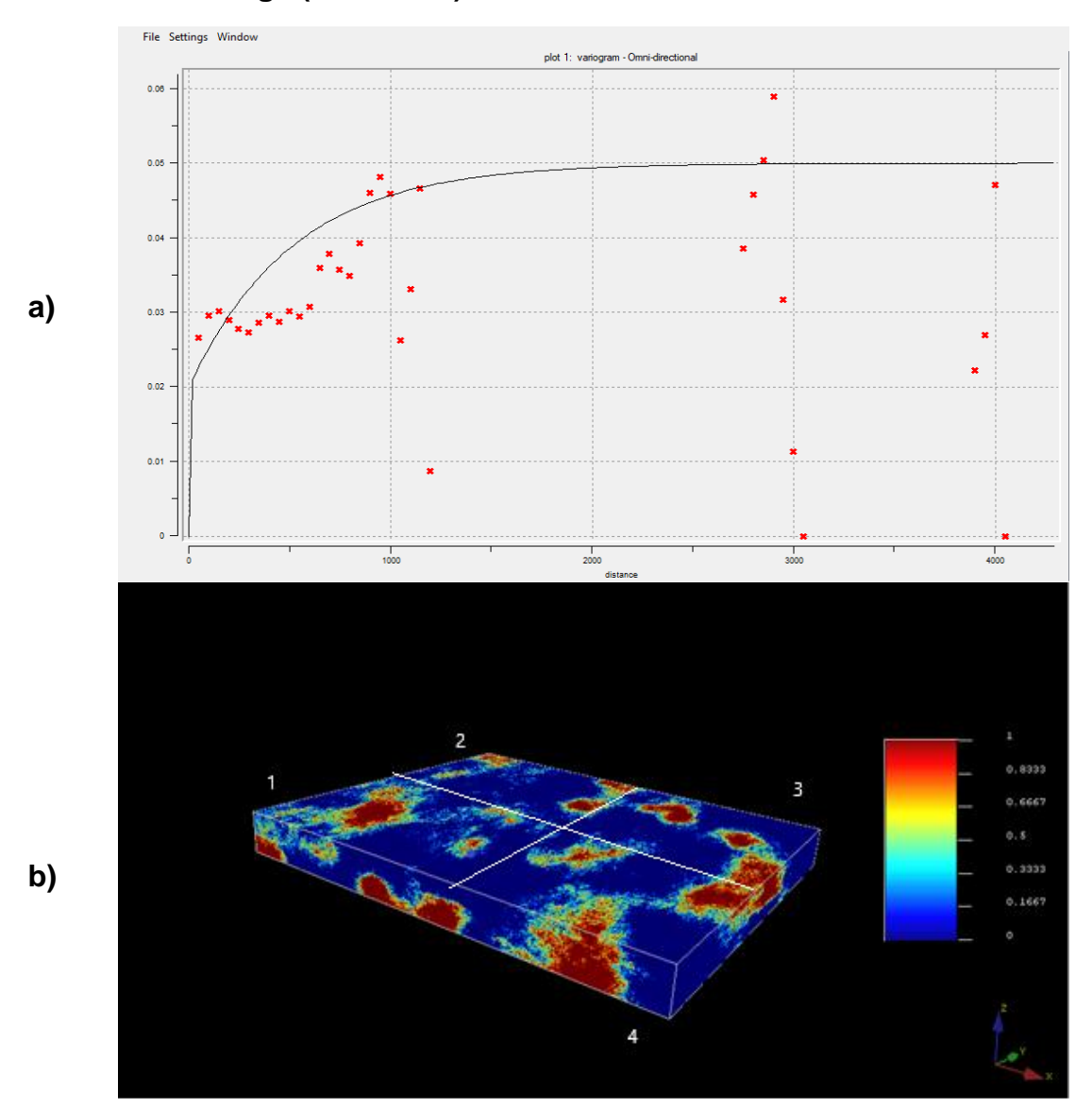

#### **8.6 Zonas de Paga (PAYFLAG)**

**Fig. 61 Variograma (a) y modelo 3D (b) de las zonas de Paga. Generado en SGeMS®.**

EL modelo 3D de propiedad que se observa (Fig. 61) fue el resultado del variograma exponencial el cual ajusta a .03 de semilla de contribución.

Este modelo gráfica las zonas de paga en color rojo, las cuales están representadas en los cuadrantes 1 y 3, los pozos Pharos y Proteus siendo los que contienen una mayor zona de paga y Poseidón 2 con una menor zona de paga.

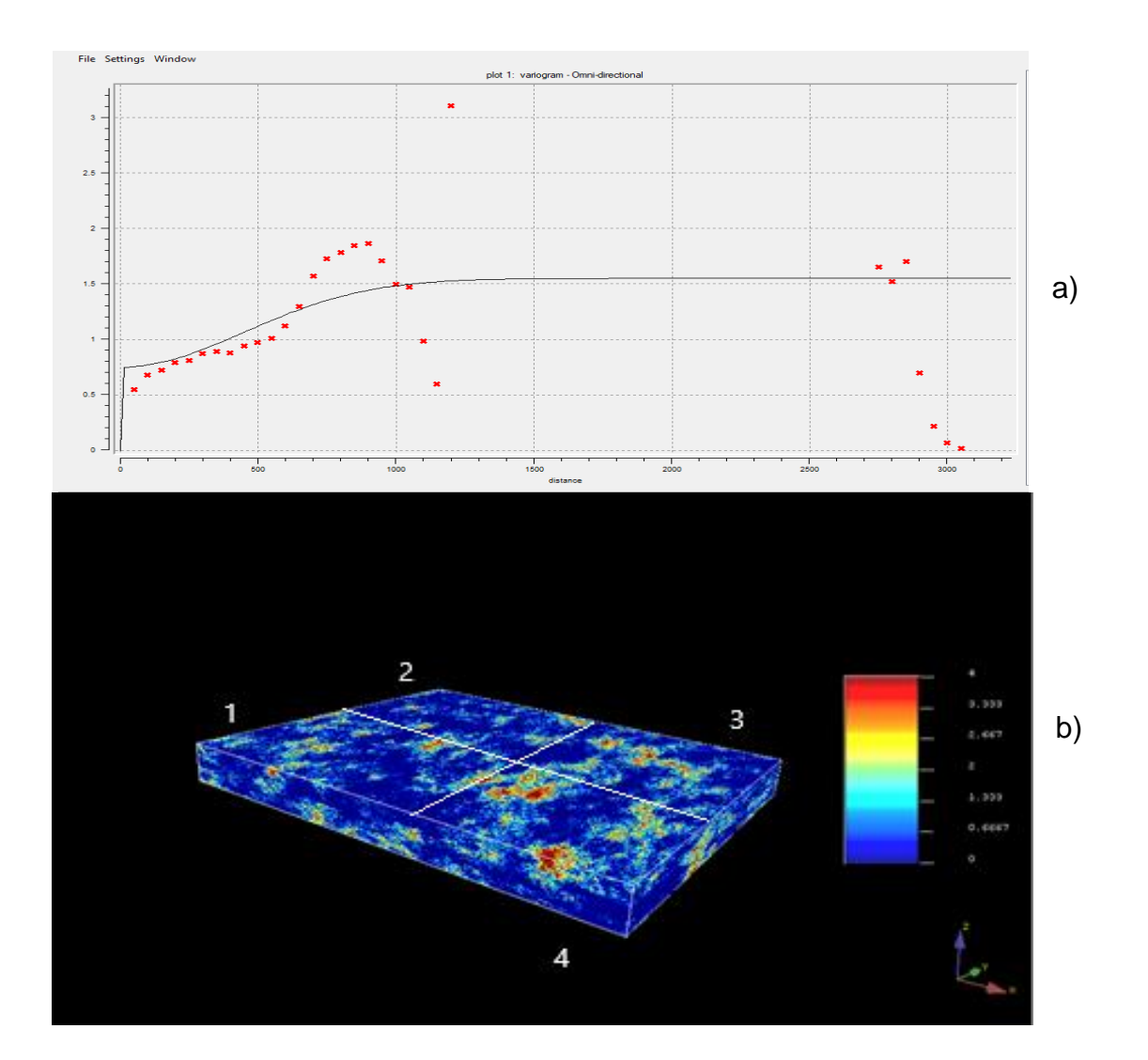

### **8.7 Facies (LFacies)**

**Fig. 62 Variograma (a) y modelo 3D (b) de Facies. Generado en SGeMS®.**

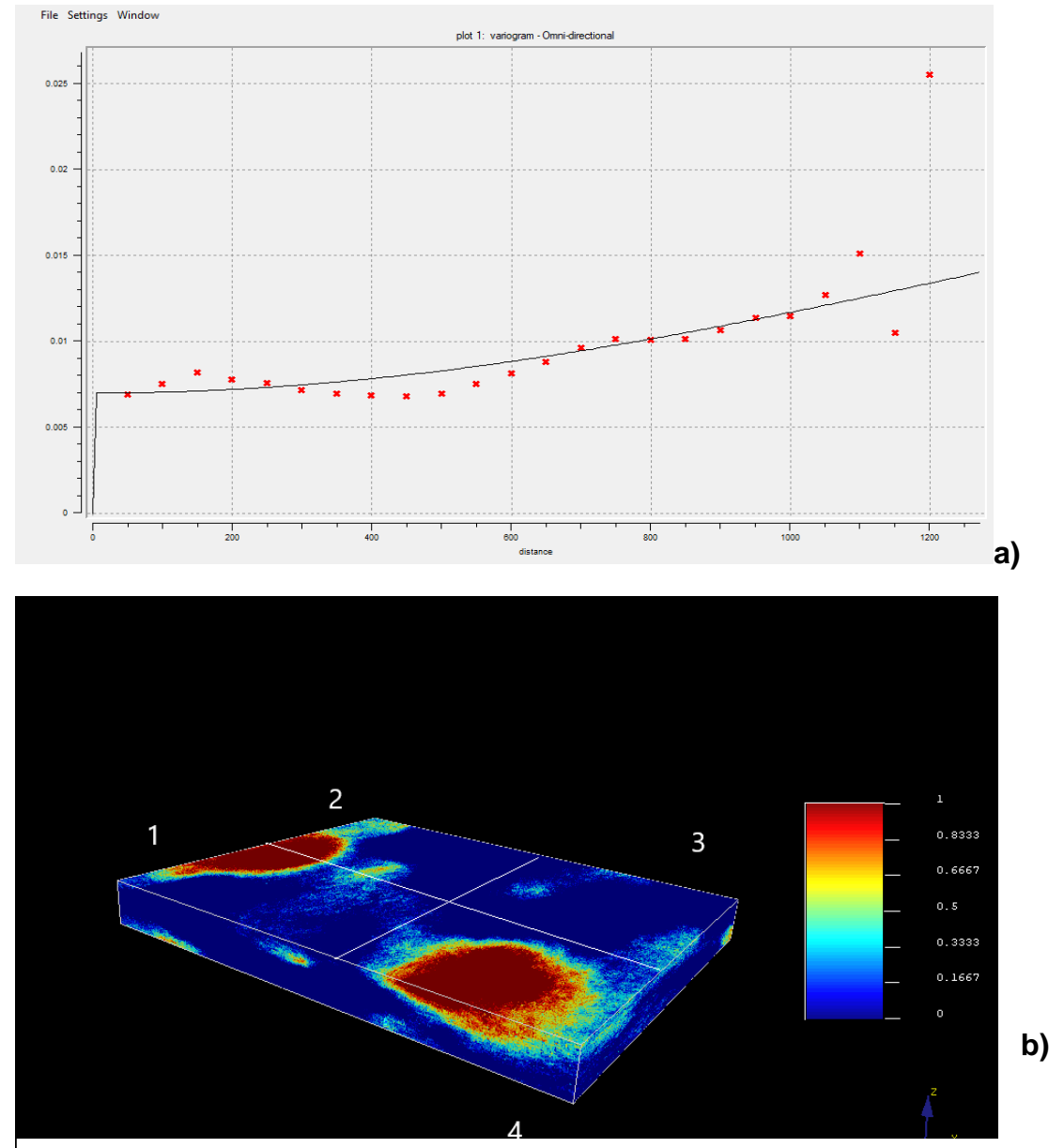

#### **8.8 Volumen de arenisca (Vsand)**

**Fig. 63 Variograma (a) y modelo 3D (b) de Volumen de Arenisca. Generado en SGeMS®.**

El modelo 3D de propiedad que se observa (Fig. 63) fue el resultado del variograma el cual sigue una tendencia gaussiana.

El modelo 3D expone la mayor concentración de arena con color rojo, siendo los cuadrantes 1 y 4 con dicha propiedad. Los pozos en estos cuadrantes son Proteus 1, Pharos y Bóreas en el cuadrante 4; Kronos 1 y Poseidón 2 en el cuadrante 1.

# **CAPÍTULO 9. INTERPRETACIÓN PETROFÍSICA**

#### **9. 1 Petrel®**

#### **-Interpretación de fallas**

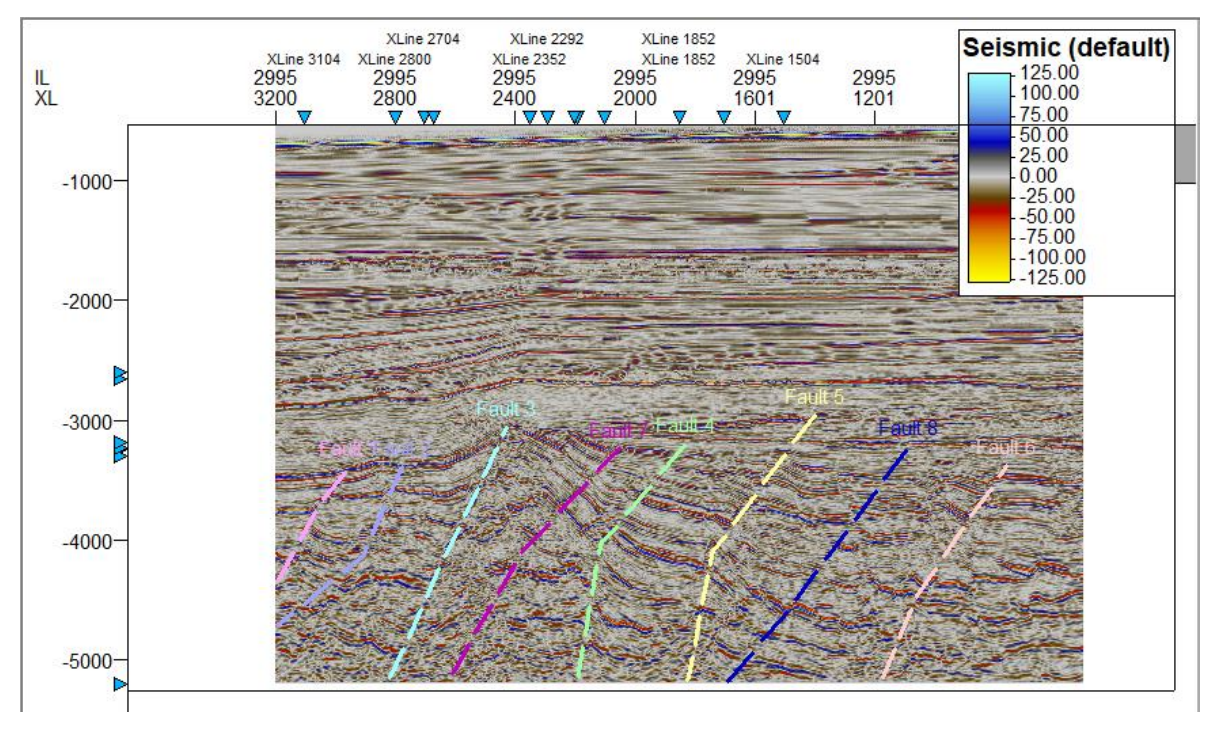

**Fig. 64 Petrel fallas activas en ventana de interpretación Inline 3000. Generada en Petrel®.**

En petrel se interpretaron 8 fallas, estas fallas se muestran en la sísmica de Poseidón en su mayoría son fallas normales debido a que existe un historial de carga complejo en la zona de acumulación es un poco difícil la interpretación de estas, pero cuando se identifica ya es visible su comportamiento (Fig. 64).

Las principales fallas normales forman una fosa tectónica entre los Pozos Proteus-1 y Bóreas-1, pudiendo ser esta la principal zona de acumulación para estos pozos. Podemos observar que en la zona de estudio no se presentan muchas fallas regionales, pero se pueden observar muchas fracturas, pero esto no es de gran importancia para el yacimiento.

### **9. 2 Interactive Petrophysics®**

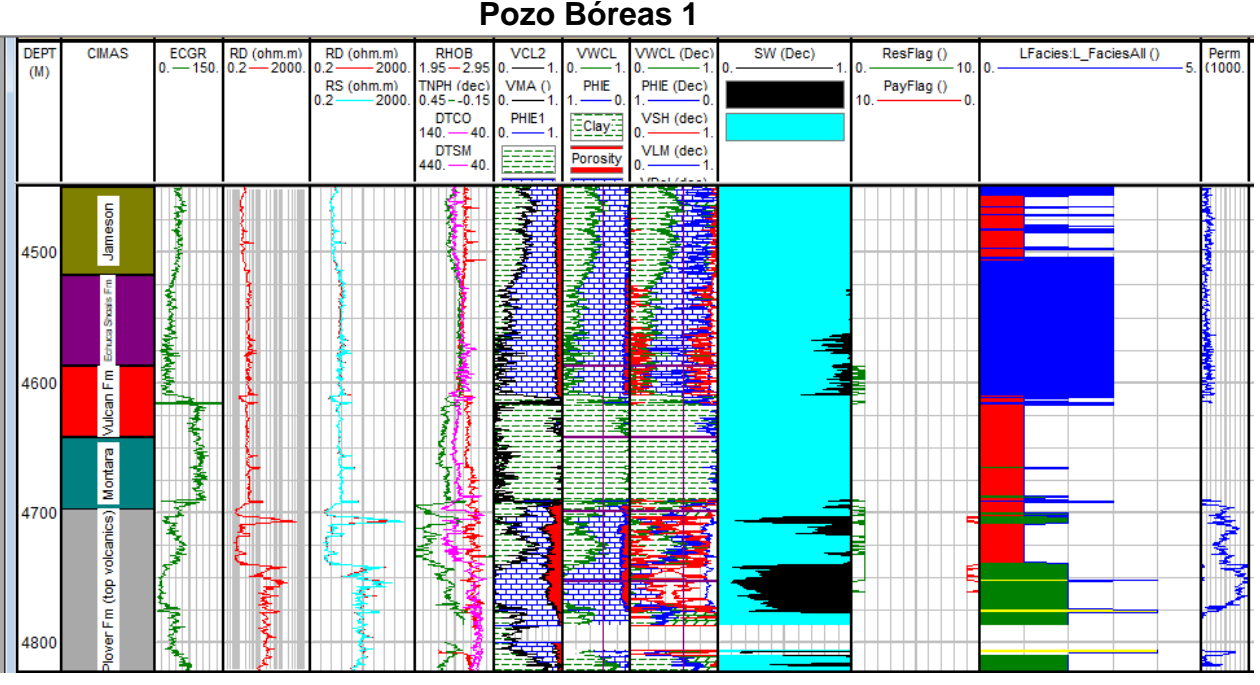

**Fig. 65 Registros geofísicos del Pozo Bóreas 1 en la zona de interés. Interactive Petrophysic®**

Decidimos realizar la interpretación de cada pozo con las Formaciones Geológicas más importantes respecto a la ventana de petróleo. Para el Pozo Bóreas 1 (Fig. 65) fue la Fm Jamieson, Fm Montara y la Fm Plover Volcanic.

#### **-Interpretación de la Formación Jamieson.**

Comprende desde los 4105 hasta los 4518m. Se dividió en tres unidades litológicas diferentes, según las litofacies encontradas. Graficando los registros de triple combo con GR, Resistividad y Neutrón Densidad nos dimos cuenta que se tienen arenas.

#### **-Formación Montara**

Comprende desde los 4641.96 a 4698.96m. Predomina Lutita en esta Formación y en el último trazo areniscas.

#### **-Formación Plover Volcanic**

Comprende desde los 4697.5 a 4903m. Se presentan intercalaciones de limolitas, arena, y rocas volcánicas referenciadas en los saltos de Resistividad.

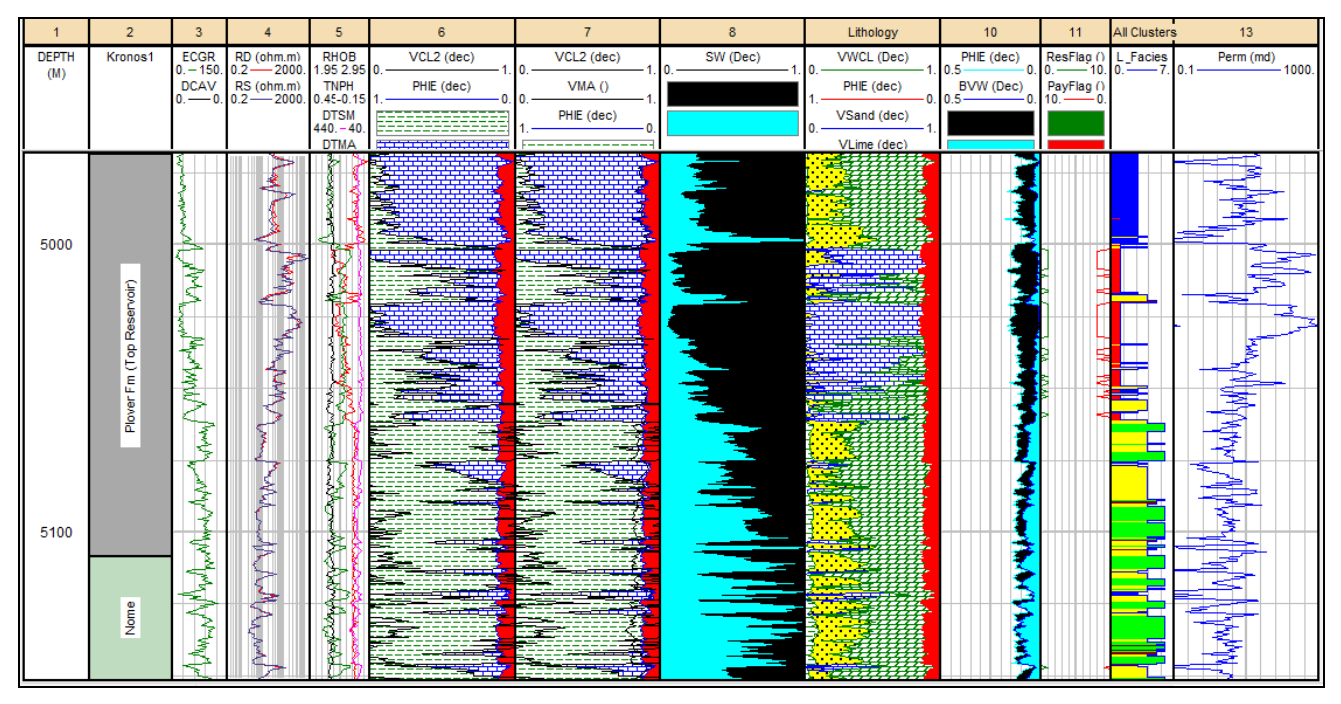

### **Pozo Kronos 1**

**Fig.66 Registro geofísico del Pozo Kronos 1 en la zona de interés. Interactive Petrophysic. ®**

Para el Pozo Kronos1 (Fig. 66) fue Fm Plover Reservoir y Fm Nome.

### **-Formación Plover Reservoir**

#### **Jurásico Temprano**

Tiene un espesor de 4920 a 5108.5m. Contiene un alto contenido en arcillas, probables limolitas y rocas volcánicas. Los valores en los registros son factibles para poder tener hidrocarburo en esta Formación. Se denota un incremento en la permeabilidad en donde se tienen la posible zona de paga y en esta parte se presenta una zona limpia. Encontramos una diferenciación en las facies que fue de un espesor de menor a mayor. Se tienen intercalaciones de zona limpia al inicio de la formación y sucia en la parte final. También nos dimos cuenta que aumenta

la resistividad y los valores de porosidad aumentan > 10% lo que lo hace una posible zona de paga o de interés.

#### **-Formación Nome**

Corresponde al Triásico Tardío

Tiene un espesor desde los 5108.5 a 5211.5m. Existen mayores zonas sucias correlacionándolo con el registro de rayos gamma. Podemos decir que corresponde a areniscas y limolitas.

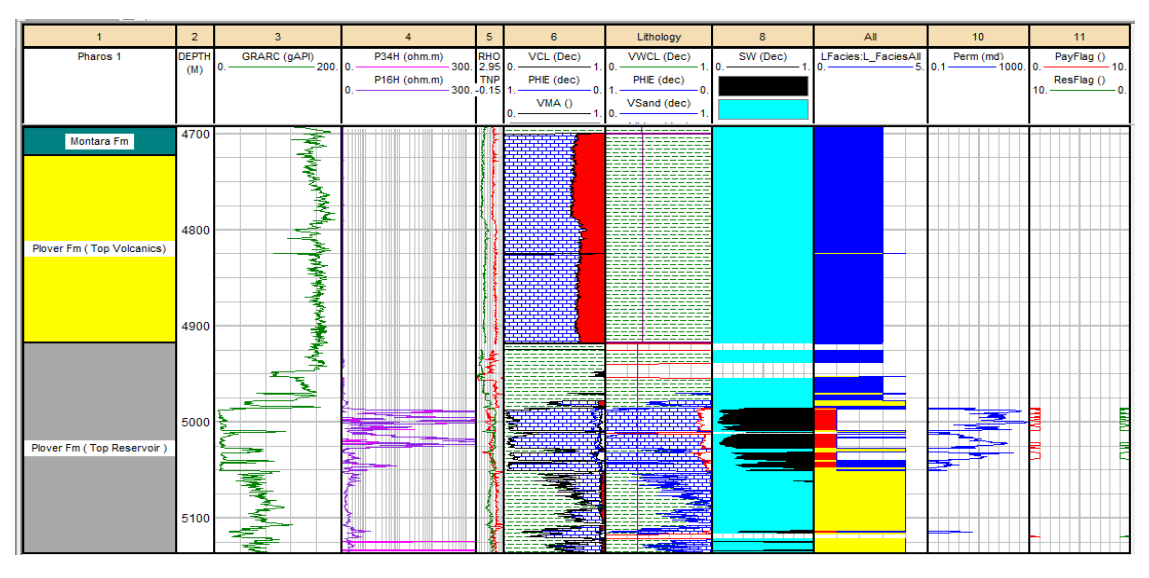

#### **Pozo Pharos 1**

**Fig. 67 Registro geofísico del Pozo Pharos 1 en la zona de interés. Interactive Petrophysic. ®**

Para el Pozo Pharos 1 (Fig.67) fue Fm Montara, Fm Plover Volcanic y Fm Plover Top Reservoir.

### **-Formación Montara**

#### **Jurásico Tardío**

Tiene un espesor de 4278 a 4722.5m. Predominan las zonas sucias, a mitad de los 4440m esta una zona limpia pero no tenemos datos de resistividad tan marcados como en Fm Plover Reservoir donde marcamos la zona de paga.

#### **-Formación Plover Volcanic**

Tiene un espesor de 4722.5 a 4917.5m. Predominan zonas sucias y solo se visualiza a los 4850m una zona limpia muy pequeña. Se tiene una densidad constante de 2.6.

#### **-Formación Plover Reservoir**

Tienes un espesor de 4917.5 a 5180. A los 5000m se ve una zona limpia con una resistividad con muchas variaciones altas y bajas, podemos inferir que es por rocas volcánicas presentes. Nuestra porosidad es >10%, esto puede corroborar nuestra posible zona de interés. Después de esta zona inician variaciones entre zonas con alto contenido de arcillas. Tenemos en esta Formación una elevación en la permeabilidad.

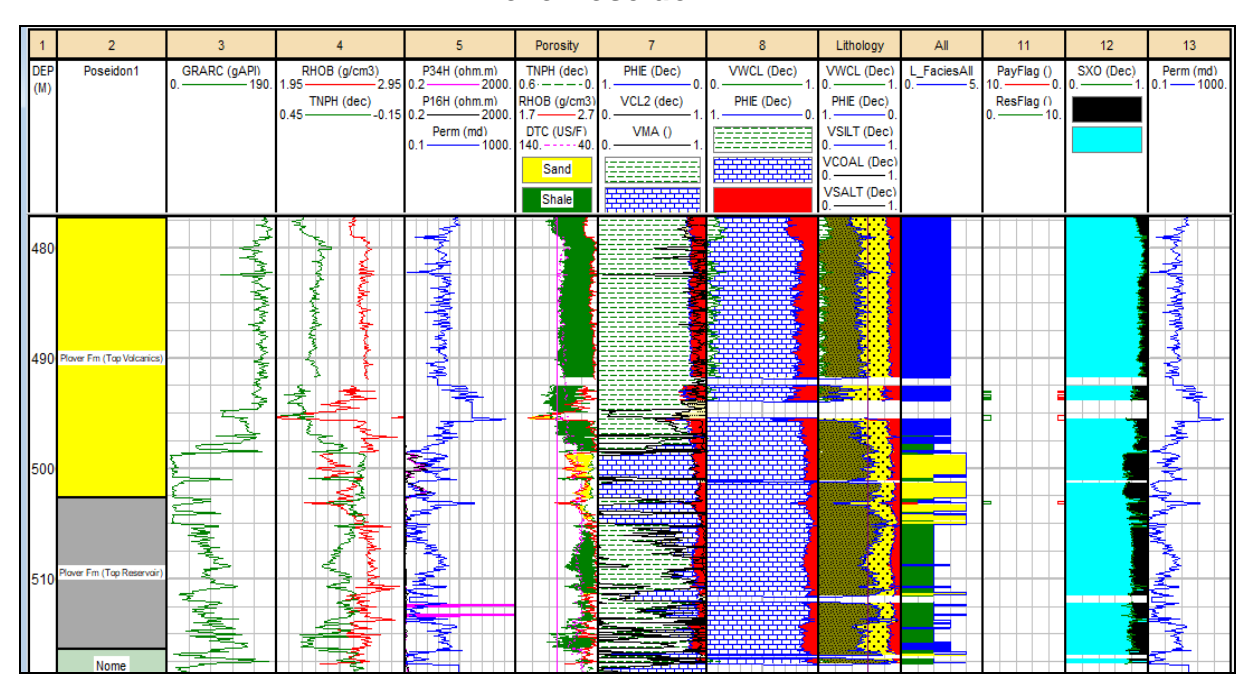

#### **Pozo Poseidón 1**

**Fig. 68 Registro geofísico del Pozo Poseidón 1 en la zona de interés. Interactive Petrophysic. ®**

Para el Pozo Poseidón 1 (Fig.68) fue Fm Montara, Fm Plover Volcanic y Fm Plover Reservoir.

### **Formación Montara**

### **Jurásico Tardío**

Tiene un espesor de 4472 a 4729m. Presenta muchas zonas sucias lo que denota un alto contenido de arcillas. En toda la formación solo en tres puntos se observan zonas limpias. Un puto a considerar es que al inicio de esta formación inicia a 41 API y terminan con 146 API.

### Formación Plover Volcanic

Tiene un espesor de 4729 a 5027m. Presenta zonas sucias con alto contenido de arcilla, a los 4950m presenta una zona limpia en la cual se puede denotar una posible zona de paga. La densidad baja y la permeabilidad es constante, lo que puede indicarnos una zona prospecto.

### **Formación Plover Reservoir**

Tiene un espesor de 5027 a 5164m. Al inicio de esta Formación se presentan intercalaciones de zonas limpias y sucias muy juntas. En la zona limpia se denota un cambio en la densidad y en la permeabilidad, aunque esta después decae.

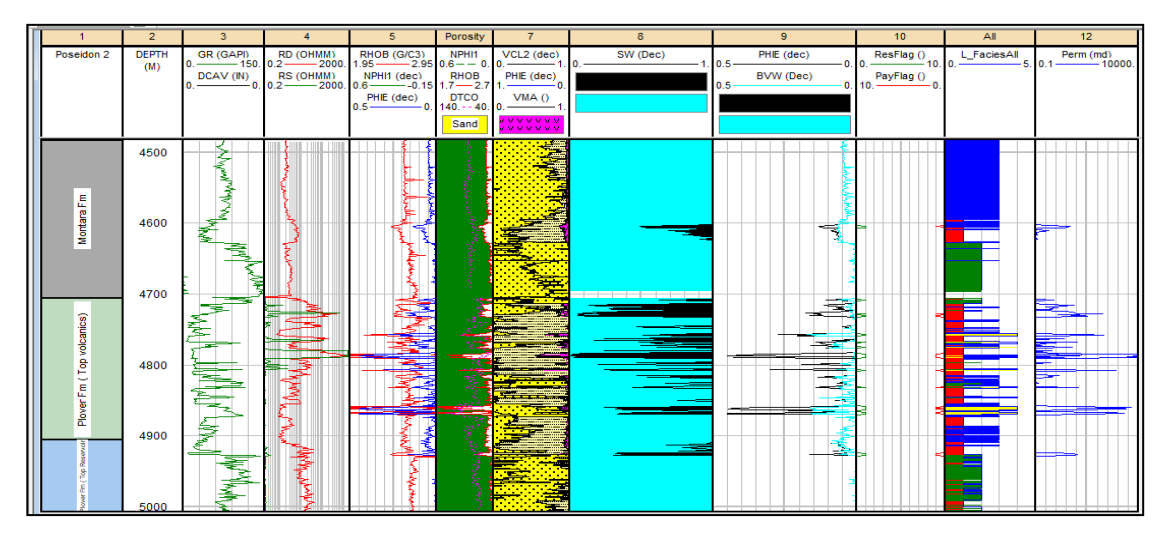

### **Pozo Poseidón 2**

Para el Pozo Poseidón 2 (Fig. 69) fue la Fm Montara, Fm Plover Volcanic y Fm Plover Reservoir.

#### **Formación Montara**

### **Jurásico Tardío**

Tiene un espesor que presenta intercalaciones de Lutita y arenisca. Se presenta intervalos desde 45 hasta 136 API. Si comparamos el registro de resistividad se mantiene bajo hasta los último 50m, donde sube.

#### **Formación Plover Volcanic**

Tiene un espesor de 4706.3 a 4906m. Se tiene una variación de zonas limpias y sucias. Se tienen rocas volcánicas apreciables en las mismas variaciones de la resistividad. De igual manera se correlacionan con los parámetros de resistividad y neutrón y los Crosss Plots. Tenemos en el registro de permeabilidad en esta formación los picos más altos.

### **Formación Plover Reservoir**

Tiene un espesor de 4906 a 5174m. Se tiene una variación de zonas limpias y sucias. Se tienen rocas volcánicas apreciables en las mismas variaciones de la resistividad.

#### **Poseidón North**

**1**

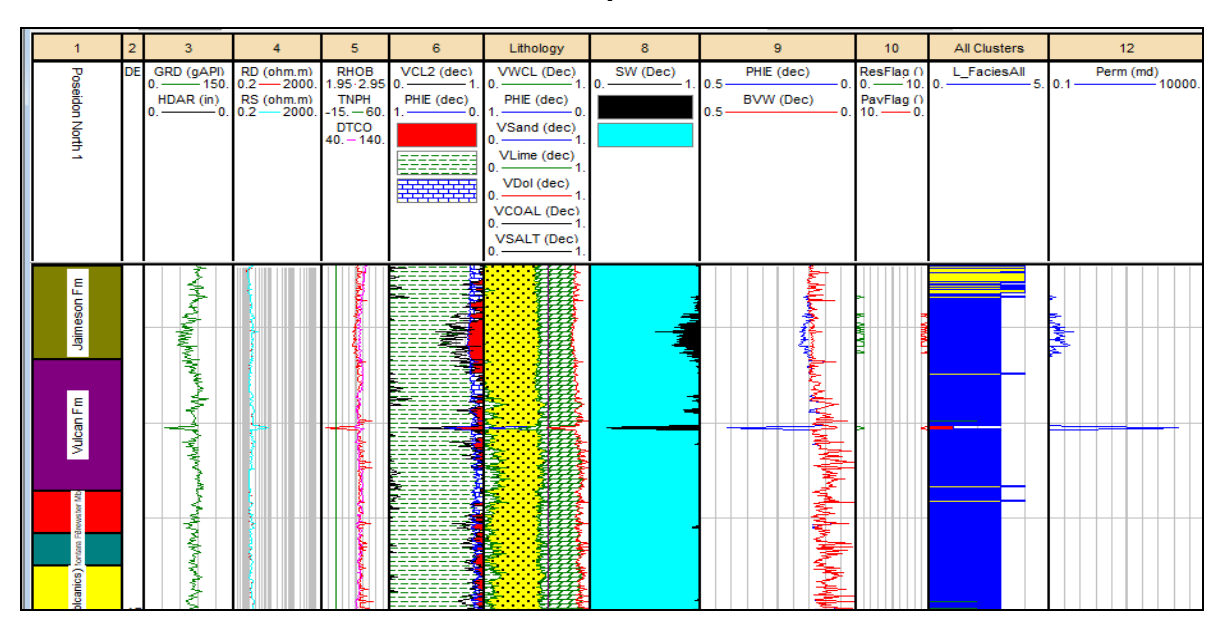

**Fig. 70 Registro geofísico del Pozo Poseidón North en la zona de interés. Interactive Petrophysic®.**

Para el Pozo Poseidón North1 (Fig. 70) fue Fm Jamieson y Fm Vulcan.

### **Formación Jamieson**

Tiene un espesor de 3678 a 4234m. Podemos interpretar que esta Formación presenta lutitas con un intercalamiento de caliza. Como se ha visto en otros Pozos es dónde se presentan la zona con mayor interés.

#### **Formación Vulcan**

Tiene un espesor de 4234 a 4371.5m. Podemos denotar que se tienen lutitas en esta Formación, se aprecia una zona de interés mucho más pequeña que la anterior

#### **Pozo Proteus 1**

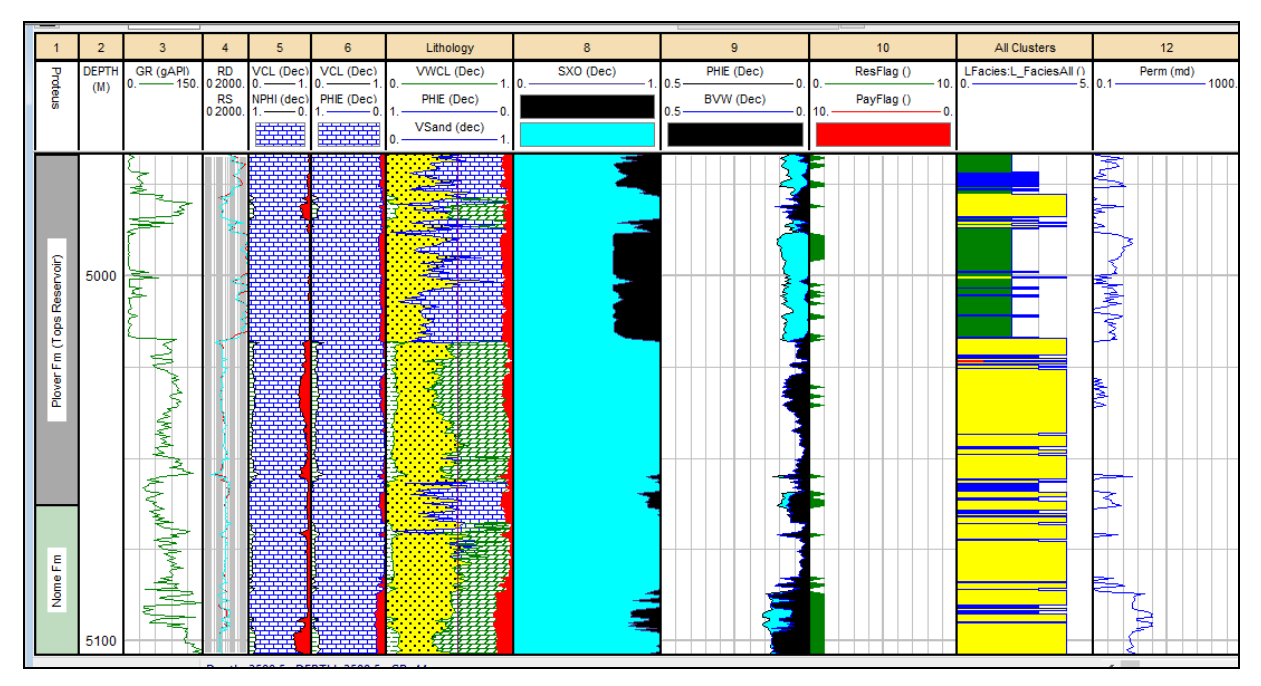

**Fig. 71 Registro geofísico del Pozo Proteus1 en la zona de interés. Interactive Petrophysic. ®**

Para el Pozo Proteus 1 (Fig. 71) fue Fm Plover Reservoir y Fm Nome.

#### **Formación Plover Reservoir**

Tiene un espesor de 4706.3 a 4906.3m. Presenta variaciones entre zonas limpias y zonas sucias. A mitad de dichas Formación se aprecia una zona limpia en donde la permeabilidad aumenta. Se aprecia un cambio de Facie muy notorio.

### **Formación Nome**

### **Triásico Tardío**

Tiene un espesor de 5063 a 5200m. Presentan variaciones de igual manera de zonas limpias y sucias. Consiste en arenisca.

#### **9.2 SGeMS®**

Tiene un espesor de 5063 a 5200m. Presentan variaciones de igual manera de zonas limpias y sucias. Consiste en arenisca.

Debido a la considerable cantidad de información proveniente de los registros se obtuvieron 6 variogramas con sus respectivos modelos geoestadísticos:

-Cuadrante 1: contenidos altos de arena y arcilla, porosidad elevada con formaciones saturadas de agua. Kronos y Poseidón 2 presentan condiciones óptimas para la generación de zonas de paga.

-Cuadrante 2: Formaciones limpias, sin contenido de agua, baja porosidad, así como escasas rocas arenosas. Cuadrante sin interés económico.

-Cuadrante 3: Rocas con abundante contenido de arcillas intercaladas con caliza, porosidad elevada, contenido de agua bajo. Poseidón 1 y Poseidón North contienen horizontes de paga.

-Cuadrante 4: En su totalidad rocas areno-arcillosas saturadas con agua, alta porosidad. Bóreas, Proteus y Pharos presentan zonas de paga escasas.

### **9. 3 Sistema Petrolero**

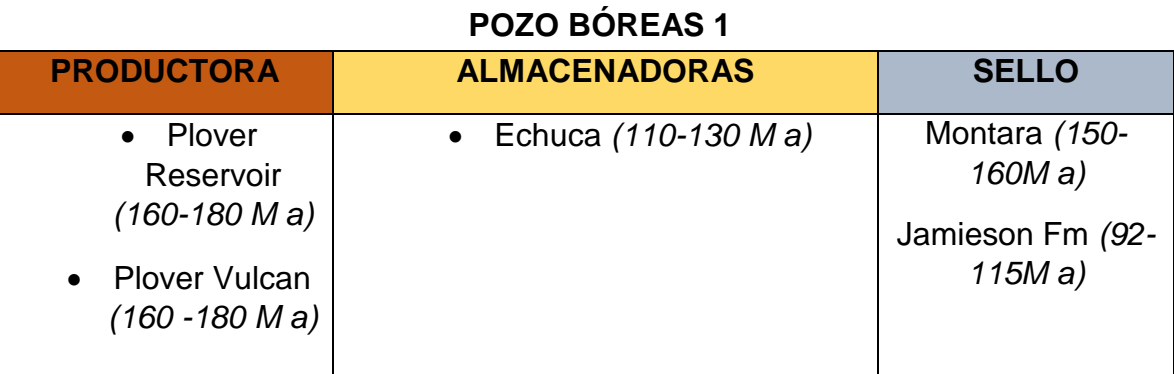

**Tabla 6. Sistema Petrolero, Pozo Bóreas 1.**

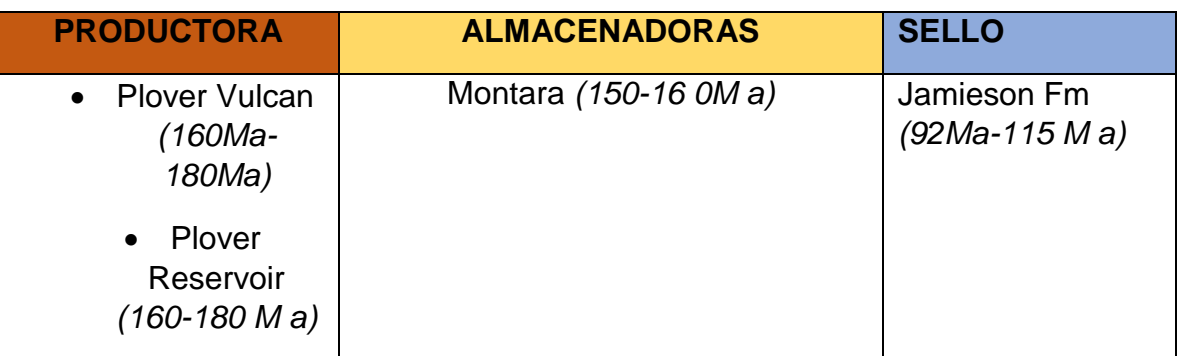

### **POZO KRONOS 1**

**Tabla 7. Sistema Petrolero, Pozo Kronos 1.**

## **POZO POSEIDÓN 1**

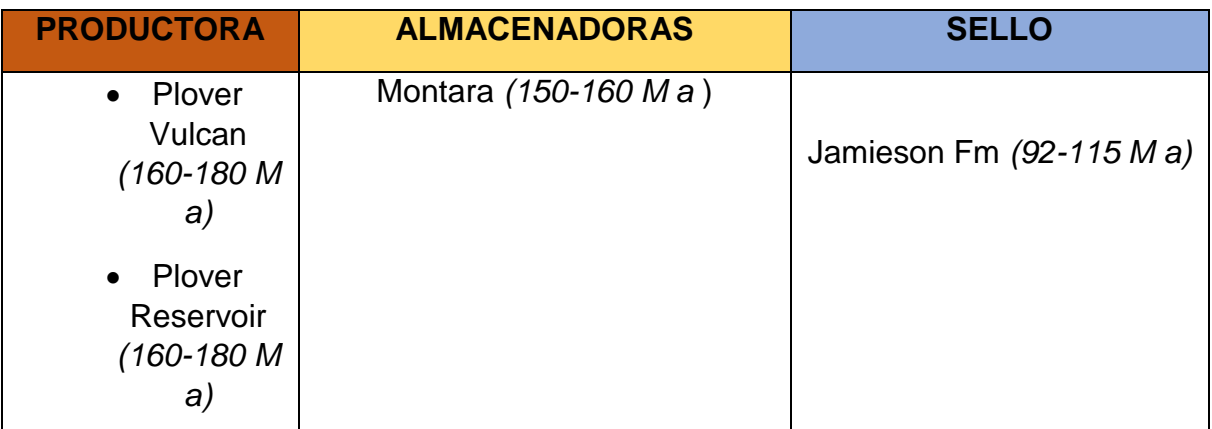

**Tabla 8. Sistema Petrolero, Pozo Poseidón 1.**

### **POZO POSEIDÓN 2**

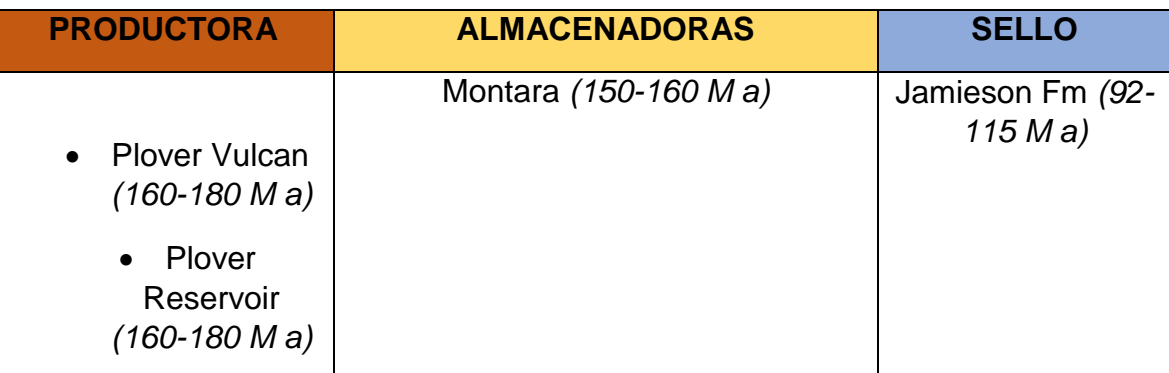

**Tabla 9. Sistema Petrolero, Pozo Poseidón 2.**

### **9.5 Facies**

### **Formación Jamieson**

La configuración subparalelo (Fig. 72) es la principal en esta formación, el cual indica que se depositó bajo condiciones de energía baja (eustático), poco cambiante y subsidencia constante. Esto se puede correlacionar en el Cretácico Inferior (Albiense). Estos sedimentos marinos son intervalos potenciales de roca generadora y sellos regionales**.**

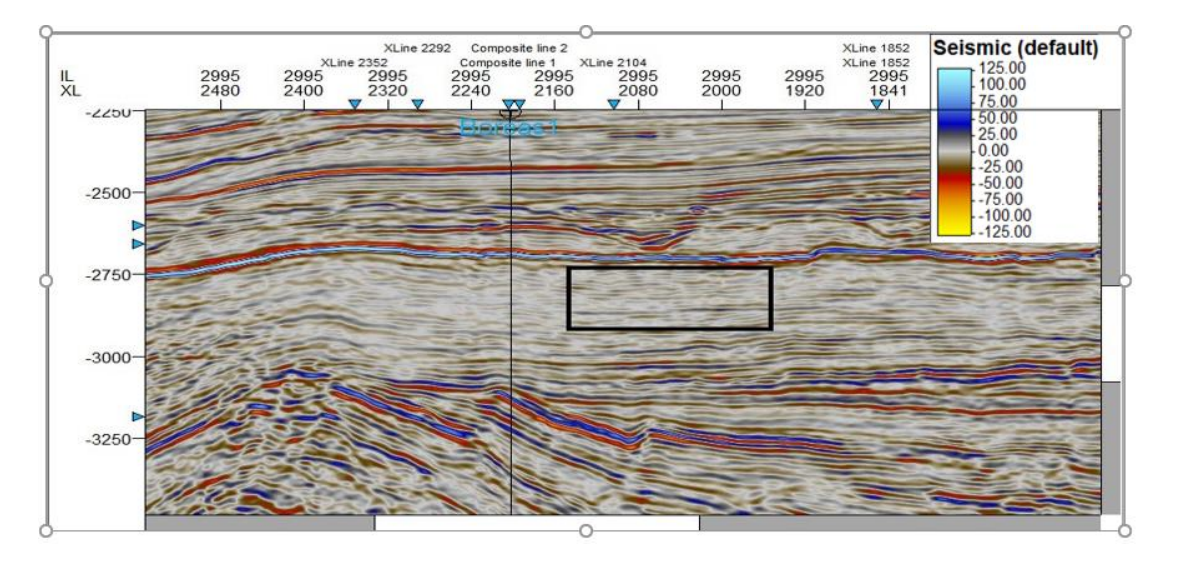

**Fig. 72 Delimitación de Facies de la Formación Jamieson. Generada en Petrel®.**

#### **Formación Montara**

En esta Formación se encuentran dos tipos de facies Subparalelo e Interrumpido (Fig. 73). Al igual que en la Formación Jamieson nos indica un depósito de sedimentos en condiciones de baja energía de agua poco profunda y que presenta fallamientos posteriores al depósito de edad Jurásico Tardío (Oxfordiano) y comienza las rocas volcánicas.

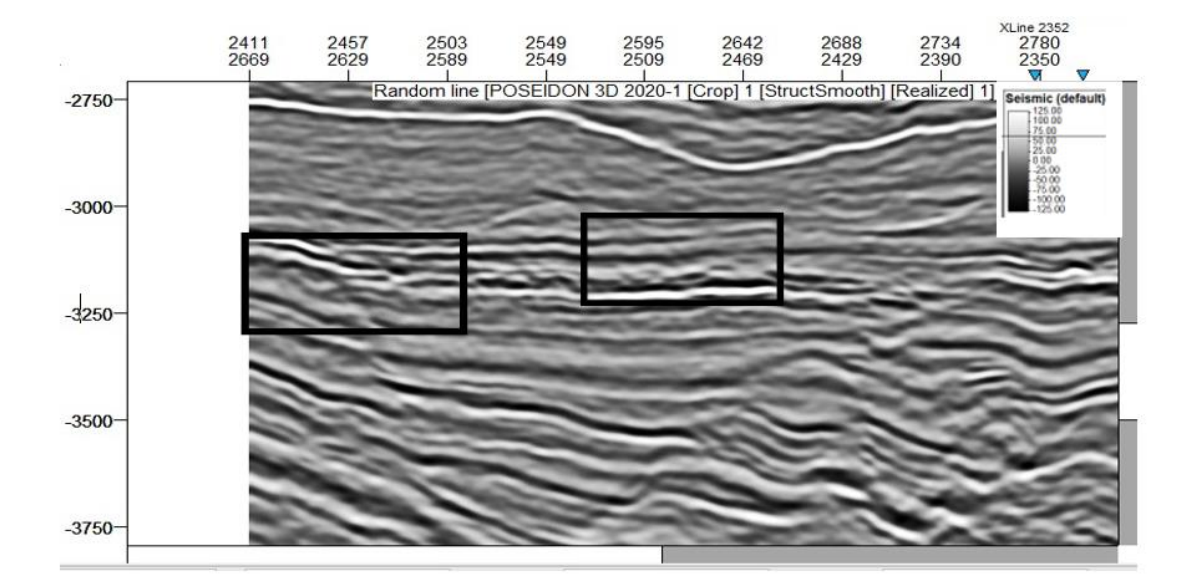

**Fig. 73 Delimitación de Facies de la Formación Montara. Generada en Petrel®.**

### **Formaciones Plover (Top Volcanis-Top Reservoir)**

Se presenta en ambas formaciones los arreglos subparalelo e interrumpido (Fig.

74) dado que estas formaciones tienen poca diferencia de profundidad.

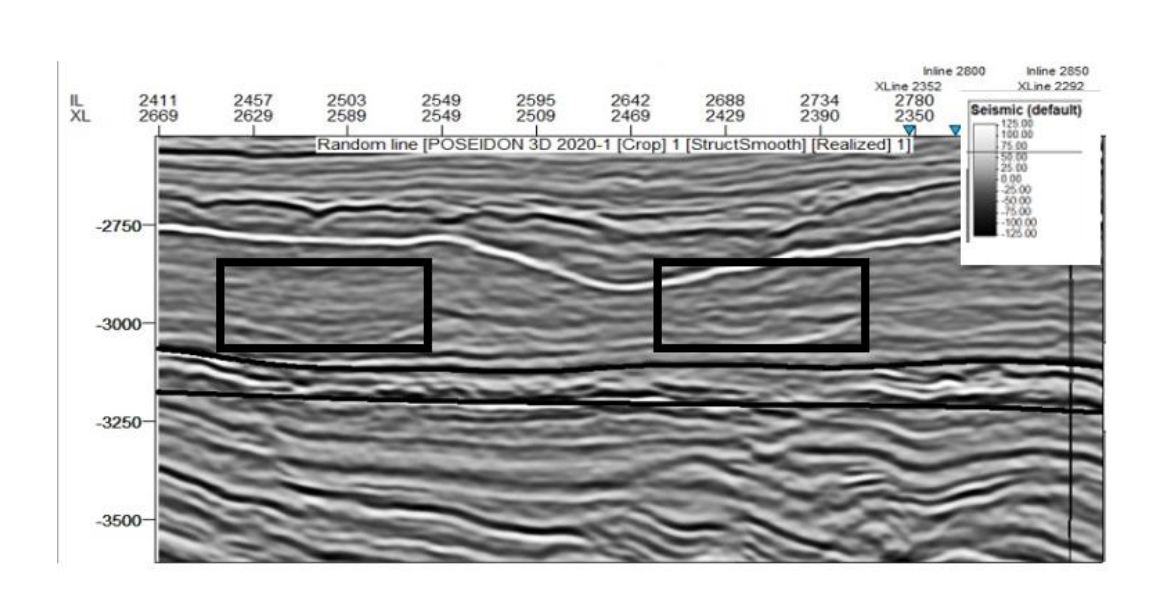

**Fig. 74 Delimitación de Facies en las Formaciones Plover (Top Volcanis-Top Reservoir). Generada en Petrel®.** 

# **CAPÍTULO 10. CONCLUSIONES**

Con la interpretación y análisis de Facies sísmicas del Campo Poseidón 3D en el Este de Australia, se tuvo un análisis geológico, estructural y petrofísico de la zona Determinando formaciones importantes como : las dos Formaciones Plover (Plover Volcanics que cuenta con rocas volcánicas y Plover Reservoir), presentando condiciones favorables para posibles zonas de paga y también se encontró 8 fallas normales con orientación NE por debajo de la Formación Jamieson, siendo no afectada esta misma por la impedancia acústica sísmica. Se identificó las facies obteniendo 2 distintos tipos: subparelelo (en su mayoría) e interrumpido (debido a las fallas) lo cual nos indica que no se cuenta con mucha profundidad. Como punto final se observó el tipo de sedimento: arenas, lutitas marinas en las Formaciones Superiores (Jamieson (lutitas) y Montara) y después el sedimento más fino como areniscas. Se determinó que nos encontramos en un ambiente fluvio-deltaico.

Determinamos con los elementos del system tract que el ambiente de depositación es un ambiente deltaico, específicamente prodelta.

# **BIBLIOGRAFÍA**

- Arroyo Carrasco, F. Alejandro; Roig Sampedro, Francisco J. (1987) INTRODUCCIÓN A LOS REGISTROS GEOFÍSICOS DE POZOS**.** Facultad de Ingeniería.
- Benson, J.M., Brealey, S.J., Luxton, C.W., Walshe, P.F. and Tupper, N.P (2004), LATE CRETACEOUS PONDED TURBIDITE SYSTEMS: A NEW STRATIGRAPHIC PLAY FAIRWAY IN THE BROWSE BASIN. The Australian Petroleum Production & Exploration Association (APPEA) Journal, 44(1), 269-285.
- Bint, A.N. (1988), GAS FIELDS OF THE BROWSE BASIN. IN: PURCELL, P.G. AND PURCELL, R.R., (EDITORS), THE NORTH WEST SHELF, Australia: Proceedings of the Petroleum Exploration Society of Australia Symposium, Perth, 1988, 413-417.
- Blevin, J.E., Struckmeyer, H.I.M., Boreham, C.J., Cathro, D.L., Sayers, J. and Totterdell, J.M (1997) [Browse Basin high resolution study, interpretation](http://www.ga.gov.au/products/servlet/controller?event=GEOCAT_DETAILS&catno=23689)  [report, North West Shelf, Australia](http://www.ga.gov.au/products/servlet/controller?event=GEOCAT_DETAILS&catno=23689) AGSO Record 1997/38.
- Cal Coe. (2003). THE SEDIMENTARY RECORD OF SEA-L L CH EVEL CHANGE.. Cambridge: Cambridge University Press.
- Cantos J.. (1972). TRATADO DE GEOFÍSICA APLICADA: LIBRERÍA DE CIENCIA INDUSTRIA. --: Rescatado 27 de febrero del 2020.
- Diaz, M. A. . (2002). GEOESTADÍSTICA APLICADA. UNAM-CITMA. México: --.
- Desconocido. (2014). GEOLOGICAL SURVEY WESTERN AUSTRALIA AEROMAGNETIC .Geoscience Australia.
- Guerra L. (2013), METODOLOGÍA PARA LA INTERPRETACIÓN ESTRATIGRÁFICA A PARTIR DE SÍSMICA 3D Y REGISTROS DE POZOS, Universidad Pedagógica Y Tecnológica De Colombia Sogamoso, Boyacá.
- G. Pardo, J.A, González Delgado,. (1994). CUENCAS CENOZOICAS.
- Hocking, R.M., Mory, A.J. & Williams, I.R., 1994. AN ATLAS OF NEOPROTEROZOIC AND PHANEROZOIC BASINS OF WESTERN AUSTRALIA. IN: PURCELL, P.G. AND R.R. (EDITORS), THE SEDIMENTARY BASINS OF WESTERN AUSTRALIA, Proceedings of Petroleum Exploration Society of Australia Symposium, Perth, 1994, 21– 43.
- Kaoru, M., Kurata, Y., Christiansen, D. and Scott, J. (2004), THE CRUX GAS-CONDENSATE DISCOVERY, VULCAN SUB-BASIN, AUSTRALIA. IN: ELLIS, G.K., BAILLIE, P.W. AND MUNSON, T.J. (Editors), Timor Sea Petroleum Geoscience. Proceedings of the Timor Sea Symposium, Darwin, Northern Territory, 19-20 June 2003. Northern Territory Geological Survey, Special Publication 1.
- Le Poidevin, S., Kuske, T.J., Temple, P.R. And Edwards, D.S.(2015) BASIN AUSTRALIAN PETROLEUM ACCUMULATIONS REPORT 7 – 2ND EDITION. Geoscience Australia Report.
- Mudrocks editado por E.H. Rutter, J. Mecklenburgh, K.G. Taylor, GEOMECHANICAL AND PETROPHYSICAL PROPERTIES, Rescatado Marzo 2020.
- Nichols G (2009) SEDIMENTOLOGY AND STRATIGRAPHY WILEY-BLACKWELL BLACKWELL, Segunda Edición.
- Tovaglieri, F. (2013). DEPOSITIONAL HISTORY AND PALEOGEOGRAPHY OF THE JURASSIC PLOVER FORMATION IN CALLIANCE AND BRECKNOCK FIELDS, BROWSE BASIN, NORTH WEST SHELF, Australia.

 T Palu, L Hall, E Grosjean, D Edwards, N Rollet (2012), ISYSTEMS ANALYSIS TO UNDERSTAND THE SOURCE OF BROWSE BASIN, The (APPEA) Journal, Australia.

### **BIBLIOGRAFÍA ELECTRÓNICA**

- Browse Basin. (s. f.). Recuperado 25 de mayo de 2020, de https://www.ga.gov.au/scientific-topics/energy/province-sedimentary-basin geology/petroleum/offshore-northwest-australia/browse
- Consultoría, V. (2019). Interpretación de los Registros Geofísicos. Recuperado 5 de marzo de 2020, de https://www.coursehero.com/file/p152cpk/2-4-Otros-tipos-de-rocas-Viro-Consultoria-Ltda
- Interpretación Sísmica. (s. f.). Recuperado 17 de mayo de 2020, de TP-Interpretación \_sísmica-simostratigrafa-2014.pdf http://geofisica.materias.gl.fcen.uba.ar
- Karoon Energy. (s. f.). Karoon Energy. Recuperado 25 de mayo de 2020, de <https://www.karoonenergy.com.au/es/about/>
- Viro Consultoría Ltda. (1997). Interpretación de los Registros Geofísicos. 2019, de Viro Consultoría Sitio web: [https://www.coursehero.com/file/p152cpk/2-4-Otros-tipos-de-rocas-Viro-](https://www.coursehero.com/file/p152cpk/2-4-Otros-tipos-de-rocas-Viro-Consultoria-Ltda?fbclid=IwAR1yJatZ27DUm_2jHWrTXprpwucgdiws3NmuBUNJcUrMfpZc6sUYonRSuKw)[Consultoria-Ltda](https://www.coursehero.com/file/p152cpk/2-4-Otros-tipos-de-rocas-Viro-Consultoria-Ltda?fbclid=IwAR1yJatZ27DUm_2jHWrTXprpwucgdiws3NmuBUNJcUrMfpZc6sUYonRSuKw)